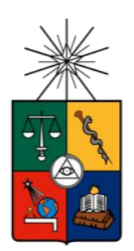

UNIVERSIDAD DE CHILE FACULTAD DE CIENCIAS FÍSICAS Y MATEMÁTICAS DEPARTAMENTO DE INGENIERÍA INDUSTRIAL

## MODELO PARA LA PROGRAMACIÓN DE PRODUCCIÓN DEL ÁREA DE CONVERSIÓN DE PAPELES CORDILLERA S.A.

## MEMORIA PARA OPTAR AL TITULO DE INGENIERO CIVIL INDUSTRIAL

# **FELIPE ANDRES TORRES GUTIÉRREZ**

PROFESOR GUIA: PATRICIO CONCA KEHL

MIEMBROS DE LA COMISION: RICARDO SAN MARTÍN ZURITA MAURICIO BERNIER MORA

> SANTIAGO DE CHILE 2020

RESUMEN DE LA MEMORIA PARA OPTAR

AL TITULO DE: Ingeniero Civil Industrial

POR: Felipe Andrés Torres Gutiérrez

FECHA: 07/10/2020

PROFESOR GUÍA: Patricio Conca Kehl

## **MODELO PARALA PROGRAMACIÓN DE PRODUCCIÓN DEL ÁREA DE CONVERSIÓN DE PAPELES CORDILLERA S.A.**

CMPC es una empresa chilena, catalogada dentro de las más grandes del país **(Global 2000, 2019)**. Fundada inicialmente en 1920 en Puente Alto, en lo que hoy es Papeles Cordillera. Esta obtuvo el año 2017 ventas de US\$842.9 MM, donde el EBITDA fue de US\$86.3 MM. Se caracteriza por fomentar la excelencia y la sustentabilidad, incluso permitiendo que su principal materia prima sean fibras recicladas y produciendo cerca de 320 mil toneladas de una variedad de papeles al año.

Los clientes corresponden en su mayoría a terceros, con destino principalmente nacional, pero con envíos a otros países. También parte de los clientes son otras filiales de CMPC tanto nacional como exportación, y finalmente el área de planificación de la misma organización productora. Dentro de las áreas principales se encuentra Conversión, la cual da valor agregado a productos terminados de papel no vendidos, cambiando el formato y tipo de estos y con el fin de cumplir las especificaciones técnicas demandadas por el cliente (rollos de diferente diámetro, plastificados o diferente ancho, para distintos usos de mercado), procesando entre un 10% y un 25% del papel total producido.

Se observa una alta cantidad de minutos de interrupción. Gran parte de estos corresponde a falta de carga comercial, que refleja el ineficiente uso de las máquinas de conversión, razón por la cual se busca optimizar el uso de los recursos del área. Se aplicará un modelo que permita un mejor uso de los recursos operacionales dando mayor rendimiento a los resultados del área de conversión, el cual será aplicado en 3 etapas. Para abordar lo anterior, analizó las componentes decisionales de la programación de operaciones, relacionadas con la calidad, procesos, fuerza laboral, inventarios y capacidad. Se analizó y trabajó en terreno utilizando metodologías TQM centrada en planear, hacer, verificar y actuar, y de Lean Thinking. Se realizaron diagramas de Ishikawa y Pareto para sopesar los mayores problemas y se realizó un estudio de todos los procesos realizados en el área.

El modelo aplicado entregó resultados positivos al evaluarlo en el año 2019 en los ámbitos considerados (costos energéticos, de recortes (insumos), de inventario y de setup). Los ahorros potenciales según el modelo para dicho año fueron de \$49.899.265 CLP.

<span id="page-1-0"></span>Respecto al alcance, el modelo servirá de soporte para el área de planificación, quien toma las decisiones operacionales para conversión. Esta área es externa a conversión. Corresponderá a una sugerencia mensual de producción para el mes entrante, indicando tareas a realizar, insumos por tarea, máquina donde se realizará la tarea, y orden dentro de tareas dentro de la máquina.

*"You will never see the end if you give up in the middle"*

*- Joyce Meyer*

#### <span id="page-3-0"></span>**Agradecimientos**

En primer lugar, agradezco a mi familia, a mi madre y a mi padre, quienes gracias a sus decisiones, esfuerzos, virtudes y falencias me permitieron ser la persona que soy el día de hoy. Gracias a sus sacrificios y esfuerzos y a no rendirse nunca conmigo, y confiar y creer en mí siempre. A mi madre, a quién admiro, por su inquebrantable voluntad, esfuerzo, perseverancia, resiliencia y su completo sacrificio a lo largo de su vida por darnos las mejores herramientas para construir nuestro futuro a mí y mis hermanas, así como su consejo y guía incondicional. A mi padre, por su constancia, perseverancia, fe y su alegría constante y contagiosa, que permitió distender y romper la tensión y seriedad del camino en los momentos oportunos (que a su vez fueron los más inoportunos en su minuto) y por estar disponible siempre cuando lo necesité. A mis hermanas, quienes fueron un apoyo desde el comienzo con sus consejos, alegría, por mostrarme más allá de lo que hubiese podido ver, acompañarme y entregarme su confianza, así como la posibilidad de aprender de dos maravillosas y completamente diferentes personas, y ser un pilar siempre. A mi sobrina Elena, por llegar a este mundo en el periodo más turbulento, y entregarme paz, calma, felicidad y amor.

En segundo lugar, quisiera agradecer a mis profesores por su tiempo, paciencia, consejo y guía, ayudando a superar las dificultades que se presentaron desde el primer minuto. A Patricio, por su gran capacidad de escuchar, por darme calma, seguridad y consejo, así como su guía en los periodos más complejos y su interés en todo momento por mi desarrollo como profesional y su experiencia puesta a disposición. A Ricardo, por su trato directo y franco a la hora de entregar sus feedbacks, su objetividad y realismo, así como su interés en ayudarme, que me permitieron poner los pies en la tierra en los momentos oportunos. A Rodolfo, por su abierta disposición a escuchar y ayudar, y su honestidad en todo minuto. También a todos los profesores y funcionarios de la facultad, quienes contribuyeron en cada paso, entregándome herramientas profesionales y como persona.

En tercer lugar, me gustaría agradecer a todas aquellas personas que colaboraron para permitirme llegar a este punto, partiendo por mis familiares que estuvieron presentes y que me apoyaron de diversas maneras, en la forma que les nació, dándome un empujón hacia adelante. Mis amigos, con quienes nos apoyamos mutuamente ya sea compartiendo una cerveza o estando en los momentos más difíciles, en particular a Juan José, presente toda la vida, y quien, sin ser familia, escogí como un hermano. y también a mis compañeros de universidad, a lo largo de toda la carrera, que me permitieron aprender de ellos y crecer como persona, y disfrutar mi estadía dentro de la facultad.

Finalmente, a Catalina, una mujer extraordinaria, por acompañarme en todo momento, por ser un pilar fundamental en mi vida, especialmente cuando nos vinimos a Santiago. Una confidente, una partner, de quien aprendí a ser una mejor persona y también que en la vida no solo se debe disfrutar de los logros, sino que es igual o más importante disfrutar del recorrido, los caminos que elegimos, que es donde mayor tiempo nos encontramos en nuestras vidas.

Para cerrar los agradecimientos, me agradezco también a mí, por no bajar los brazos y por no rendirme pese a todas las veces que quise hacerlo, sin importar lo difícil que pareciera la situación.

# **TABLA DE CONTENIDO**

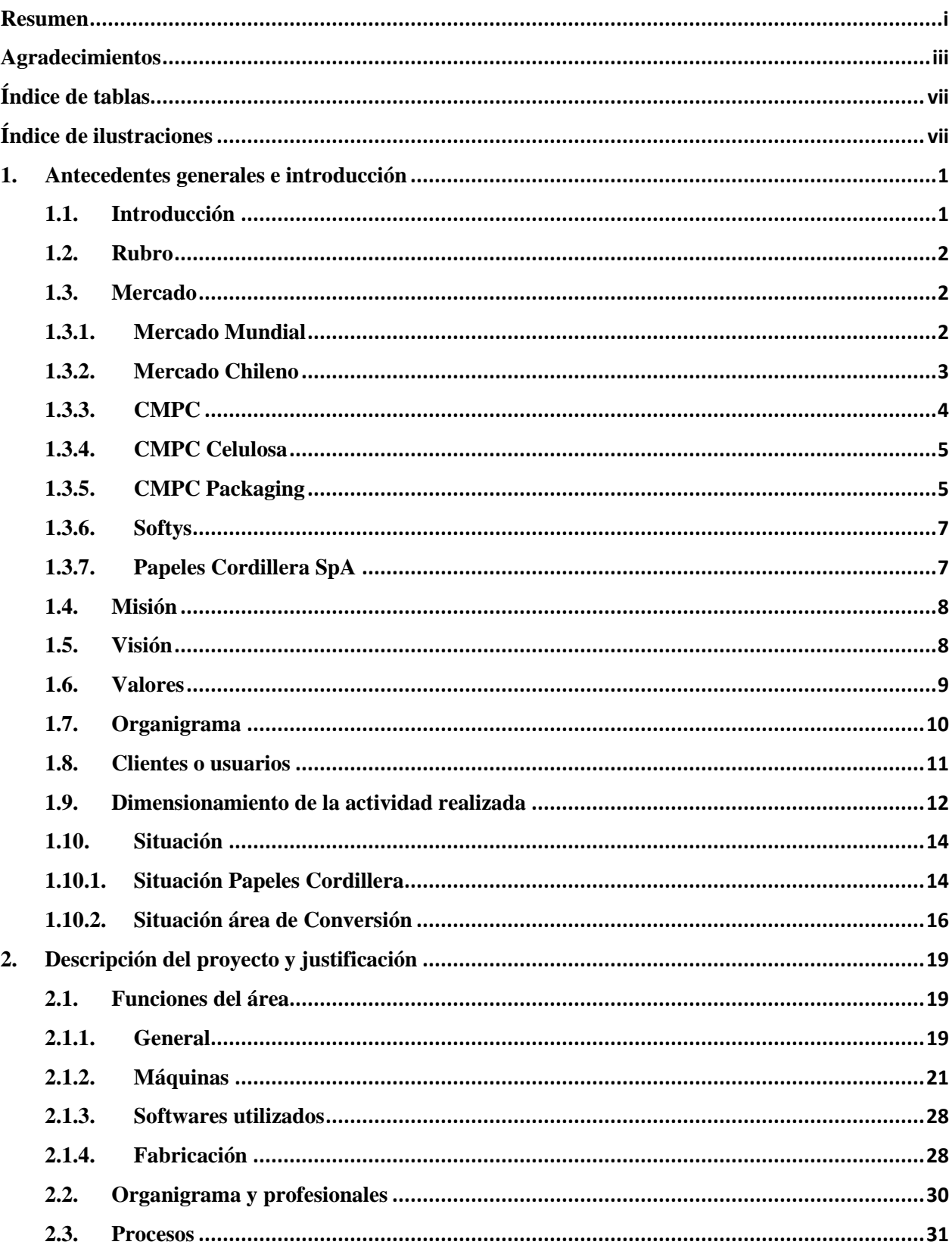

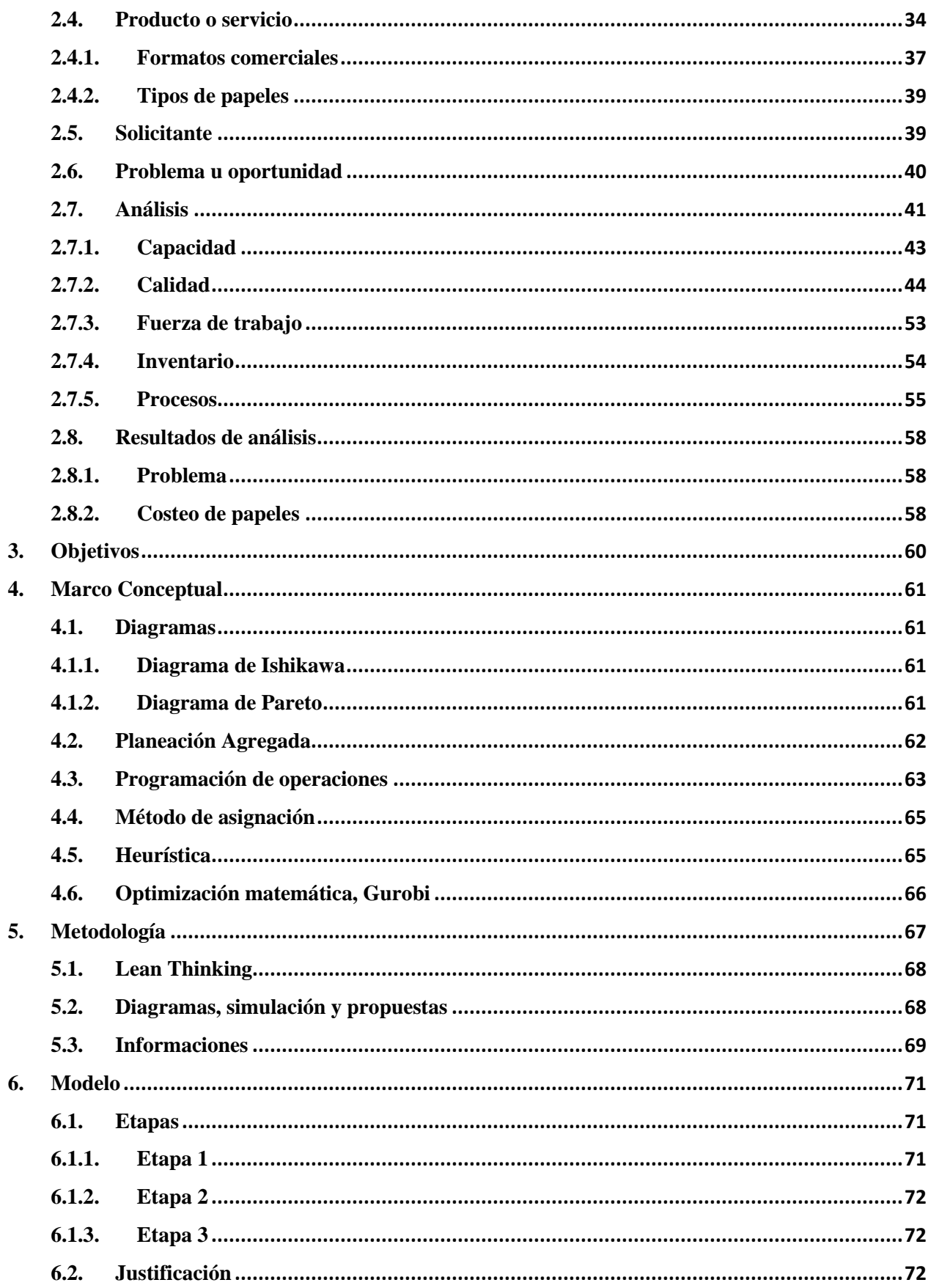

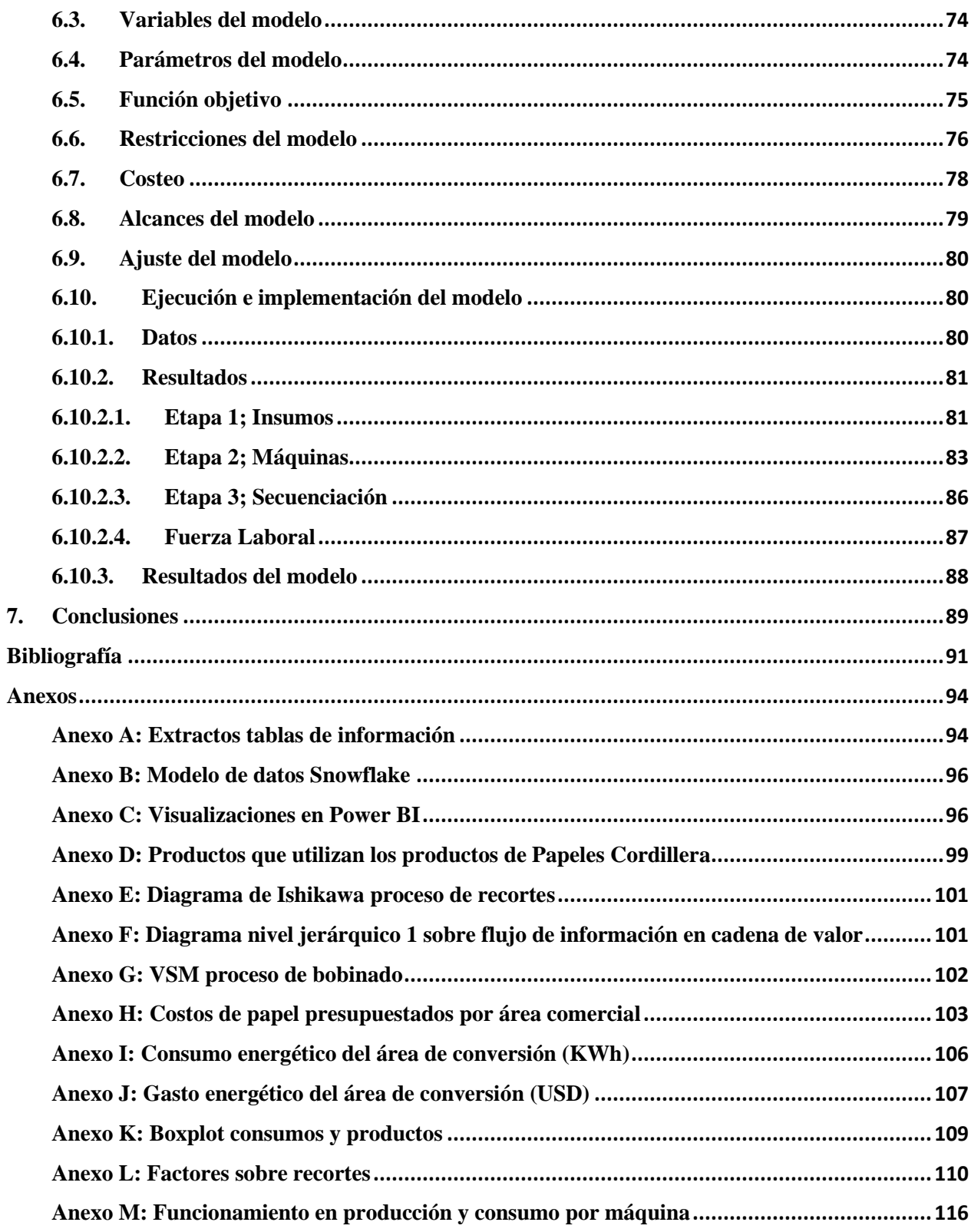

# <span id="page-7-0"></span>**Índice de tablas**

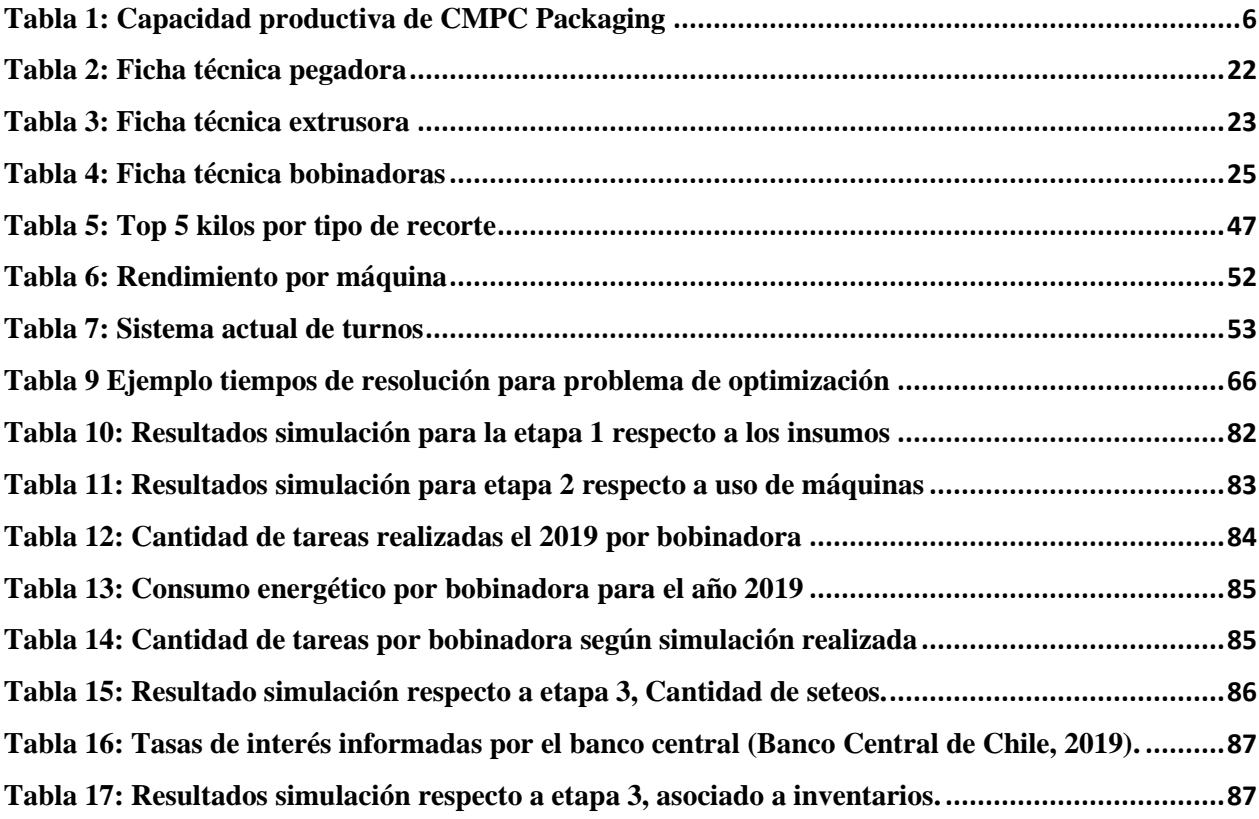

# <span id="page-7-1"></span>**Índice de ilustraciones**

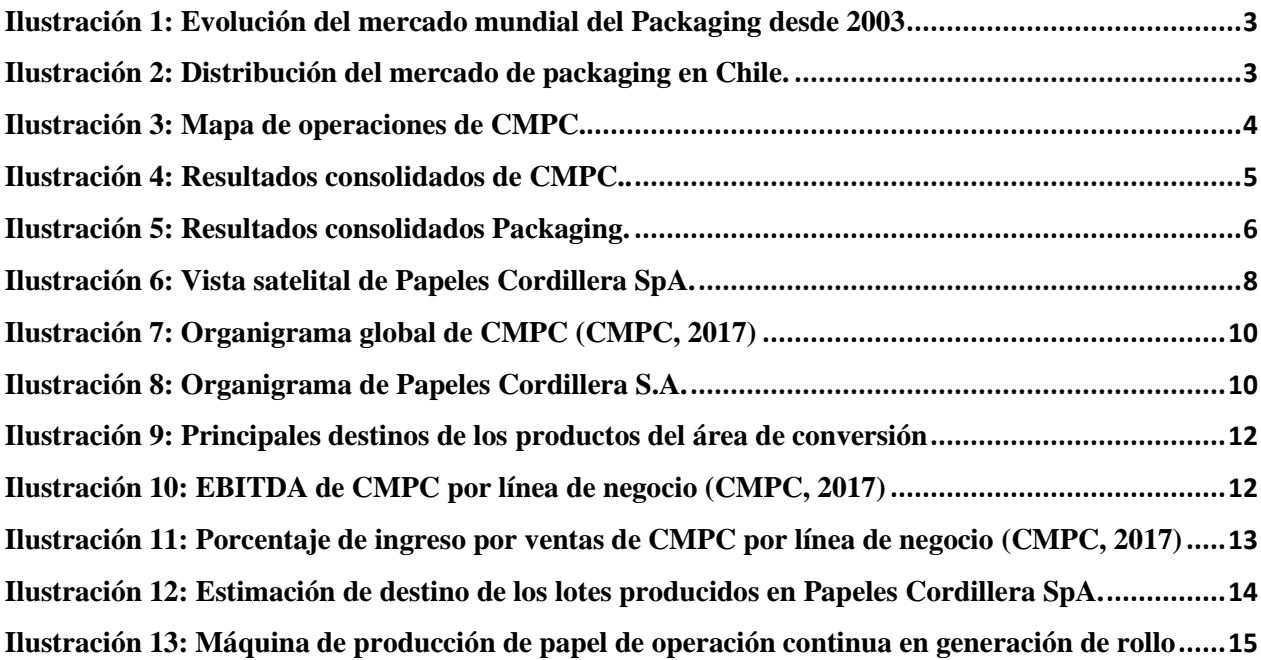

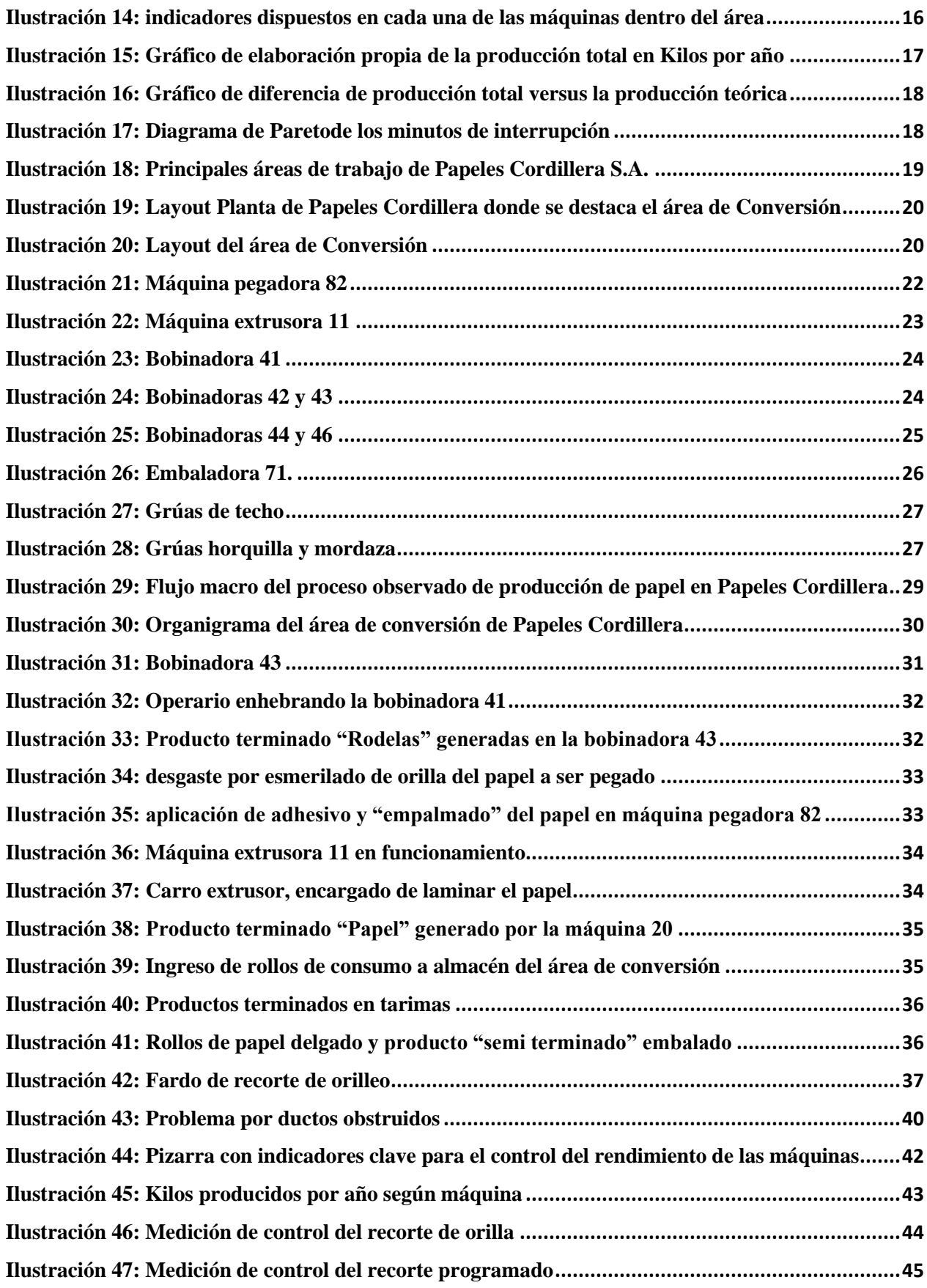

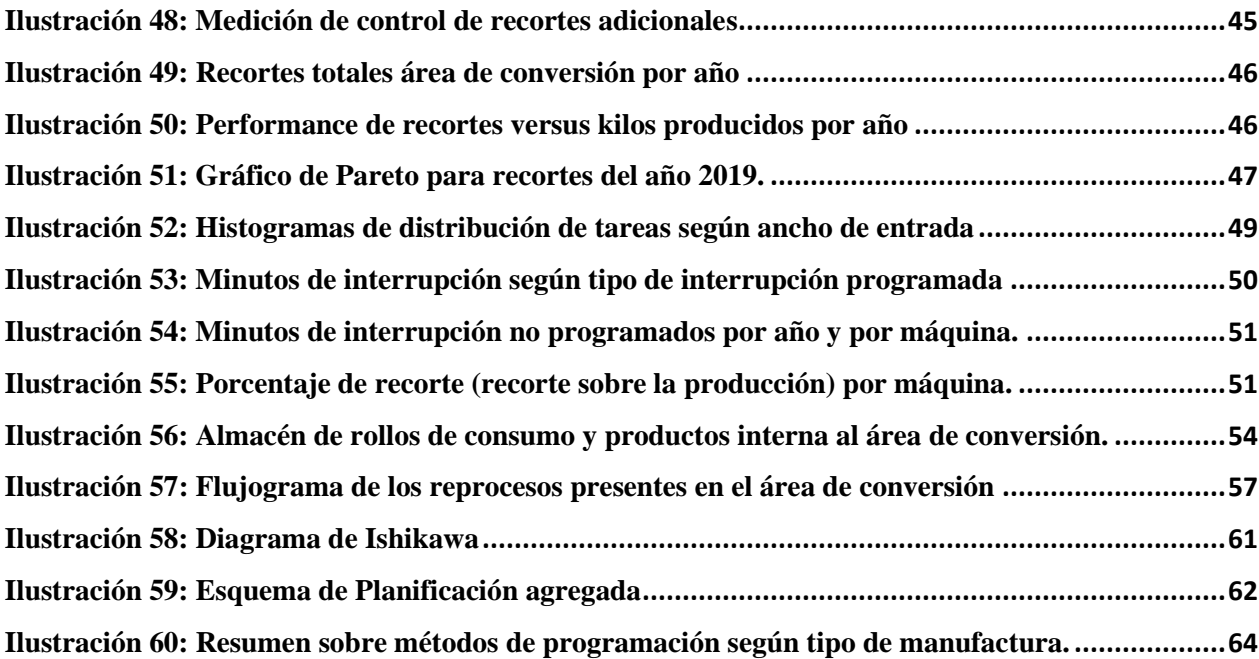

#### <span id="page-10-0"></span>**1. Antecedentes generales e introducción**

### <span id="page-10-1"></span>**1.1. Introducción**

El presente informe corresponde al trabajo a realizar para los cursos IN6908 Introducción al Trabajo de Título y para el curso IN6909 Trabajo de Título. Este trabajo fue realizado físicamente en Papeles Cordillera S.A., a donde se asistió 2 veces por semana (martes y jueves) durante la jornada completa desde noviembre del año 2019 hasta abril del año 2020, y posteriormente realizando las labores de manera remota.

En este informe identificará y caracterizará en primer lugar a la organización e identificar el área de conversión, donde se realiza y realizará el trabajo, junto a los procesos que en dicha área se realizan, para posteriormente detallar problemas presentados y observados dentro de Conversión junto a la solución planteada por el alumno y la metodología propuesta.

En Papeles cordillera, se observan 6 procesos principales, que son producción de papel, conversión de este (a distintos formatos tanto en diámetro de rollo, ancho de rollo o laminado/plastificado), almacenamiento (insumos y productos), energía (en subestación eléctrica dentro de la planta), tratamiento de residuos y gestión comercial. Los procesos de producción de papel, almacenamiento, energía, tratamiento de residuos y proceso comercial quedan excluidos dentro del alcance de la memoria, sin embargo, serán considerados pertinentemente a lo largo del trabajo como input para la información que se generará, especialmente el proceso comercial, debido a que en este es donde se producen las ordenes de trabajo bajo las cuales se toman decisiones de producción (selección de recursos) en el área de Conversión, donde se realizó la memoria.

En cuanto al tema específico de la memoria, corresponde a la generación de un modelo de programación de producción, lo que incluye los distintos procesos dentro del área de conversión (Bobinado, Cortado, Pegado, Laminado), abordando la planificación de uso de las máquinas presentes actualmente y los recursos instalados en el área, así como la planificación en la elección de insumos y realización de las tareas, con miras a disminuir ineficiencias presentes y con ello disminuir los costos de producción del área. Se considerará factible la posibilidad tanto de inhabilitar máquinas del área como de dar de baja turnos laborales de acuerdo con lo entregado por el modelo. Se incluye dentro del alcance del proyecto, además de lo anterior, la simulación y modelamiento de la sugerencia, junto con una evaluación de costos para su implementación.

Para llevar a cabo lo descrito en el párrafo anterior, se accedió a las distintas fuentes de datos que se manejan en la organización, logrando acceder a la fuente "SAP Piso Planta" que se detallará más adelante anexos 1, 2 y 3, junto con parte de la información comercial, y logrando generar análisis validados por la organización. Además, se levantaron los procesos presentes dentro del área de conversión, incluidos sus 3 principales (bobinado, extrusión, pegado).

En cuanto a la relación con el área de trabajo, se logra obtener una excelente disposición a colaborar con la presente memoria, pero se presentan dificultades dado que gran parte de la gestión del área se realiza de manera externa a esta, y a la atomización y separación de la información de la empresa en diferentes empresas, junto con la dificultad de acceso a dichas fuentes pertenecientes a otras áreas. El jefe de conversión presentó gran disposición a colaborar e implementar las potenciales soluciones planteadas en la memoria.

## <span id="page-11-0"></span>**1.2. Rubro**

CMPC es una empresa chilena formada en marzo de 1920, cuya ubicación de origen fue en Puente Alto de la Región Metropolitana, en la fábrica que actualmente tiene por nombre Papeles Cordillera Spa.

## <span id="page-11-1"></span>**1.3.Mercado**

Su actividad económica corresponde a la Industria Manufacturera, que obtuvo una participación del 10% del PIB en Chile el año 2019, en la subcategoría de Celulosa, papel e imprentas, que ocupó el 0,9% de este **(Banco Central de Chile, 2020)**.

### **1.3.1. Mercado Mundial**

<span id="page-11-2"></span>La industria del Packaging se ha visto fuertemente afectada por los cambios tecnológicos de la sociedad. El uso de aparatos electrónicos en conjunto con el aumento de la conciencia ambiental de la sociedad a nivel mundial y los esfuerzos por reducir la huella de carbono y la deforestación ha mermado en gran medida el mercado de las fibras vegetales al reducir el uso cotidiano del papel y la producción de fibra natural virgen **(Forbes, 2018)**. Producto de lo anterior la industria ha debido adaptarse a los cambios en el entorno, apuntando a un modelo de reciclaje de fibras que aprovecha el mismo factor ambiental mencionado para imponer el uso de envases de cartón por sobre el uso de envases de plásticos.

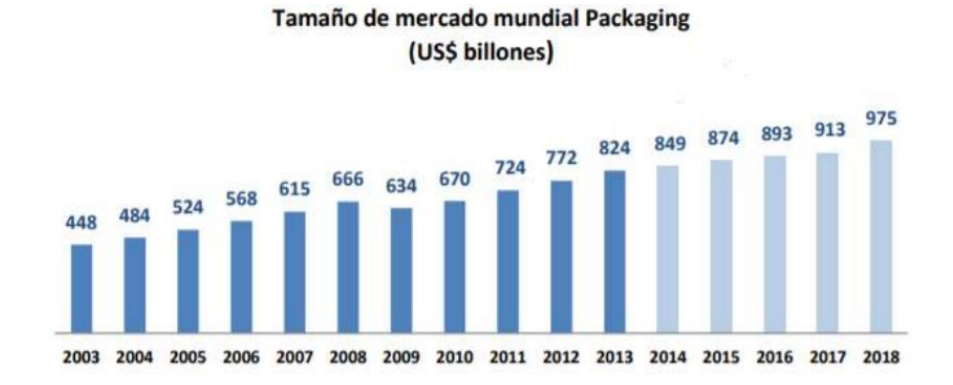

A continuación, se muestra el tamaño de mercado mundial de Packaging **(Heuser, 2019)**:

<span id="page-12-1"></span>*Ilustración 1: Evolución del mercado mundial del Packaging desde 2003. La medición del tamaño de mercado es realizada en billones de dólares.*

A modo de contraste entre la producción de papel con fibra reciclada o fibra virgen, se observa que el año 2018 fue de 229 millones de toneladas de papel reciclado y 409 millones de toneladas de papel no reciclado **(FAO, 2020)**.

#### **1.3.2. Mercado Chileno**

<span id="page-12-0"></span>En cuanto al mercado del packaging, en chile se observa que su tamaño monetario fue de 3 billones de dólares el año 2019. Este mercado se divide como se muestra a continuación:

Distribución de mercado de packaging en Chile:

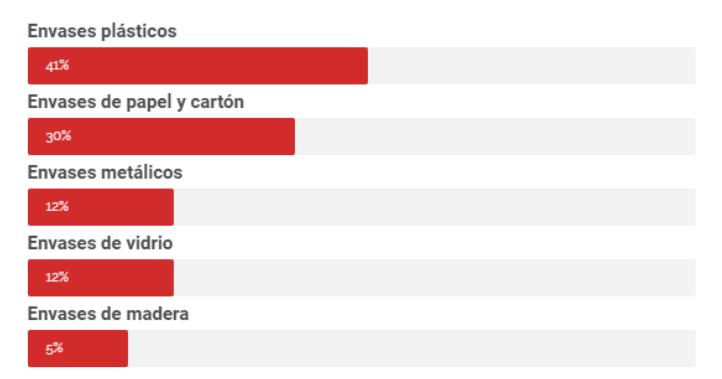

<span id="page-12-2"></span>*Ilustración 2: Distribución del mercado de packaging en Chile. Se observa que envases plásticos y envases de papel y cartón corresponde a los principales actores dentro de este mercado.*

## **1.3.3. CMPC**

<span id="page-13-0"></span>Las principales líneas de negocio del holding corresponden a CMPC Celulosa, CMPC Packaging y Softys **(CMPC, 2019)**, con operaciones en Argentina, Brasil, Chile, Colombia, Ecuador, México, Perú y Uruguay, sumando un total de 43 plantas productivas con aproximadamente 17.247 colaboradores directos y 31.500 colaboradores indirectos en sus procesos, llegando a cerca de 17.829 clientes y contando con 31.428 proveedores para satisfacer sus operaciones.

A continuación, se muestra mapa de operaciones de CMPC:

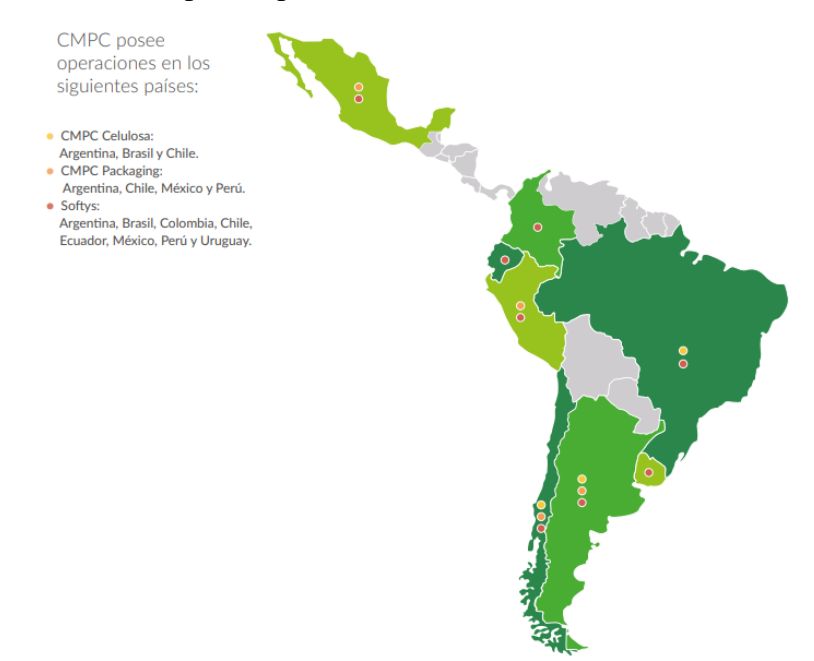

<span id="page-13-1"></span>*Ilustración 3: Mapa de operaciones de CMPC. Se observan los países donde CMPC tiene sus diferentes fábricas asociadas a sus líneas de negocio. (CMPC, 2019)*

En cuanto a los resultados consolidados de la empresa CMPC, se resumen a continuación:

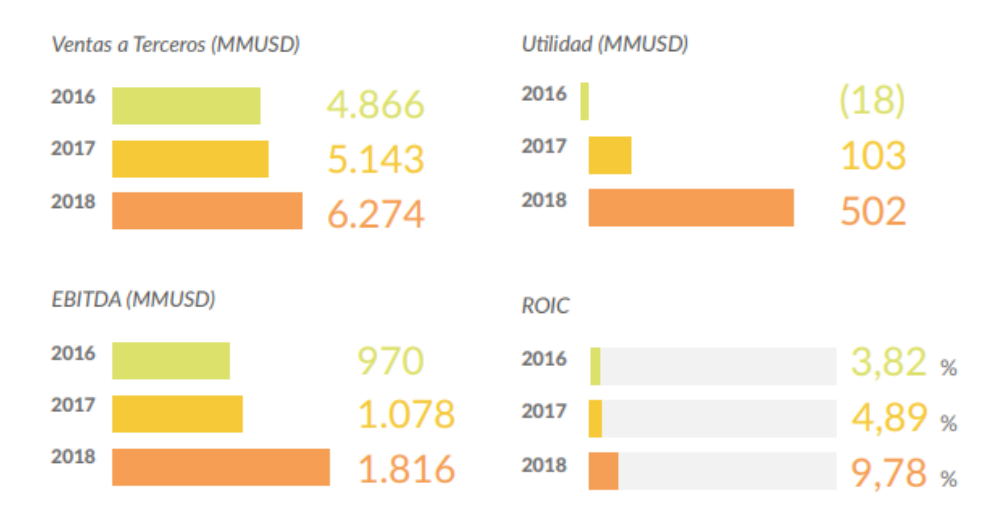

<span id="page-14-2"></span>*Ilustración 4: Resultados consolidados de CMPC. Se observan principales indicadores financieros de la empresa.*

## **1.3.4. CMPC Celulosa**

<span id="page-14-0"></span>Esta área desarrolla sus negocios en lo forestal, dedicándose a la comercialización y producción de celulosa y productos del ámbito de la madera y además gestiona el patrimonio forestal de CMPC, equivalente a 1.152.545 hectáreas. Su capacidad de producción considerando todas sus 10 plantas asciende a 1,45 millones de metros cúbicos, generando productos como celulosa Kraft sin blanquear fibra larga, celulosa Kraft blanca fibra larga, celulosa Kraft blanca fibra corta, rollizos pulpables, rollizos aserrables, madera pulpable, tableros plywood, madera aserrada, madera remanufacturada y papeles.

#### **1.3.5. CMPC Packaging**

<span id="page-14-1"></span>Esta área desarrolla sus negocios en la elaboración de productos de embalajes, utilizando fibras naturales obtenidas en primera instancia con materiales reciclados y en menor cantidad utilizando fibras vírgenes. Gracias a sus 7 filiales que contemplan 16 plantas productivas logra producir y comercializar papeles de embalaje como cartulinas, papeles para corrugar y de uso industrial, cajas de cartón corrugado, esquineros, sacos industriales, caños, bandejas de pulpa moldeada, papel de fotocopia y otros papeles para impresión.

Su capacidad de producción se resume a continuación:

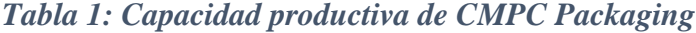

<span id="page-15-0"></span>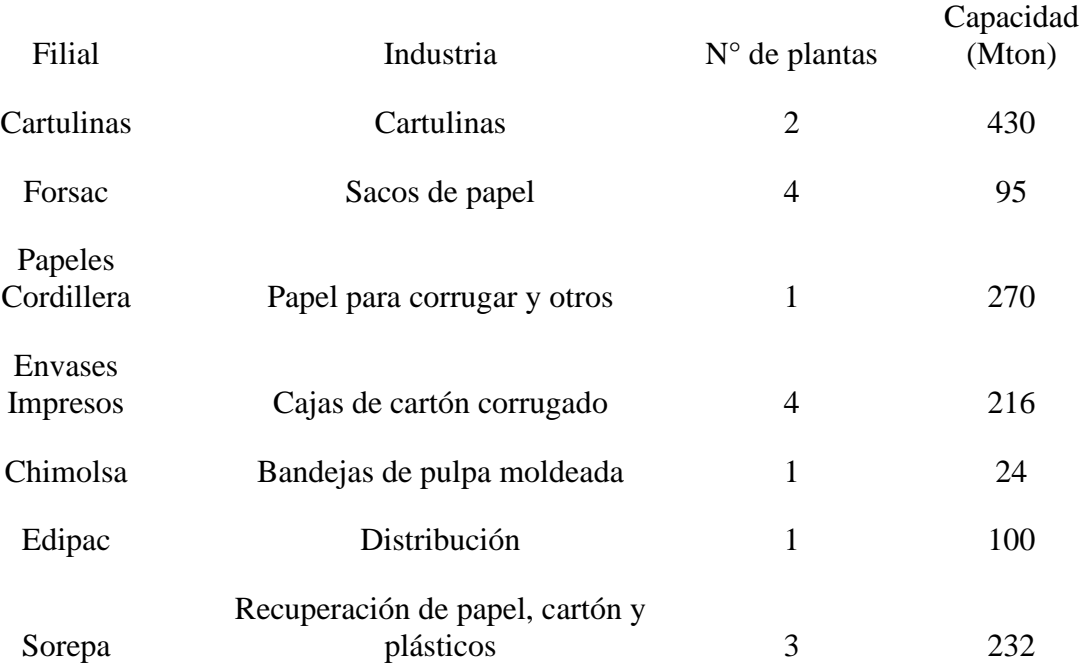

Respecto a resultados consolidados de Packaging, se observa lo siguiente:

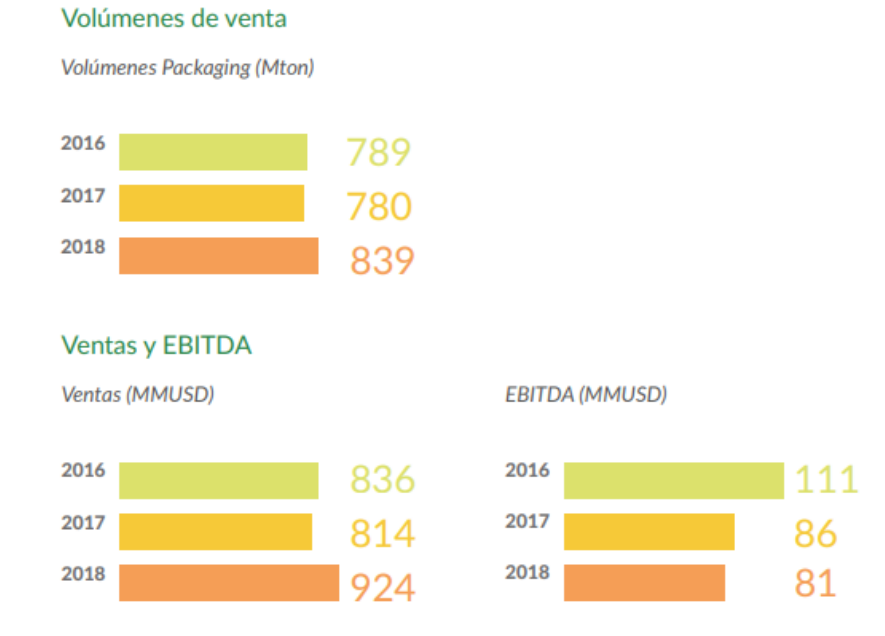

<span id="page-15-1"></span>*Ilustración 5: Resultados consolidados Packaging. Se observan principales indicadores respecto a CMPC Packaging*

#### **1.3.6. Softys**

<span id="page-16-0"></span>Esta área desarrolla sus negocios en lo relacionado a la producción y comercialización de papel tissue y productos sanitarios utilizando tanto fibra virgen como materiales reciclados. Gracias a sus 17 fábricas logra comercializar más de 25 marcas, elaborando productos como papel higiénico, toallas de papel y húmedas, servilletas, pañuelos, pañales para niños y adultos, además de protección sanitaria femenina.

#### **1.3.7. Papeles Cordillera SpA**

<span id="page-16-1"></span>La empresa donde se realizará la memoria corresponde a Papeles Cordillera SpA., primera planta instalada en Chile por parte de CMPC siendo fundada el año 1920, que se dedica a la producción de papeles (principalmente papeles para corrugar y para planchas de yeso), comercializando cerca de 270.000 toneladas de diversos papeles al año **(Papeles Cordillera S.A., 2019)** equivalente a aproximadamente a un 32% del total de negocio de Packaging del año 2018. Esta empresa está ubicada en Avenida Eyzaguirre 01098, en la comuna de Puente Alto de la Región Metropolitana y es la única planta en el negocio de papeles que presenta procesos de recirculación de agua, contando con una recirculación de agua estimada de 202,6%. Se destaca que la producción actual de papeles es a base de fibras recicladas en un porcentaje cercano al 85% de esta.

El área donde se participará corresponde al área de Conversión de Papel, donde se recibe entre un 10% a un 25% del papel producido para ser convertido a otros formatos comerciales según requerimientos comerciales (con una producción en lote según pedidos por parte de ventas). Para el año 2019, se recibió 46.260 toneladas (17,13% de la producción de papel de la planta).

A continuación, se observa la planta desde vista satelital, resaltando el área de conversión:

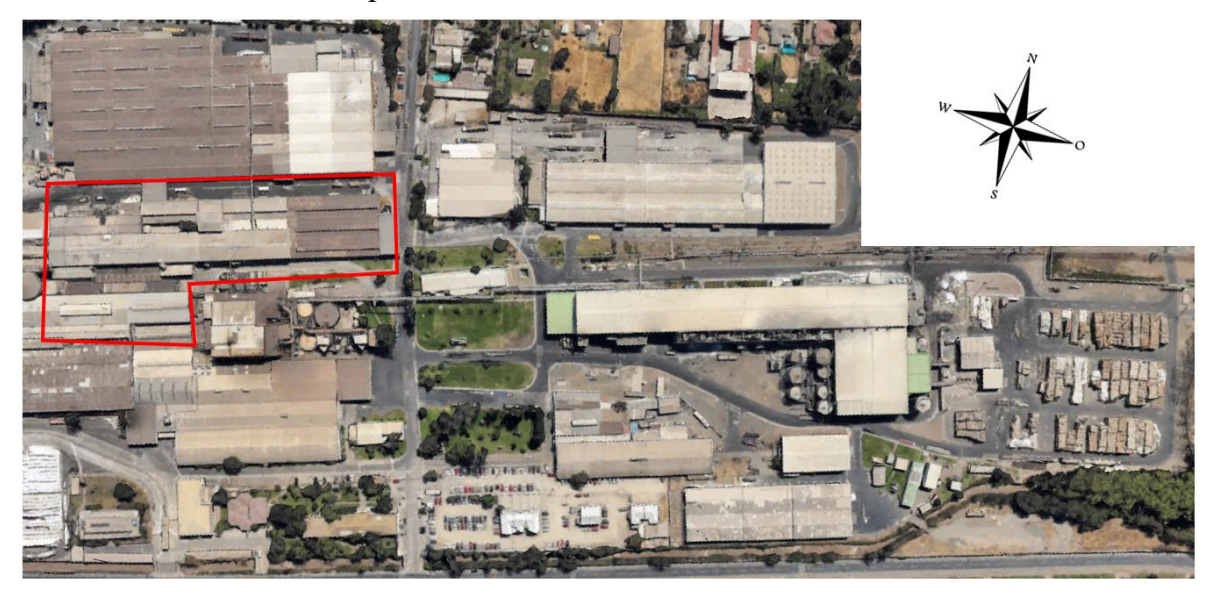

*Ilustración 6: Vista satelital de Papeles Cordillera SpA. Esta planta se ubica en la comuna de Puente Alto y corresponde a la primera operación realizada en la historia de CMPC. En rojo se demarca el área de conversión.*

## <span id="page-17-2"></span><span id="page-17-0"></span>**1.4. Misión**

La misión, declarada en la propia página web de Papeles Cordillera, corresponde a proveer a sus clientes, orientándose en la excelencia del producto y del servicio, además de adquirir un real compromiso de servicio con cada uno de sus clientes internos y externos **(Papeles Cordillera S.A., 2019)**. Por otro lado, CMPC declara que su misión "… *consiste en producir y comercializar sus productos de manera sostenible en el tiempo, con calidad superior y competitiva, que agregue valor a sus accionistas y clientes, y creando oportunidades de desarrollo para sus trabajadores y comunidades locales*" **(CMPC, 2017)**.

## <span id="page-17-1"></span>**1.5. Visión**

En cuanto a su visión, no se declara una visión específica de la firma, sin embargo, se observa la visión de CMPC Celulosa que es "Ser un productor de clase mundial de celulosa de mercado de fibra larga y de fibra corta para la elaboración de papel" **(CMPC Celulosa, 2016)**, y además, la visión de CMPC Tissue, que es "… construir un liderazgo sustentable a través de nuestras marcas" **(PUC, 2016)**.

### <span id="page-18-0"></span>**1.6. Valores**

Todas las filiales de CMPC, en particular Papeles Cordillera, comparten un lineamiento central en cuanto a valores. Estos valores se citan a continuación **(CMPC, 2019)**:

- 1) Respeto a las personas: *"Respetamos a todas las personas con quienes interactuamos, como seres humanos sujetos de dignidad. En todas las operaciones valoramos el buen trato, la franqueza, la lealtad, la confianza y la buena fe. Cuidamos la integridad y salud de las personas".*
- 2) Cuidado del medioambiente: "*Adherimos al desarrollo sustentable, promoviendo el cuidado del medioambiente y de los recursos naturales para no afectar a las próximas generaciones*".
- 3) Cumplimiento estricto de las normas legales: "*Respetamos las regulaciones legales que rigen las actividades de CMPC. Todos los directores, ejecutivos y colaboradores nos comprometemos con el cumplimiento estricto de la legislación vigente en todos los aspectos involucrados en el desarrollo de los negocios*".
- 4) Lealtad al competir: "*Valoramos la libre competencia como esencia de la economía de mercado, ya que favorece el desarrollo de más y mejores productos y servicios, a menor precio para los consumidores*".
- 5) Consideración por las necesidades de los vecinos: "*Construimos una relación de colaboración y confianza con los vecinos con el fin de maximizar los beneficios sociales de las operaciones, teniendo una actitud atenta y abierta, identificando sus necesidades y posibilidades de colaboración*".

## <span id="page-19-0"></span>**1.7. Organigrama**

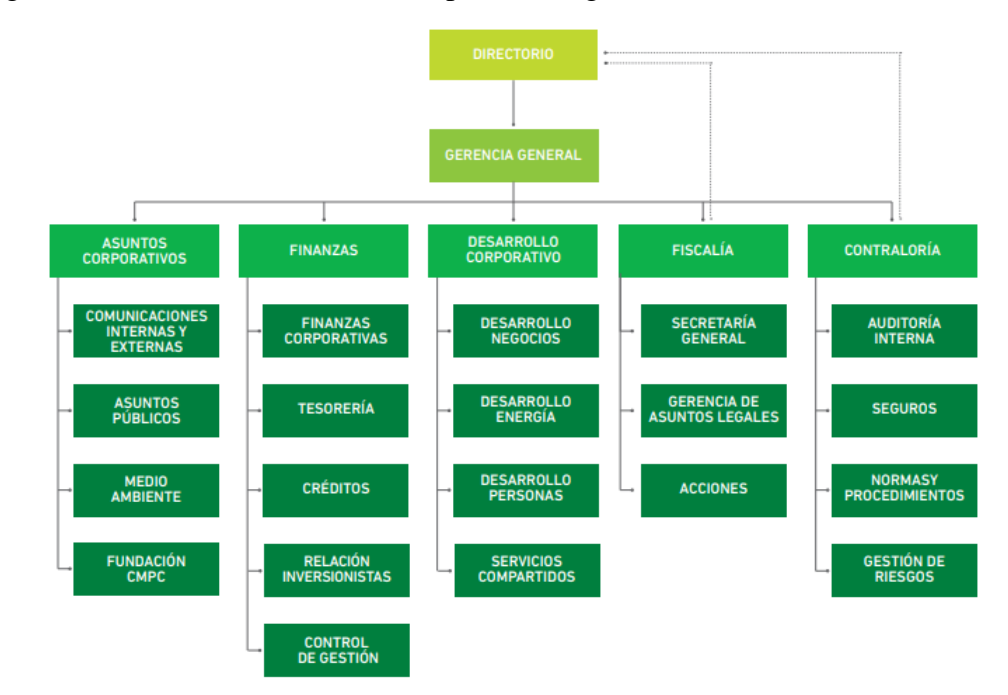

El organigrama observado de CMPC corresponde al siguiente:

*Ilustración 7: Organigrama global de CMPC (CMPC, 2017)*

<span id="page-19-1"></span>En cuanto a Papeles Cordillera, se pudo generar la siguiente organización en base a lo observado:

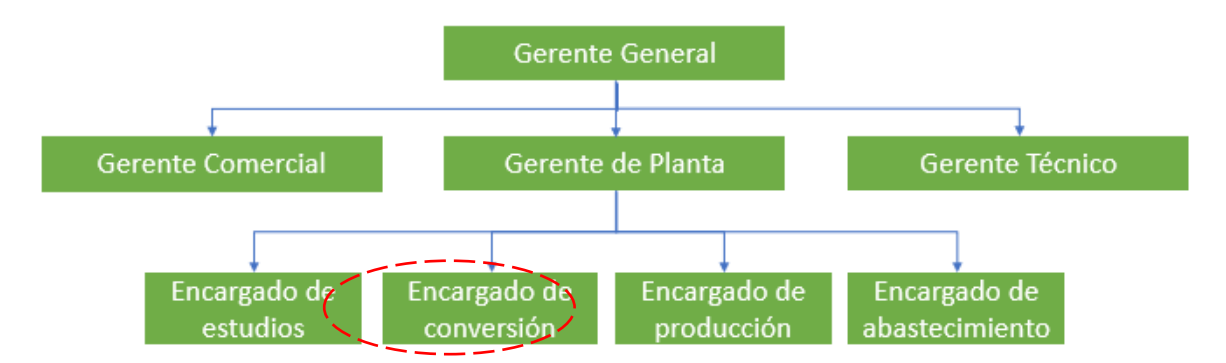

<span id="page-19-2"></span>*Ilustración 8: Organigrama de Papeles Cordillera S.A., donde se destaca el cargo con quien se realizará el trabajo*

## <span id="page-20-0"></span>**1.8. Clientes o usuarios**

Los principales clientes de la empresa corresponden a otras empresas (se observa modelo Business to Business). El papel corrugado se utiliza principalmente para hacer cajas (vendiéndose parte a otras filiales de CMPC, como Tissue (actualmente Softys), Chimolsa o Envases Impresos SpA., y parte a externas). También se utiliza para fabricar papel, cartones y envolturas para productos de tipo plástico. De la producción de papel realizada en la máquina papelera, el 75% - 90% se vende a los clientes antes mencionados, y el 10% - 25% pasa al área de conversión para el cambio de formato del papel. Los clientes asociados al papel en otros formatos también son otras empresas. Las principales industrias que ocupan los productos de la empresa son las industrias del embalaje, construcción y productos tissue.

La mayoría de los clientes requiere que sus productos ya lleguen formateados, para utilizarlos inmediatamente en sus propios procesos, sin embargo, también existen clientes que solicitan productos menos acabados para darle el formato final por su propia cuenta (como otras empresas externas de laminado o bobinado).

Los papeles son utilizados finalmente por distintos rubros. Los papeles para corrugar, utilizados para la fabricación de cajas, son utilizados en los mercados de Hortofrutícolas, Industria del Salmon, Industriales y Vitivinícolas. Los papeles para uso industrial son utilizados principalmente para fibromontajes, caños y esquineros, entregando la utilidad de protección de bordes, fijación y consolidación de carga. Los papeles de construcción son utilizados para planchas de yeso, utilizados en tabiques y cielos interiores en proyectos de edificaciones con características ignifugas y aislantes acústicos. Los papeles para envolver, embalaje y laminado son utilizados principalmente en la industria y también en el comercio para fabricación de sacos o soporte de otros papeles.

Respecto a los productos del área de conversión, los principales destinos según cantidad de tareas realizadas son los siguientes:

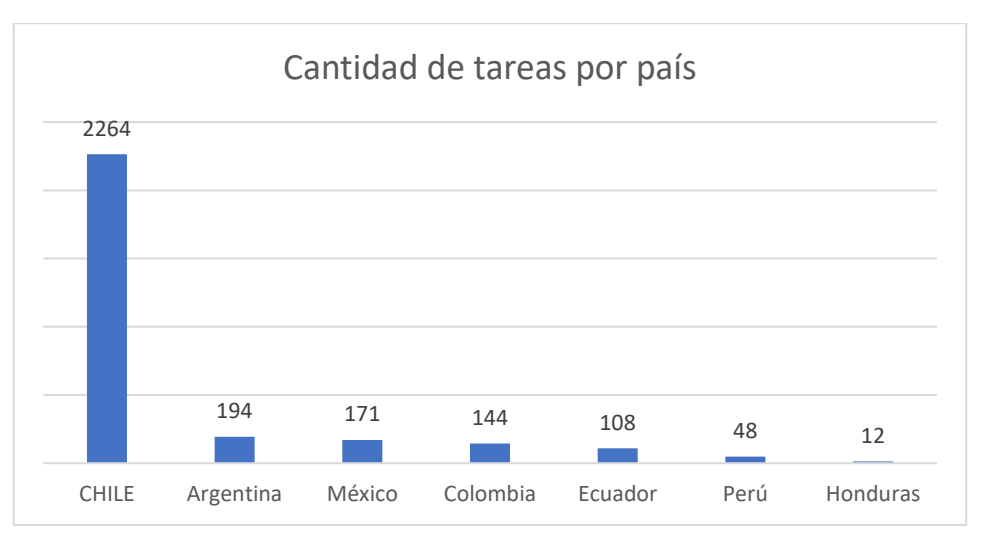

<span id="page-21-1"></span>*Ilustración 9: Principales destinos de los productos del área de conversión. Como se aprecia en el gráfico, la gran mayoría de las tareas tiene destino nacional, sin embargo, se exportan productos a otros países.*

## <span id="page-21-0"></span>**1.9. Dimensionamiento de la actividad realizada**

Actualmente Papeles Cordillera posee una sucursal única ubicada en Puente Alto, en la Av Eyzaguirre 01098, donde produce cerca de 270 mil toneladas de distintos papeles, entre los que se encuentran papeles para corrugar, papeles de uso industrial, tubetes y construcción, y papeles de envolver, embalaje y laminado, con 6 marcas propias para estos. Sus productos llegan a Europa, América, Medio Oriente, Oceanía y África. El ámbito comercial y de ventas es manejado por Distribuidora de Papeles y Cartones SpA. De CMPC, se observa la participación del EBITDA total del área de papeles a continuación para los años 2016 y 2017:

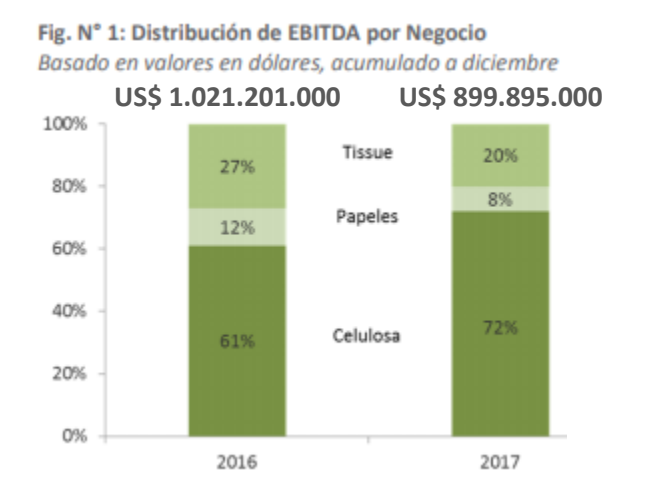

<span id="page-21-2"></span>*Ilustración 10: EBITDA de CMPC por línea de negocio (CMPC, 2017)*

En cuanto a las ventas totales de CMPC, la línea de Papeles ocupa el 16% como se muestra a continuación:

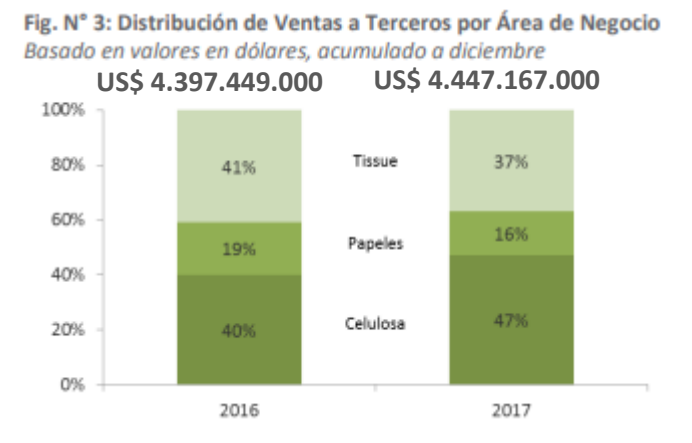

<span id="page-22-0"></span>*Ilustración 11: Porcentaje de ingreso por ventas de CMPC por línea de negocio (CMPC, 2017)*

El ingreso por ventas a terceros del área de papeles de CMPC el año 2017 fue de US\$ 842.9 millones, donde el ebitda fue de US\$ 86.3 millones.

Respecto a las ventas, los destinos de CMPC Packaging corresponde a África, América, Asia, Europa y Oceanía. En particular, los destinos principales observados utilizando los datos de inventarios disponibilizados por la organización para el año 2019 en Papeles Cordillera SpA fueron Chile, México, Ecuador, Argentina y Colombia.

De la producción considerando los datos mencionados anteriormente, se estima que cerca de 55% de los lotes de productos producidos son enviados a terceros, 26% son enviados a otras filiales de CMPC y 19% es enviado a planificación para procesos internos del área de conversión.

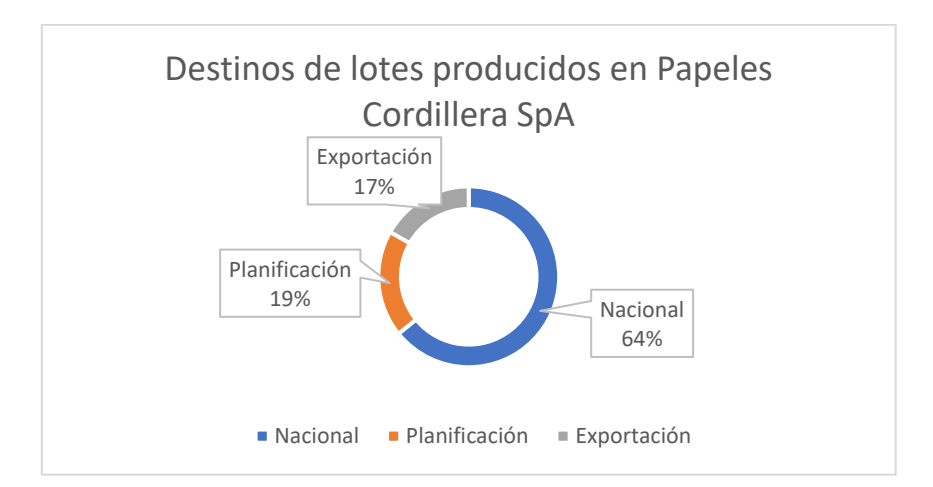

Otra forma de detallar la producción de Papeles Cordillera se observa a continuación:

<span id="page-23-2"></span>*Ilustración 12: Estimación de destino de los lotes producidos en Papeles Cordillera SpA. Se aprecia porcentualmente el principal tipo de destino hacia dónde van los productos de CMPC. Planificación corresponde a producción destinada para reprocesos (como conversión), inventario o recortes.*

#### <span id="page-23-0"></span>**1.10. Situación**

#### **1.10.1. Situación Papeles Cordillera**

<span id="page-23-1"></span>Papeles Cordillera corresponde a la primera planta instalada por la empresa CMPC, el año 1920. Lo anterior genera que la empresa se encuentre en una etapa de madurez. Sus ventas y producción ya no están creciendo y se encuentran estancadas. Se muestra la afirmación anterior de manera parcial en las ilustraciones 3 y 4, donde se observa un estancamiento en el nivel de ventas y una disminución del EBITDA.

Papeles Cordillera presenta un alto nivel de automatización en sus operaciones y maquinarias como se observa en ilustración 5 (máquina de producción de papel de operación semi-autónoma y continua), sin embargo, se observa un contraste en el área de conversión, dedicada al reprocesamiento del papel producido para el cambio de formato de este (cambio en diámetro de rollo, ancho de este, o laminado del papel), donde parte de las maquinarias son antiguas (con más de 30 años de funcionamiento) y se maneja poco nivel de control sobre los procesos en dicha área y de las máquinas, como se aprecia en ilustración 6, generando distintos niveles de producción, accidentabilidad laboral, mantenimientos imprevistos, entre otros problemas. Además, se encuentran nuevas medidas medioambientales en el entorno donde se desenvuelve la empresa (mercado), de manera que existen parte de sus productos cuyas ventas se han reducido los últimos periodos. Para enfrentar lo anterior, la empresa produce actualmente mediante reciclaje, donde cerca del 85% de la fibra utilizada para su producción corresponde a fibra reciclada, además de ser

la única planta papelera de CMPC que posee procesos de recirculación de agua, que llega a un 200%, y poseer una planta propia de tratamiento de riles<sup>1</sup> y una subestación de generación eléctrica.

Dado lo anterior, es que la empresa requiere mejorar la eficiencia los márgenes de producción y los procesos.

<span id="page-24-0"></span>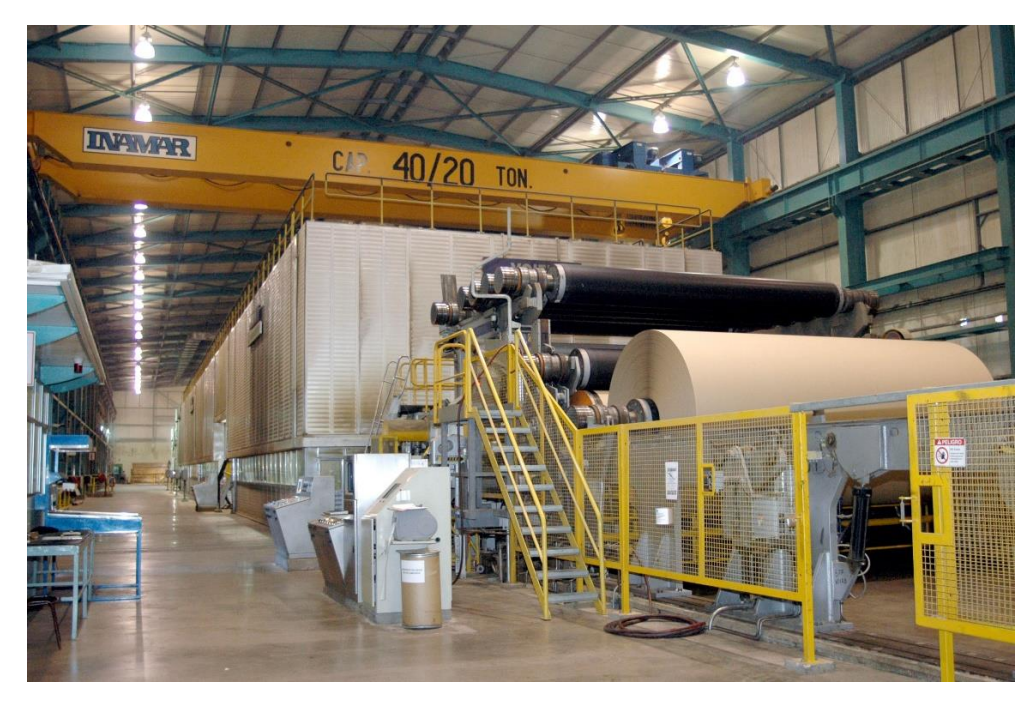

*Ilustración 13: Máquina semi-autónoma de producción de papel de operación continua en proceso de generación de rollo de papel. Al fondo de la sala ingresa la fibra como un chorro de agua en forma de lámina, en el intermedio se aplica vapor y presión mediante rodillos, y al final (costado derecho) se bobina el rollo de fibra resultante.*

**<sup>1</sup> Tratamiento a residuos industriales líquidos resultantes del proceso productivo del papel (proveniente del tratamiento de limpieza de fibra reciclada y conformación de la pulpa y del proceso de secado de papel).**

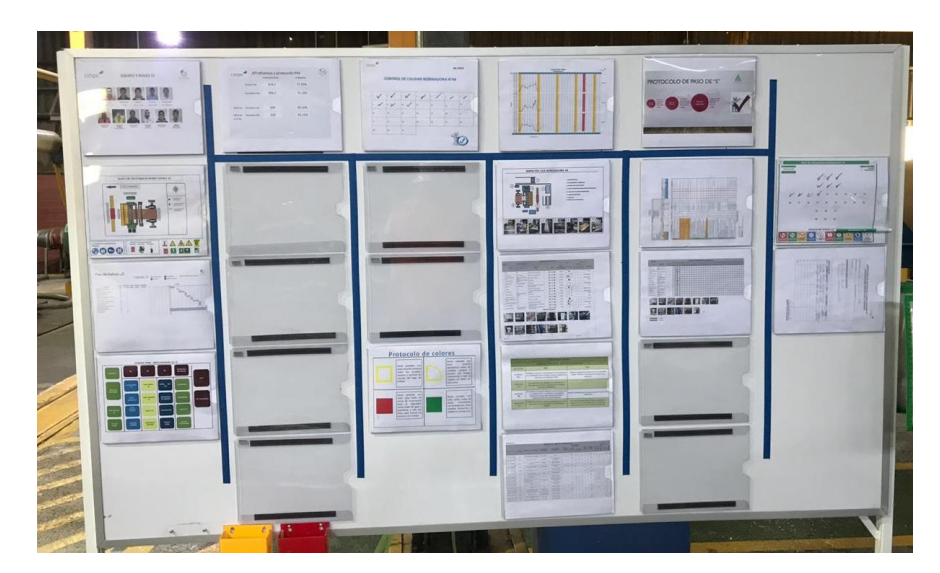

*Ilustración 14: indicadores dispuestos en cada una de las máquinas (10 en total) dentro del área de conversión para hacer seguimiento a indicadores clave, calidad, e implementación de metodología 5s.*

## <span id="page-25-1"></span>**1.10.2. Situación área de Conversión**

<span id="page-25-0"></span>El área de Conversión se dedica a generar nuevos formatos al papel producido dentro de la planta. Esto es transformar los rollos de papel producidos a nuevos rollos de papel con distintos formatos comerciales (distinto diámetro de rollo, distinto ancho de rollo o laminado de papel), utilizando 3 tipos de máquinas diferentes; Bobinadora, Pegadora y Extrusora. Se observará funcionamiento del área en más detalle en sección 3.1.2.

En cuanto al área de Conversión, como se mencionó en el punto 2.9.1., existen maquinarias de un alto nivel de antigüedad. El área permite aumentar el nivel de ventas de Papeles Cordilleras al generar un producto nuevo a partir del papel no vendido de la maquina central. Recibe entre un 10% a un 25% de la producción de papel de la filial y lo convierte a distintos formatos comerciales de papel. Dentro de Conversión, existe alta motivación y disposición por implementar metodologías de trabajo y nuevas formas con el fin de mejorar el proceso, sin embargo, existe también la sensación de que el proceso está poco controlado. Lo anterior por qué no se toman medidas del seteo de máquinas para su funcionamiento, el seteo es realizado por cada uno de los operadores sin seguir una pauta o guía establecida formal, sino que más bien por la experiencia y el instinto de cada operador que setea la máquina. El nivel de automatización de las máquinas es alto, sin embargo, se genera pocos datos del proceso (no existe recopilación de datos del seteo de funcionamiento de la máquina, y las interrupciones y mantenimientos son registrados de manera manual por el turno siguiente al turno del evento). Lo anterior genera poca visibilidad sobre el funcionamiento del área, sumado que los datos son enviados a un área central al cual hay que pedirle informes de estos, de manera que no se puede observar el funcionamiento en tiempo completamente real.

Se observa también que el área de conversión posee su proceso de recortes fuera de los límites de control como se mostrará más adelante. Se observa que gran parte de los recortes se ven influenciados por la programación de estos.

La programación de la producción no se realiza dentro del área de producción, sino que más bien se realiza por el área de planificación, que toma decisiones sobre cuando ingresar una tarea al área de conversión, los rollos de consumo que utilizará y las máquinas en las que se realizará la tarea. La selección de la máquina adecuada podrá reducir o aumentar tanto las interrupciones generadas como la cantidad de recortes producidos (merma de producción).

Para sustentar lo anterior, se solicitó datos a la empresa desde 2008 y se realizó un reporte en Power BI. De dicho informe, se observa que la cantidad de kilos producidos ha variado en el tiempo, sin embargo, se ha mantenido en torno a los 40 millones de kilos anuales producidos como se observa en ilustración 7. Desde 2015, ha decrecido la producción en cuanto a kilos y en cantidad de procesos realizados. De acuerdo con lo averiguado con el Encargado de Conversión, la principal razón se debe a la eliminación de procesamiento de papeles externos (hasta 2015, el área de conversión no solo procesaba papel propio, sino que también papel de empresas externas). Además, se observan diferencias entre la producción teórica y la producción real, diferencias que no han sido disminuidas ni controladas a lo largo del tiempo, donde en 2018 se produjo solo un 68,9% de lo teórico, como se muestra en ilustración 8. Respecto a los minutos de interrupciones, se observa en el diagrama de Pareto de la ilustración 9 que las fallas más comunes y demorosas de momento son fallas por interrupción mecánica, por cambio de cuchillas circulares (parada frecuente), por reunión de seguridad (otras interrupciones), por fallas eléctricas y por falta de personal, generando el 85% de los minutos de interrupción del año 2019 con solo esos 5 items.

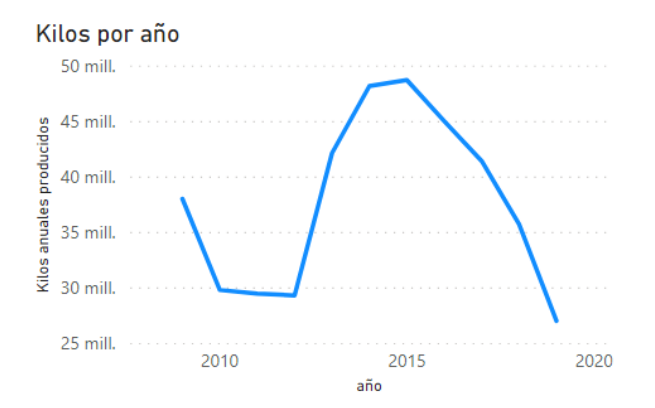

<span id="page-26-0"></span>*Ilustración 15: Gráfico de elaboración propia de la producción total en Kilos por año del área de Conversión, según datos de "SAP Piso Planta" facilitados por la organización*

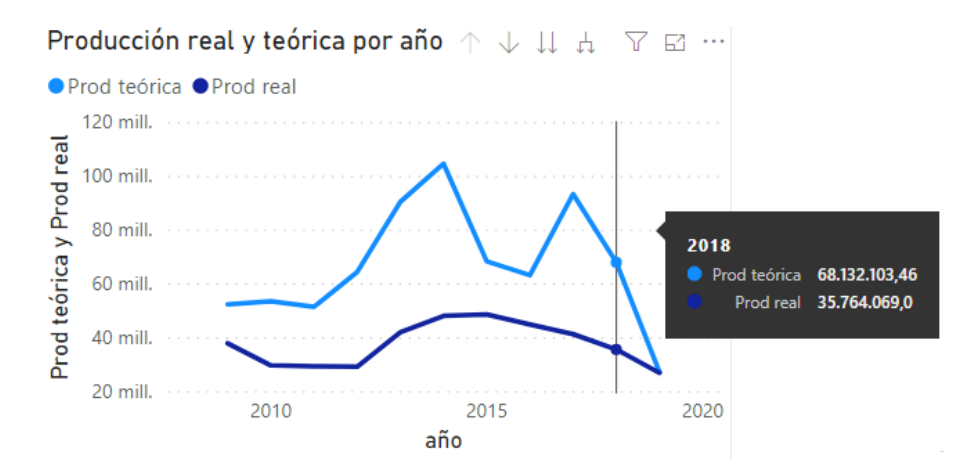

<span id="page-27-0"></span>*Ilustración 16: Gráfico de elaboración propia de la diferencia de producción total versus la producción teórica en kilos del área de Conversión, según datos de "SAP Piso Planta" facilitados por la organización*

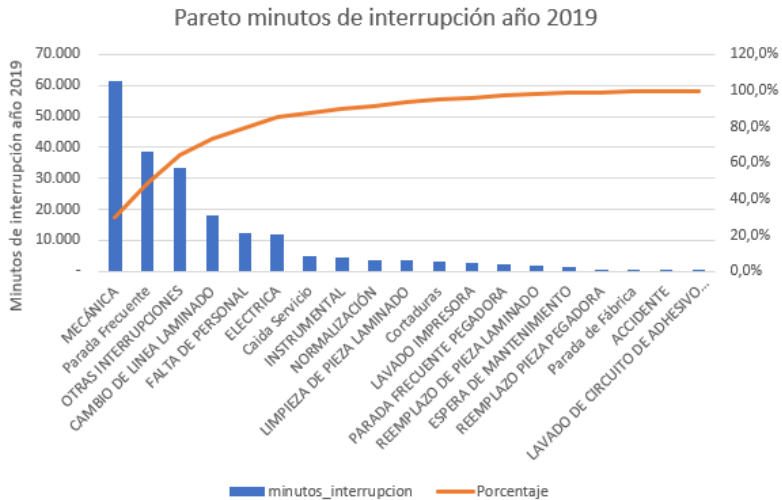

<span id="page-27-1"></span>*Ilustración 17: Diagrama de Pareto (elaboración propia) de los minutos de interrupción del área de Conversión del año 2019, según tipo de falla informada, según datos de "SAP Piso Planta" facilitados por la organización*

## <span id="page-28-0"></span>**2. Descripción del proyecto y justificación**

## <span id="page-28-1"></span>**2.1. Funciones del área**

## **2.1.1. General**

<span id="page-28-2"></span>El área donde se desarrollará el trabajo corresponde al área de Conversión, la cual puede ser puesta en contexto dentro de la organización mediante el siguiente diagrama de flujo macro:

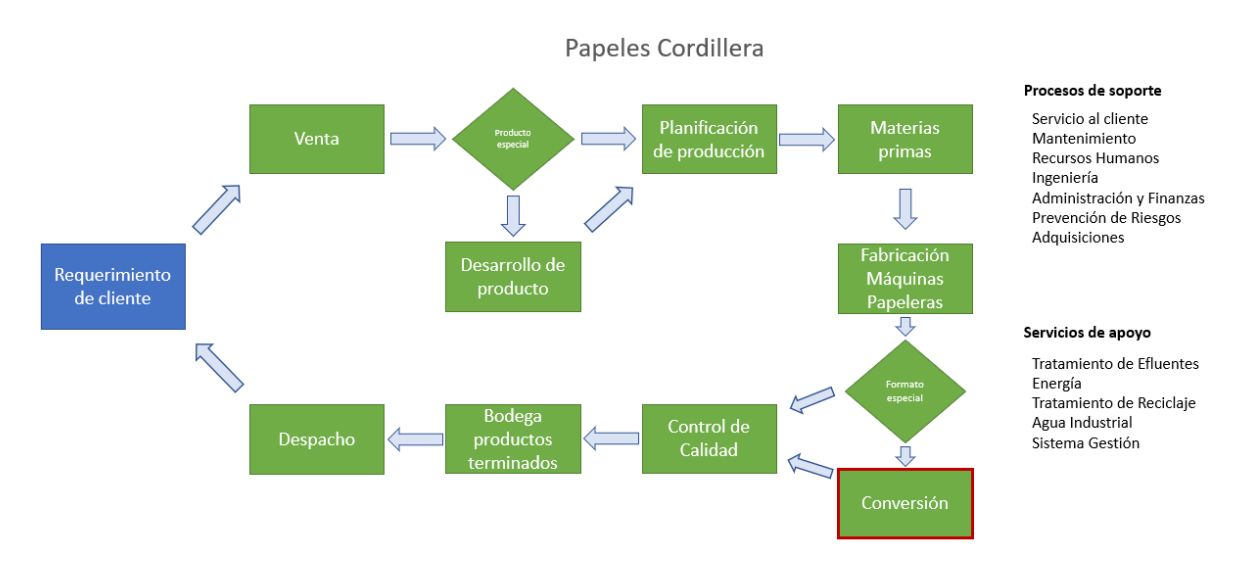

<span id="page-28-3"></span>*Ilustración 18: Principales áreas de trabajo de Papeles Cordillera S.A. según elaboración propia*

El área de conversión se dedica principalmente a generar aquellos formatos comerciales específicos según requerimientos de los clientes.

A continuación, se muestra Layout general de planta Papeles Cordillera, de elaboración propia:

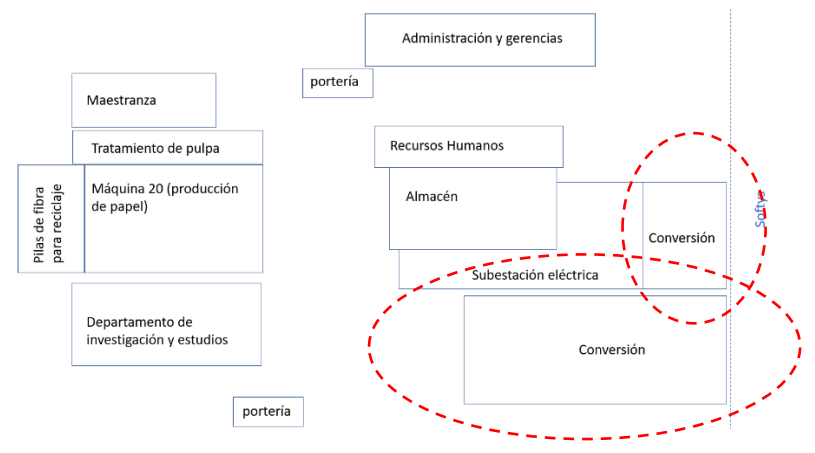

<span id="page-29-0"></span>*Ilustración 19: Layout de elaboración propia para Planta de Papeles Cordillera donde se destaca el área de Conversión. La planta de tratamiento de riles está ubicada en otra localización, de manera que no aparece en la ilustración. La escala es solo una aproximación visual. Softys está ubicada al poniente de la planta y está conectada internamente*

En cuanto al área de conversión, se observa a continuación layout de elaboración propia donde se observa las máquinas utilizadas por el área de conversión, así como las rutas utilizadas por las grúas para el desplazamiento de rollos de consumo y rollos de producto:

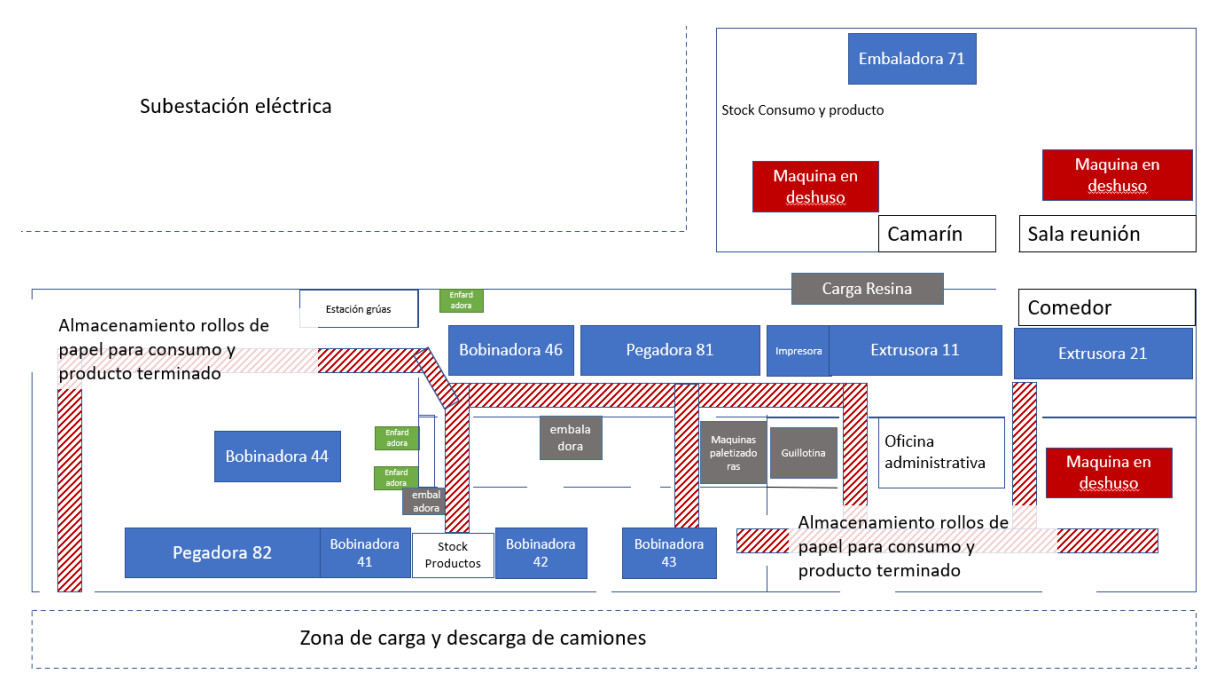

<span id="page-29-1"></span>*Ilustración 20: Layout de elaboración propia del área de Conversión donde se desarrollará el trabajo. Se muestran en este mapa las principales máquinas y la distribución de estas. La escala es solo una aproximación visual.*

Como se observa en la ilustración 12, existen 2 pegadoras, 2 extrusoras y 5 bobinadoras, además de una embaladora y una impresora. Además, se observan máquinas de corte de conos para bobinas, 3 enfardadoras (maquinas que recibe los recortes sobrantes (merma) de los rollos en proceso y los convierten en fardos). Desde anexo 15 hasta anexos 21 se observan imágenes de las máquinas mencionadas.

La principal función del área de Conversión corresponde a dar valor agregado a la producción de papel mediante el cambio de formato del rollo de papel a distintos tipos de formatos comerciales, de manera de alcanzar a nuevos clientes. Es decir, el área permite que la planta pueda producir papel de manera continua, y vender el papel que no ha sido vendido en su formato original mediante el cambio de este a nuevos formatos que llegan a clientes que no son necesariamente iguales a los clientes propios del papel en bruto. Esta venta es de tipo "Pull", lo que significa que la producción es planificada y reacciona a los requerimientos del cliente, quien realiza su compra al área de ventas, la que a su vez ingresa una orden de trabajo.

Actualmente el área recibe entre el 10% y el 25% del papel que se produce en la planta.

Dentro de las principales labores que se realizan en este cambio de formato, una corresponde al rebobinado de rollos a rollos de menor tamaño (En donde ingresa un rollo de papel a la máquina, que es desenrollado por esta y vuelto a enrollar en un nuevo rollo de menor diámetro), el corte para cambio del ancho del rollo (que corresponde a la creación de rodelas y consiste en transformar en un rollo de un ancho determinado a varios rollos de menor ancho mediante un proceso de rebobinado y corte), el plastificado mediante máquinas extrusoras (en donde se añade una lámina de plástico fundido al papel, que puede quedar con una o ambas caras laminadas según se requiera) y el pegado, en donde se empalman (unión mediante adhesivo) 2 rollos para conformar un rollo resultante de mayor ancho. Lo anterior se puede resumir en procesos de pegado, recubrimiento, laminado y bobinado y se observan imágenes en ilustraciones 15 hasta 21.

#### **2.1.2. Máquinas**

<span id="page-30-0"></span>Las máquinas utilizadas en el área de Conversión se detallan a continuación:

1) Máquinas pegadoras: Se identifican como "Pegadora 81" y "Pegadora 82". Su labor corresponde a la de pegar papel a partir de 2 rollos de consumo de menor ancho con el fin de generar un rollo de producto de ancho superior. El proceso de pegado surge como necesidad del área comercial tras no lograr vender rollos de formato específico, generando un rollo de mayor tamaño. Para esto se debe desbobinar 2 rollos de consumo (rollos ya fabricados), desgastar el borde de ambas hojas de papel (bordes que se unirán) mediante el proceso de esmerilado y desgaste, añadir pegamento en dicha zona y posteriormente rebobinar en un rollo producto.

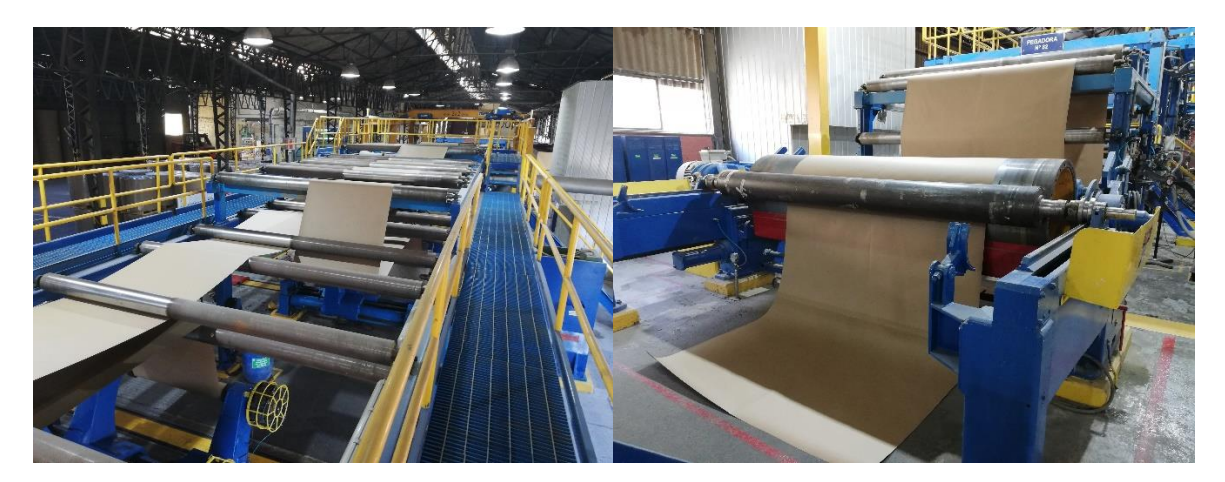

*Ilustración 21: Máquina pegadora 82. Se puede apreciar en la imagen de la izquierda la vista superior de la máquina, donde se observa la serie de polines enhebrados con el papel proveniente de 2 diferentes rollos de consumo. Al costado derecho se aprecia la salida de la pegadora donde se observa el papel ya pegado, en condición inicial para ser bobinado en pope antes de pasar a máquina bobinadora 41.*

<span id="page-31-1"></span><span id="page-31-0"></span>La ficha técnica de las pegadoras se observa a continuación (ambas con mismas características):

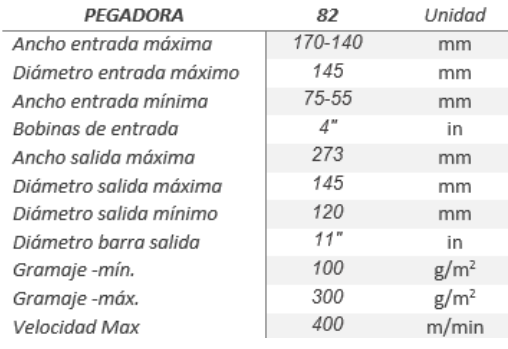

#### *Tabla 2: Ficha técnica pegadora*

2) Máquinas extrusoras: Se identifican como "Extrusora 11" y "Extrusora 21". Su labor corresponde a la de plastificar el papel utilizando resina plástica (polietileno) calentada a 300°C y vertida en forma de lámina sobre el papel tras un proceso de electrificación del papel para dar porosidad a este y aumentar la adherencia al plástico. Se adhiere al entrar en contacto con el papel y una bobina refrigerante. El proceso de extrusado surge con el fin de dar mejores características físicas y estéticas al papel. Cuando la lámina plástica tiene el fin de unir 2 láminas de papel, se le da el nombre de laminado.

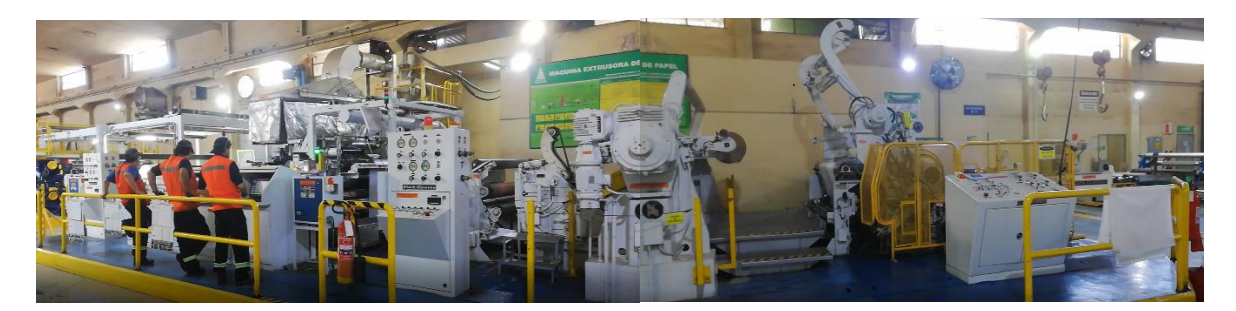

*Ilustración 22: Máquina extrusora 11. Se aprecia de izquierda a derecha la zona de carga de rollo de consumos, zona de corriente para aumentar adherencia, zona del carro extrusor (dedicado a verter lamina de resina), hasta la salida del rollo.*

<span id="page-32-1"></span><span id="page-32-0"></span>La ficha técnica de la extrusora 11 se observa a continuación:

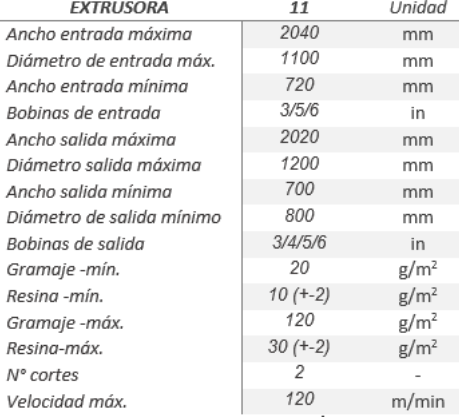

### *Tabla 3: Ficha técnica extrusora*

3) Máquinas bobinadoras: Se identifican como "bobinadora 41", "bobinadora 42", "bobinadora 43", "bobinadora 44" y "bobinadora 46". La bobinadora 41 corresponde a la bobinadora con el único fin de rebobinar lo producido en la pegadora 82 en la actualidad. La labor de las bobinadoras corresponde a la de dar un formato específico al rollo producto a partir de un rollo de consumo o rollo madre, según las especificaciones dictadas por el cliente al área comercial. Realizan transformaciones tanto en diámetro del rollo como en ancho de este utilizando cuchillas circulares para realizar el corte entre los procesos de desbobinado del rollo consumo y el bobinado del rollo producto.

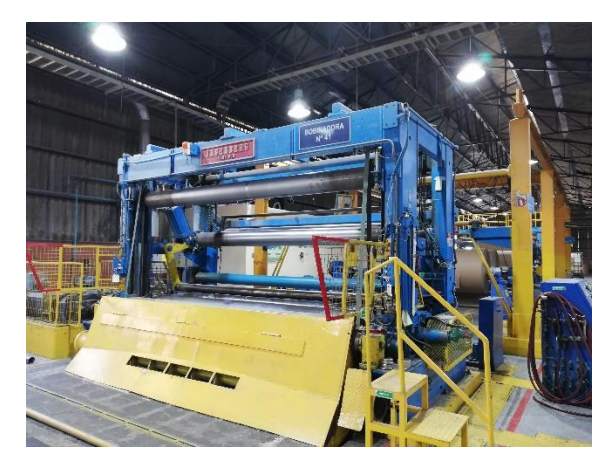

*Ilustración 23: Bobinadora 41. Esta bobinadora se dedica únicamente al proceso de rebobinado de producto de la pegadora 82.*

<span id="page-33-1"></span><span id="page-33-0"></span>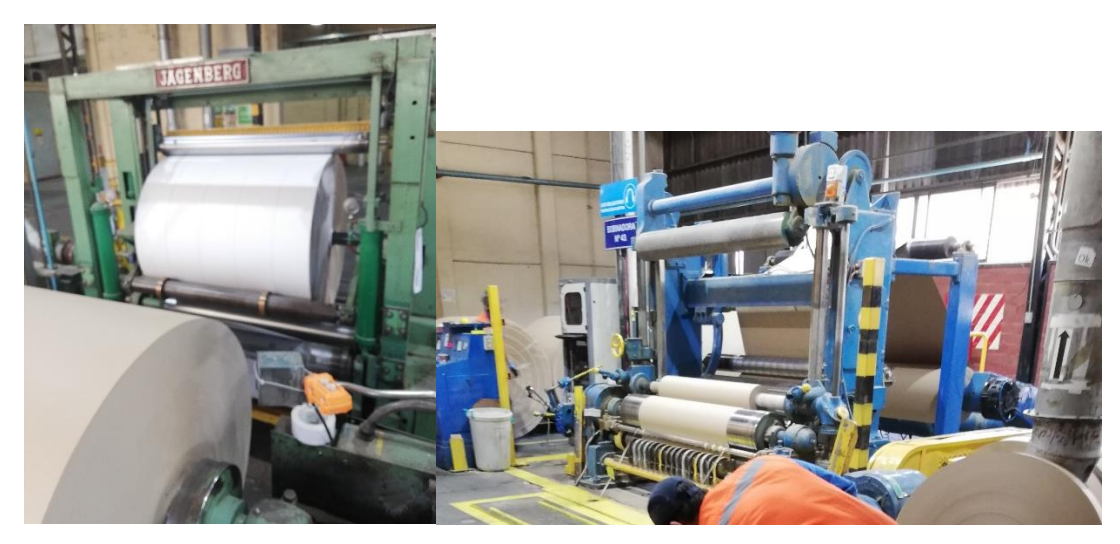

*Ilustración 24: Bobinadoras 42 y 43. Ambas bobinadoras tienen capacidad de ancho de 127 cm y producen principalmente rodelas.*

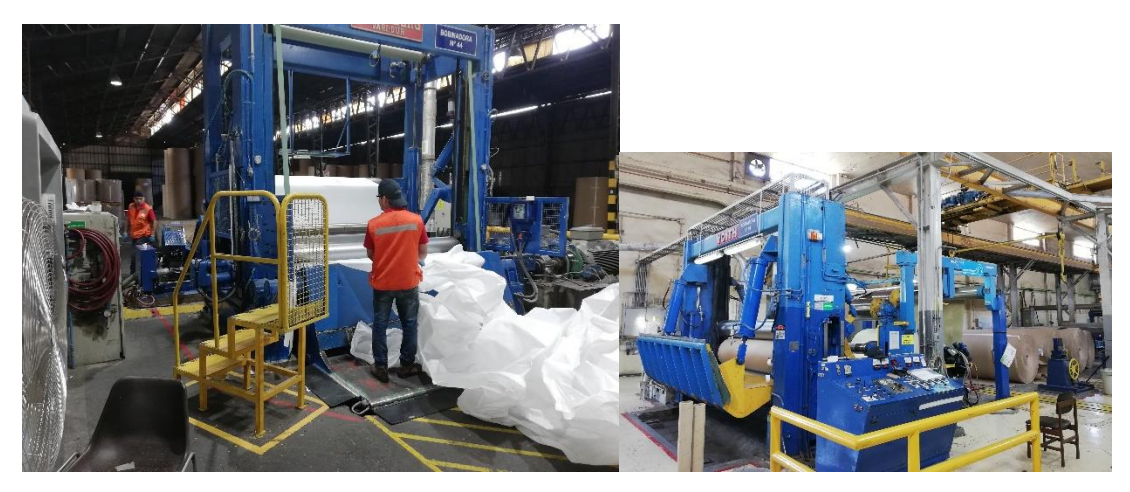

*Ilustración 25: Bobinadoras 44 y 46. Ambas bobinadoras tienen capacidad de anchos más grandes que las bobinadoras 42 y 43.*

## <span id="page-34-1"></span><span id="page-34-0"></span>La ficha técnica de las bobinadoras se muestra a continuación:

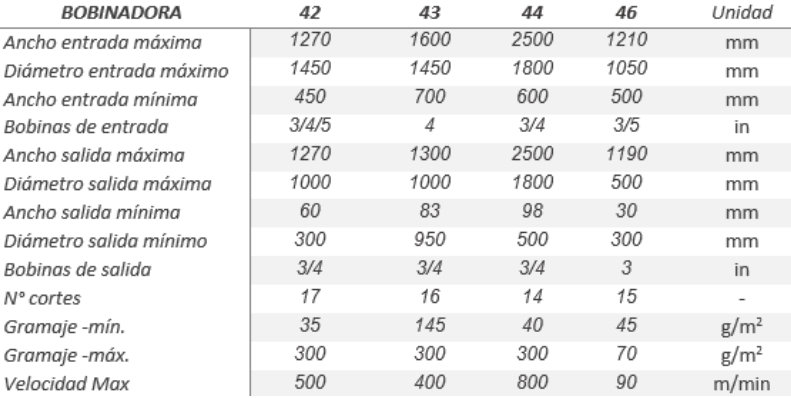

## *Tabla 4: Ficha técnica bobinadoras*

4) Máquina embaladora: Se identifica como "Embaladora 71". La máquina embaladora 71 se utiliza únicamente para rollos de exportación. El fin es proteger el rollo de papel con un film plástico para su transporte.

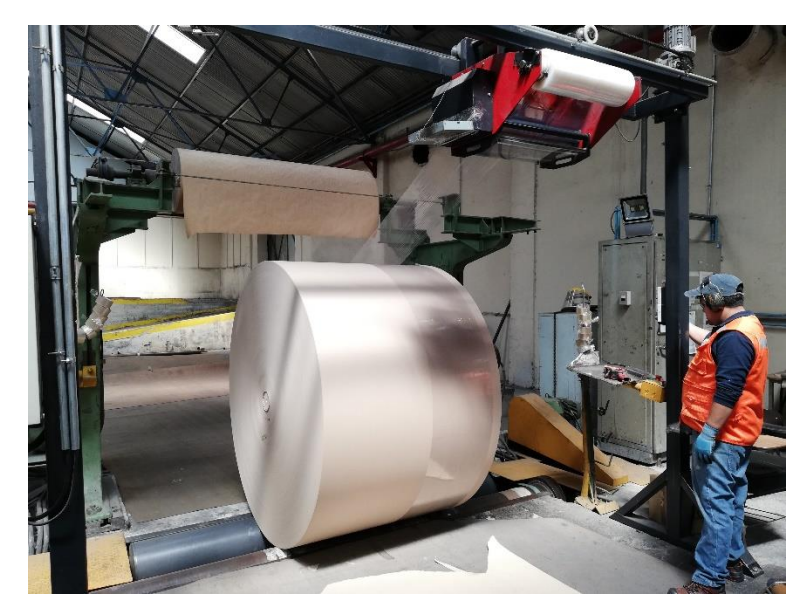

*Ilustración 26: Embaladora 71. La embaladora permite embalar con film plástico y caras de cartón en los costados aquellos rollos de mayor tamaño cuyo destino es principalmente la exportación.*

<span id="page-35-0"></span>5) Grúas: Dentro del área se utilizan las grúas para el desplazamiento tanto de insumos como rollos de consumo y producto, como recortes. Se observan 3 grúas de techo para desplazamiento de rollos de gran tamaño en carga o descarga de máquina. Estas grúas de techo se encuentran dispuestas en las pegadoras 81 y 82, y en la extrusora 11. Además de las grúas de techo, se observan también grúas horquilla y grúas mordaza que son vehículos cuya función es abastecer a las máquinas desde bodega, y llenar estas últimas con rollos finalizados, además de la carga y descarga de camiones coloso para desplazamientos fuera del área de conversión.
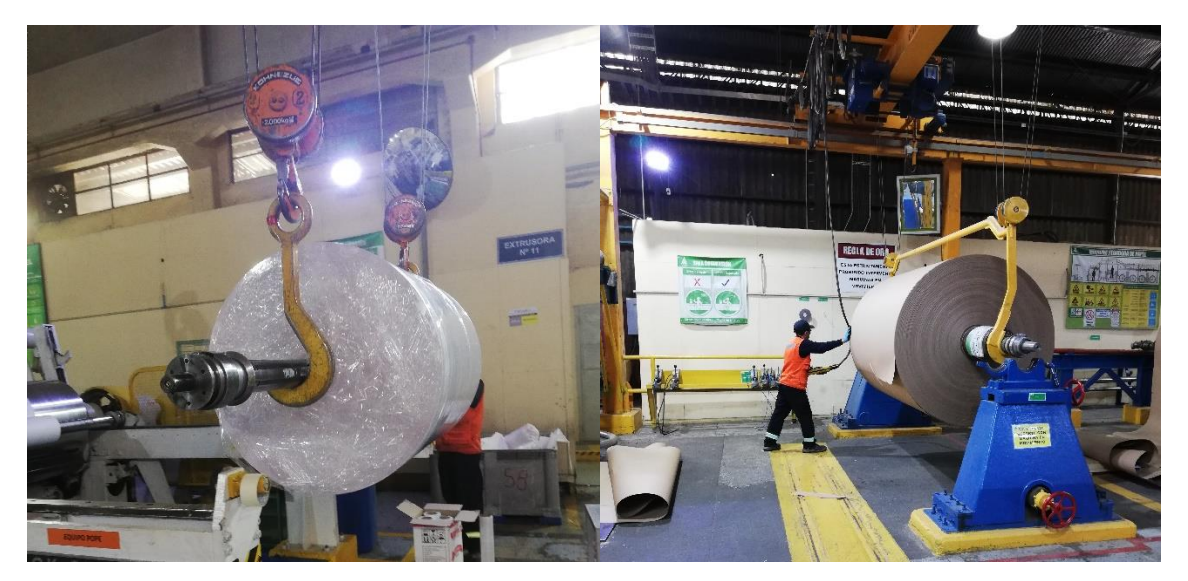

*Ilustración 27: Grúas de techo. La grúa de la izquierda corresponde a la máquina extrusora 11 y tiene como finalidad descargar el rollo producido para hacer retiro de la bobina y pesaje en romana. La grúa de la derecha corresponde a la pegadora 82 y tiene como finalidad desplazar la producción de la pegadora hacia bobinadora 41, en donde el rollo ingresa como consumo.*

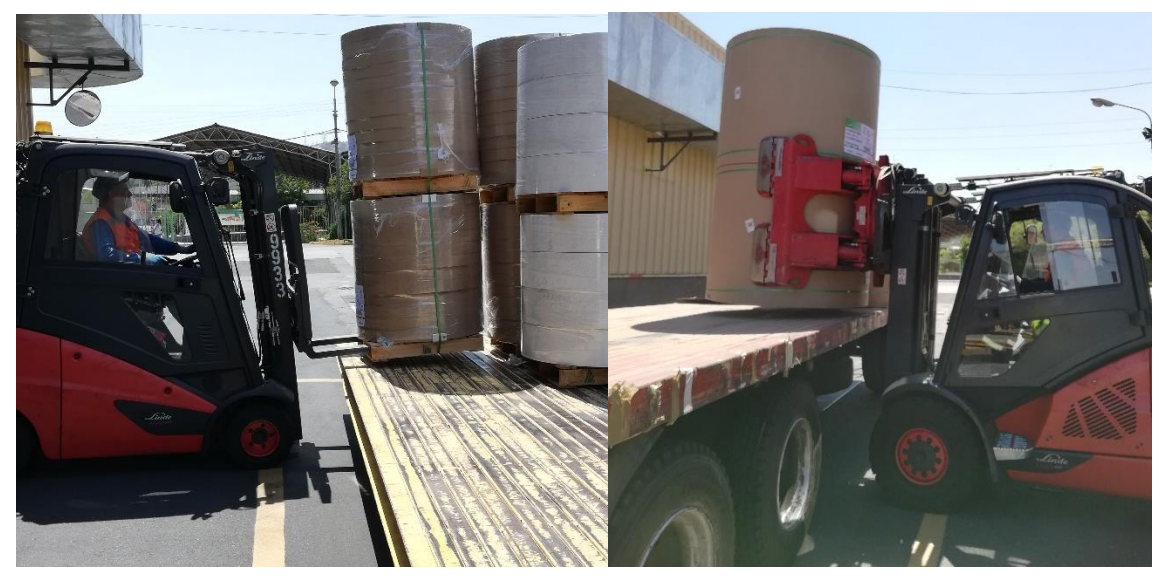

*Ilustración 28: Grúas horquilla y mordaza respectivamente. Tienen como finalidad el desplazamiento de los insumos, productos y recortes dentro del área de conversión y también el proceso de carga y descarga de los colosos.*

# **2.1.3. Softwares utilizados**

Los softwares que se utilizan dentro del área de conversión se listan a continuación:

- 1) Microsoft Office: Principalmente Microsoft Word y Microsoft Excel. El uso de esta herramienta tiene como fin principal la generación de reportes e informes, así como instructivos para las labores del área. Además, permite el análisis de datos y gestión sobre los principales indicadores claves.
- 2) SAP: SAP ERP para la gestión del negocio. Por una parte, se utiliza SAP PP (Piso Planta) que permite realizar gestión sobre la producción al poder ingresar variables productivas como ingresos y egresos a máquinas, así como los pesos de rollos o recortes, como tiempos de producción e interrupción. Por otra parte, SAP ERP para la gestión de los datos de la compañía, siendo utilizado desde los procesos de venta con el registro de las órdenes de compra hasta el proceso de despacho de producto terminado a cliente, generando una integración de los datos.

Los softwares adicionales utilizados por el alumno para motivos de esta memoria fueron:

- 1) Power BI: Enfocado en análisis empresarial, permitiendo la visualización de información pertinente y relevante, así como la estructuración de datos.
- 2) Python: Lenguaje de programación orientado a objetos.
- 3) Gurobi: Solver de optimización para problemas matemáticos complejos.
- 4) Bizagi Modeler: Software para diagramar, documentar y simular procesos de manera gráfica.

# **2.1.4. Fabricación**

- Materia prima: La principal materia prima utilizada en el proceso corresponde a fibra de madera y fibra reciclada. Como se mencionó en las secciones anteriores, la empresa utiliza fibra reciclada donde el 85% de la fibra utilizada es de este tipo.
- Proceso: En cuanto al proceso, comienza con la conversión de papeles y cartones reciclados, que son convertidos en una pasta mediante un proceso de mezcla y batido, utilizando una alta cantidad de agua, con el fin de separar fibra de plásticos y metales. Para limpiar aún más la fibra, esta pasa por procesos de decantación y de polarización con electricidad. Tras la preparación de la pulpa, esta se alista en una zona de preparación, con el fin de entregar un flujo continuo a la máquina papelera. En la máquina, la pulpa ingresa de manera continua y liquida sobre una malla plana que absorbe la primera porción de agua

de esta. Posterior a esto, la pulpa pasa por una serie de compresores y secadores que permiten formar una hoja de papel con alto nivel de agua, que pasa a continuación por rodillos compresores y luego a secadores nuevamente. Finalmente se pasa a una fase de alisado y bobinado. La máquina papelera se observa en Ilustración 5 de este documento.

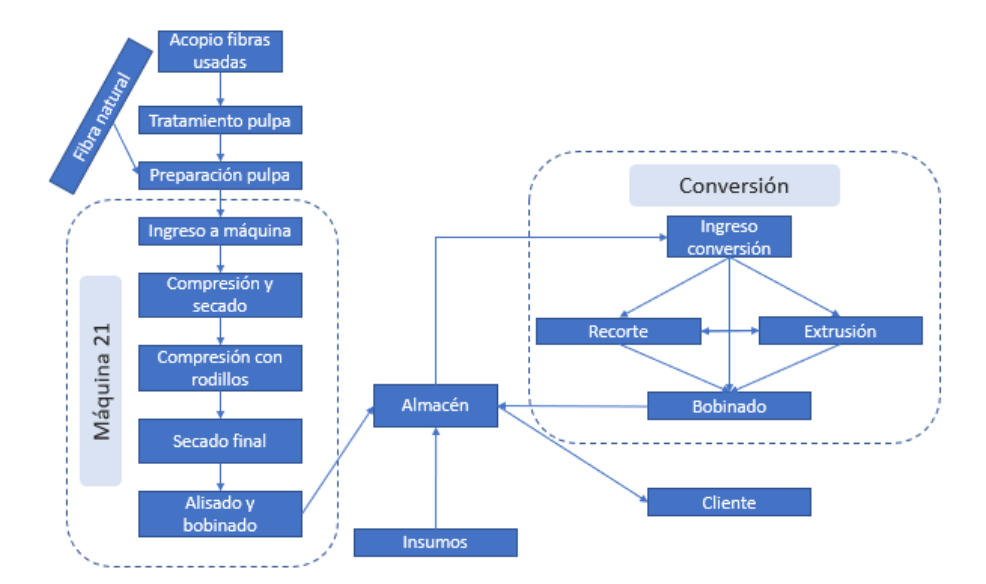

*Ilustración 29: Flujo macro del proceso observado de producción de papel en Papeles Cordillera*

En cuanto al proceso de bobinado, se observa mapa de flujo de valor  $(VSM^2)$  en el Anexo  $14$ , donde se observan las 3 principales labores realizadas dentro del proceso de bobinado, que son bobinado, volteador y paletizador junto a sus tiempos en inputs y outputs.

**<sup>2</sup> VSM corresponde a un mapa con inputs y tiempos de procesamiento del proceso de bobinado.**

# **2.2. Organigrama y profesionales**

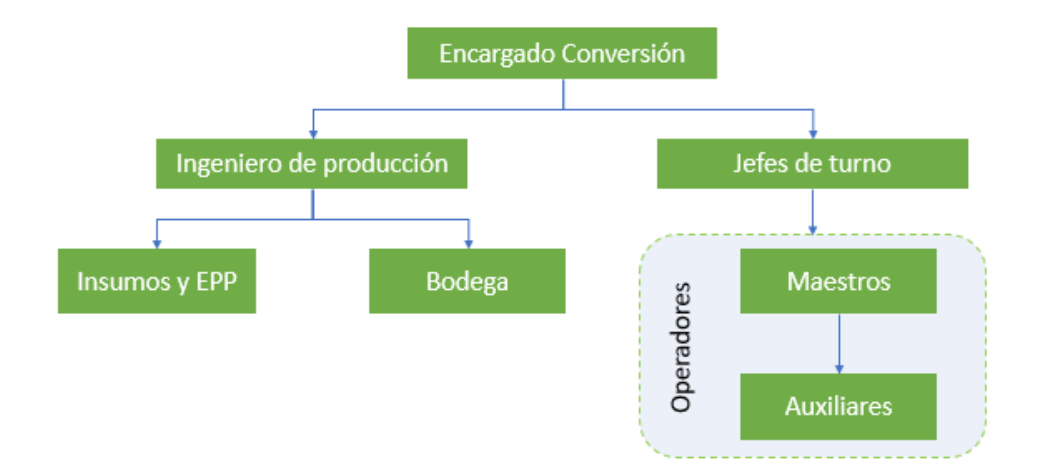

El organigrama observado del área corresponde al siguiente:

*Ilustración 30: Organigrama del área de conversión de Papeles Cordillera, según investigación propia*

Los cargos mencionados en la ilustración 31 se detallan a continuación:

**Encargado conversión**: Corresponde al líder del equipo del área de conversión, cuya función principal corresponde a velar por los cumplimientos de la organización asociados al área, siguiendo los lineamientos estratégicos, como la seguridad y el comportamiento.

**Jefes de turno**: Existen 3 turnos (de 8 horas cada turno, funcionando el área de lunes a viernes las 24 horas, y sábado tan solo 1 turno) y con ello 3 jefes de turno. Cada jefe es encargado de liderar a los colaboradores de su turno y velar por el nivel productivo del turno.

**Maestros**: Existen maestros de bobinado, maestros de pegado y maestros de laminado por turno, por lo que se observan 9 maestros. Cada maestro es encargado de llevar a cabo su proceso (Ej: Maestro laminador es encargado de llevar a cabo el proceso de laminado) y mantener las condiciones de seguridad y calidad del proceso.

**Auxiliares**: Cada auxiliar se encarga de asistir en el proceso a los maestros.

**Ingeniero de producción**: Es el encargado de liderar proyectos de mejora que mantengan o mejoren la calidad y seguridad de los procesos del departamento, y que lleven a mejores niveles de productividad.

**Bodega**: Se encarga del orden del abastecimiento tanto de las materias primas que ingresan al departamento como de los productos terminados que en este se generan.

**Insumos y EPP**: Se encarga de abastecer la operación del área de Conversión asegurándose que se tengan los insumos pertinentes para esta, y, además, asegurándose la mantención y el uso de los implementos de seguridad (Equipo de Protección Personal) de los trabajadores.

# **2.3. Procesos**

Los principales procesos son bobinado, cortado, pegado y laminado. Todos estos procesos coinciden con el esquema donde se ingresa un rollo de papel, se trata (rebobina, corta, pega o lamina) y se saca el papel tratado como producto. A continuación, se detalla cada uno de los procesos anteriores.

1) Bobinado: como se mencionó anteriormente, corresponde a desenrollar un rollo de papel de consumo, para volver a enrollarlo en un nuevo rollo resultante de menor diámetro. A modo de ejemplo, se muestra a continuación la bobinadora 43 (otras bobinadoras se observan en anexo).

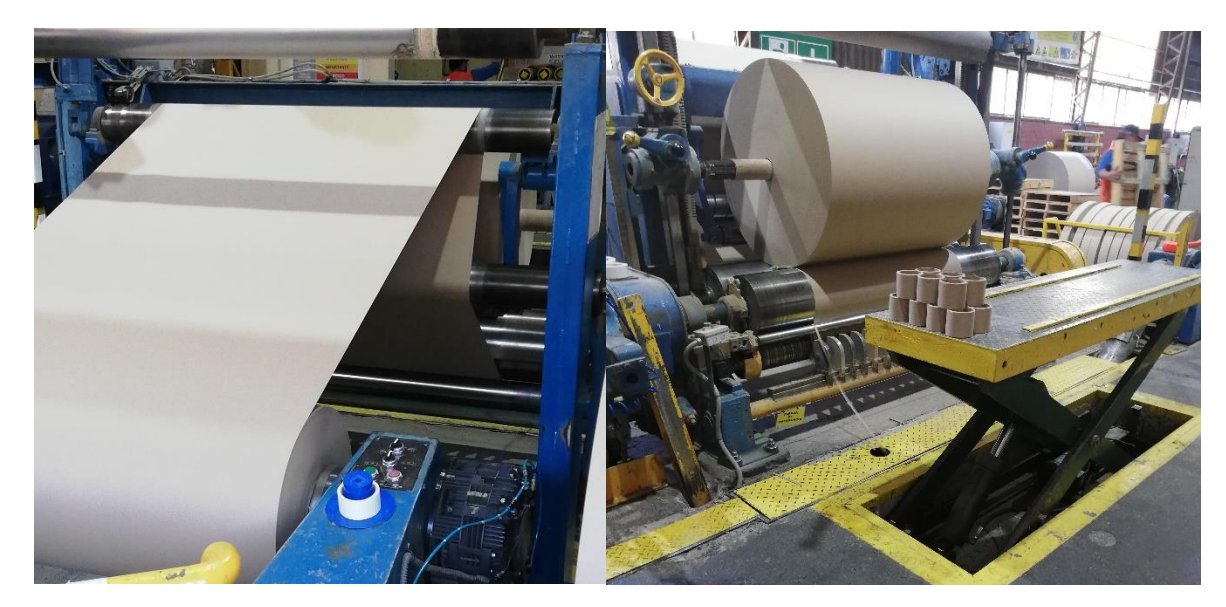

*Ilustración 31: Bobinadora 43. A la izquierda se muestra la parte trasera donde ingresa un rollo para consumo (para ser desenrollado) mientras que a la derecha se muestra la parte delantera, donde se observa el rollo resultante. En este proceso de bobinado, se realizó además un proceso de corte, como se verá en ilustración 17*

2) Cortado: es realizado en bobinadoras, mediante la instalación de cuchillas circulares. En este proceso, se desenrolla un rollo de papel de consumo que pasa por una serie de cuchillas circulares dentro de la máquina bobinadora como se muestra en ilustración 16.

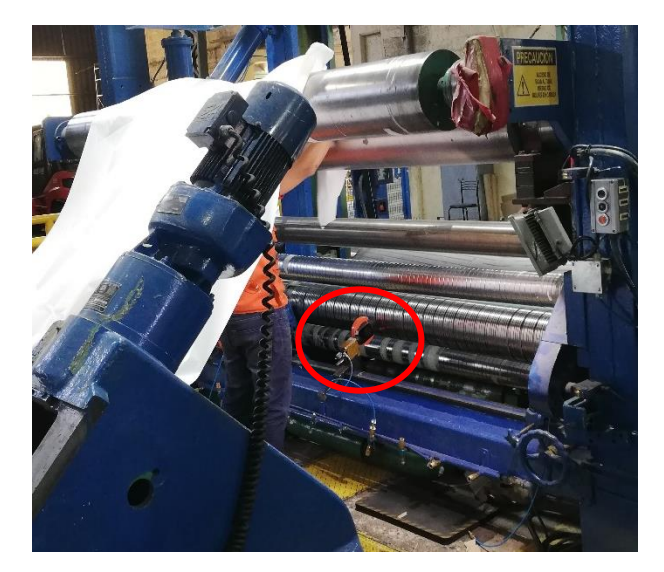

*Ilustración 32: La imagen corresponde a un operario enhebrando la bobinadora 41. Encerrado en el círculo rojo se observa cuchilla circular, que realizará el corte establecido al papel*

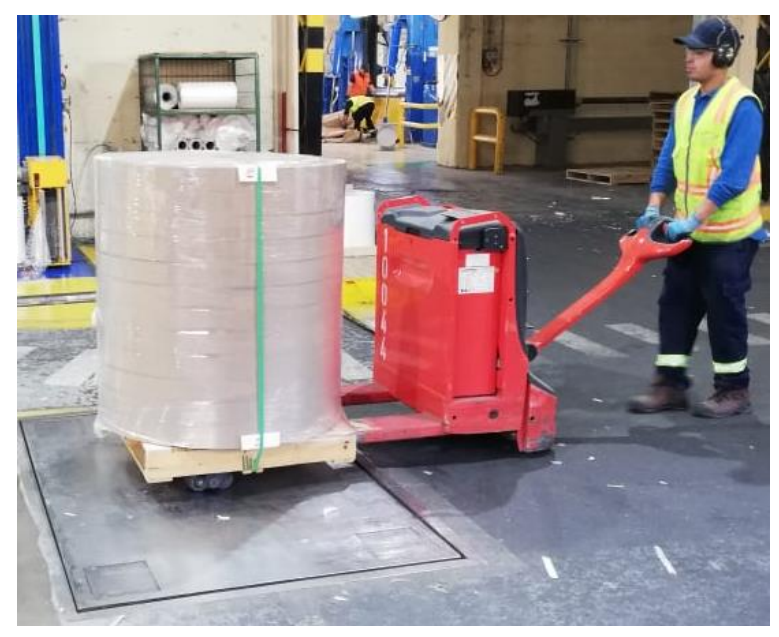

Como resultado del corte se observa a continuación producto terminado de la bobinadora 43.

*Ilustración 33: Producto terminado "Rodelas" generadas en la bobinadora 43 (imagen derecha de la ilustración 15) siendo dispuesto en la "Romana" para ser pesado*

3) Pegado: corresponde a la unión de 2 rollos de ancho pequeño para conformar un rollo de mayor ancho mediante el desgaste de las orillas de cada rollo que serán pegadas y la aplicación de un adhesivo líquido.

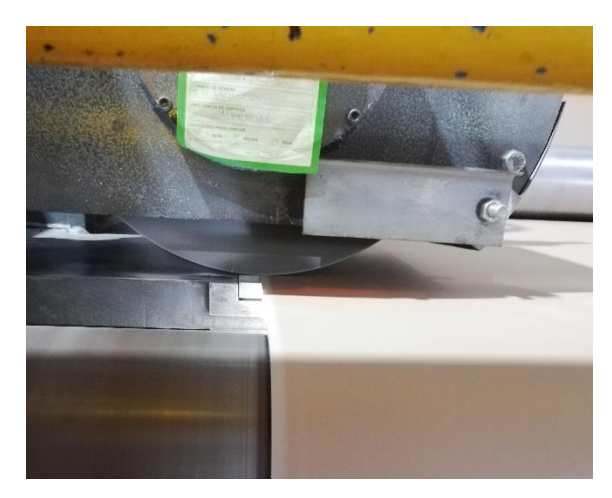

*Ilustración 34: desgaste por esmerilado de orilla del papel a ser pegado mediante el roce con un metal en rotación*

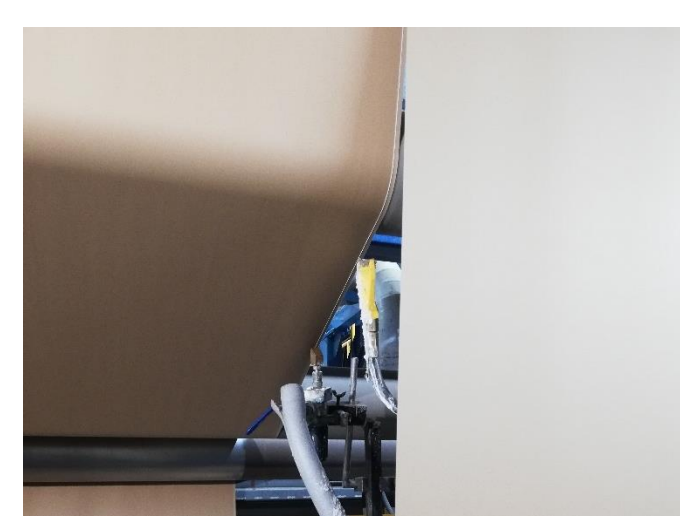

*Ilustración 35: aplicación de adhesivo y "empalmado" (pegado) del papel en máquina pegadora 82. Se aprecia en color blanco en la orilla del papel el adhesivo*

4) Laminado (extrusión): consiste en aplicar un film (lámina) de resina plástica liquida, a 300°C, sobre el papel, con el fin de laminar sus caras. Antes de ser laminado, el papel debe ser sometido a micro perforaciones por electricidad para mejorar su adherencia.

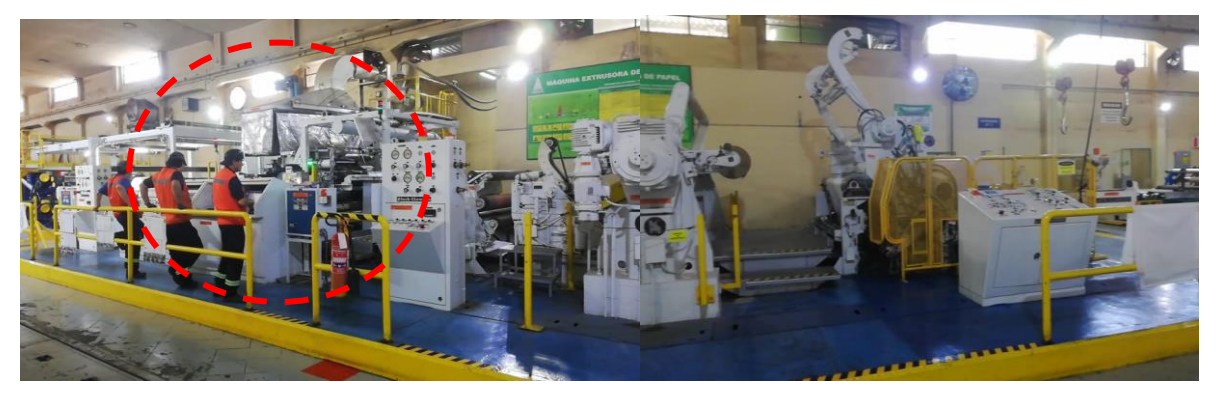

*Ilustración 36: Máquina extrusora 11 en funcionamiento. Al costado izquierdo se encuentra el ingreso de rollos para procesar y al costado derecho salen los rollos terminados. En círculo rojo se observa el carro extrusor, donde se aplica el film de plástico, visto en más detalle en Ilustración 21*

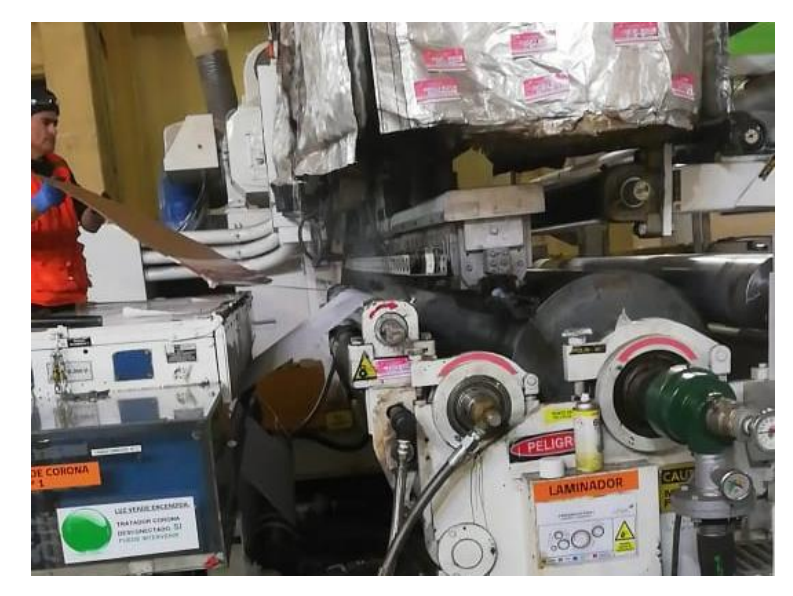

*Ilustración 37: Carro extrusor, encargado de laminar el papel. En la imagen se muestra el carro extrusor dejando caer lámina derretida de plástico sobre el papel microperforado por la máquina que se observa al costado izquierdo*

# **2.4. Producto o servicio**

Respecto al producto o servicio, por una parte, el área de conversión permite vender, a través del servicio de cambio de formato del rollo de papel principal generado por la máquina papelera, aquellos rollos que no lograron ser vendidos, generando como productos rollos de papel de diferentes diámetros y largos, así como pegando pliegos de papel o laminándolos para mejorar sus características físicas o estéticas. También permite vender directamente a clientes rollos con características y formatos específicos, dándole un valor agregado a la gama de productos que puede ofrecer Papeles Cordillera SpA.

Como se mencionó en los puntos 2.6. y 2.7, los principales productos de Papeles Cordillera son papeles para corrugar (Anexo [10\)](#page-108-0), papeles de uso industrial, tubetes y construcción (Anexo [11\)](#page-109-0), y papeles de envolver, embalaje y laminado (Anexo [12\)](#page-109-1). A continuación, se muestran los principales productos.

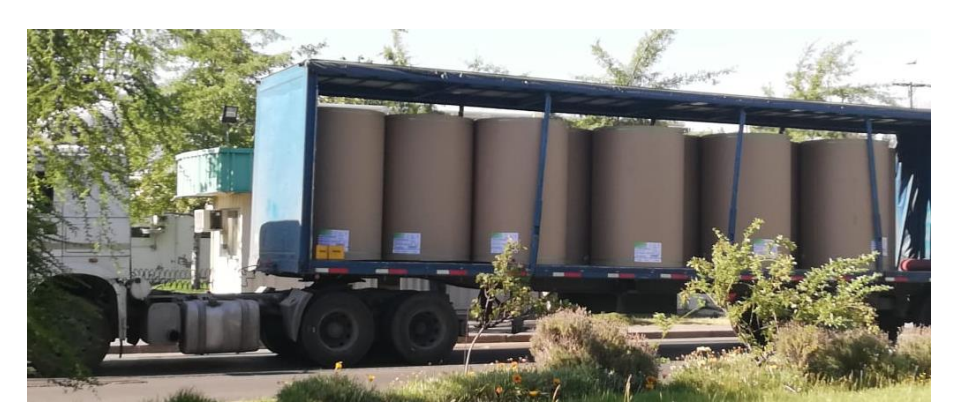

*Ilustración 38: Producto terminado "Papel" generado por la máquina 20 (máquina productora de papel) listo para ser transportado. Parte de este producto es desplazada al área de Conversión como insumo*

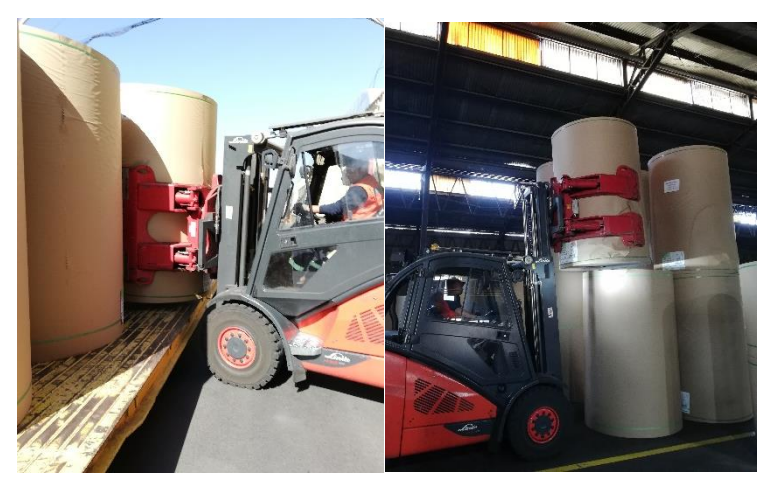

*Ilustración 39: Ingreso de rollos de consumo a almacén del área de conversión. La labor es realizada por la grúa "mordaza" que se ve en la imagen. Esta es capaz de movilizar un máximo de 2 rollos simultáneamente.*

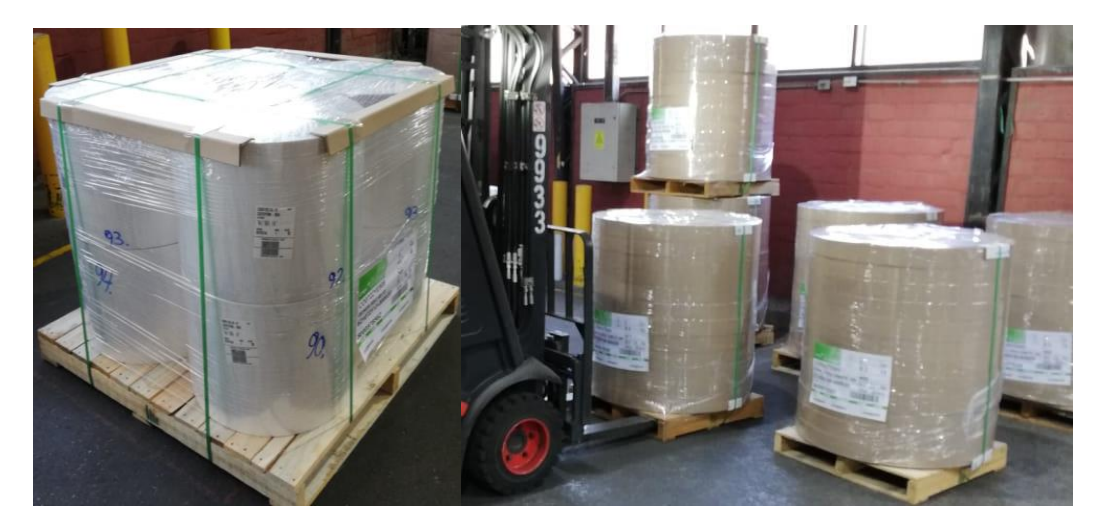

*Ilustración 40: Productos terminados en tarimas. A la izquierda se observan rollos de formatos pequeños de papel delgado mientras que a la derecha se observan rodelas apiladas de papel común*

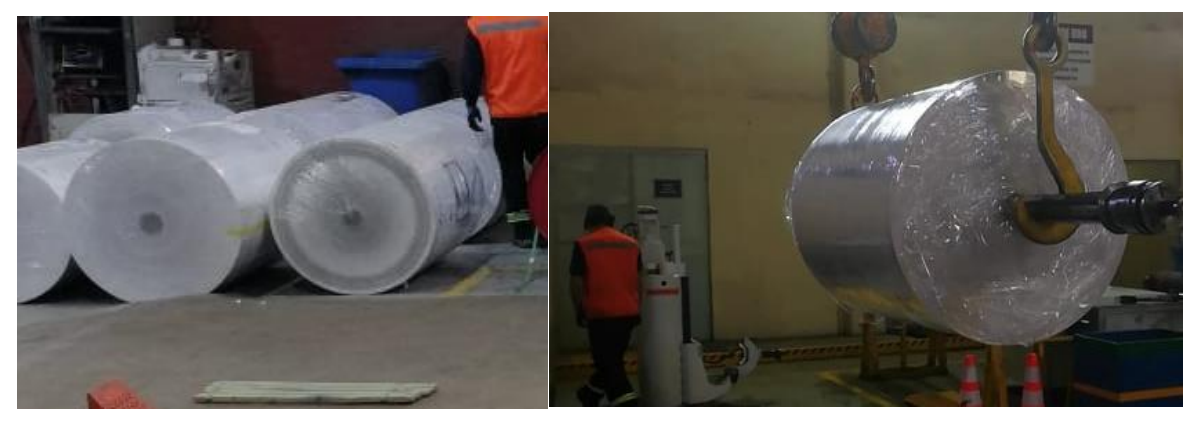

*Ilustración 41: A la izquierda se observan rollos de papel delgado como producto terminado mientras que a la derecha se observa producto "semi terminado" embalado de la máquina de extrusión*

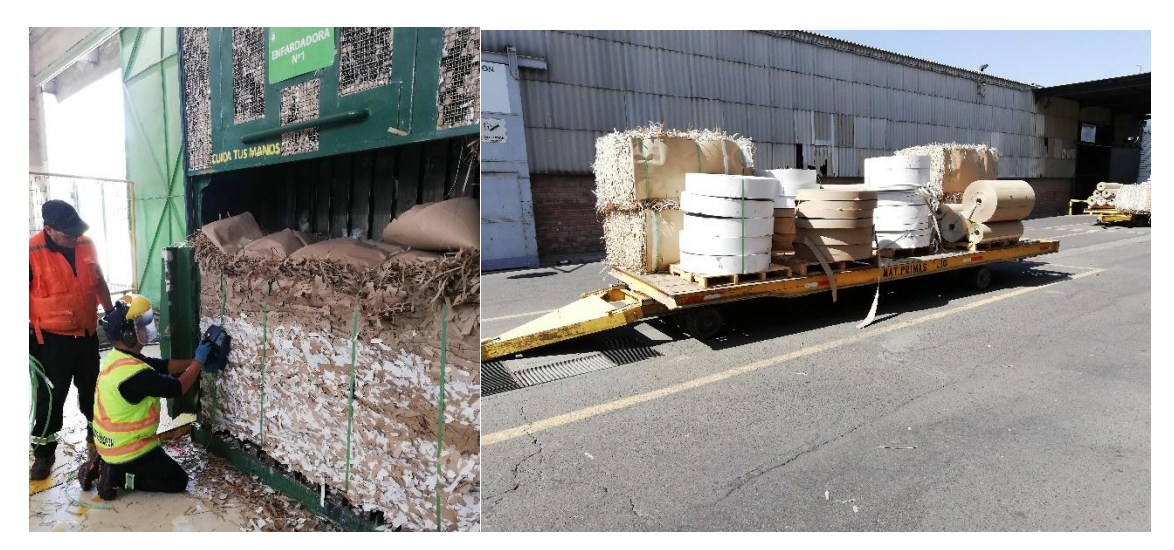

*Ilustración 42: Fardo de recorte de orilleo. El fardo anterior es producido tras realizar un recorte de orilleo al rollo de consumo como método de calidad y limpieza del rollo producto. El fardo que se muestra es reingresado nuevamente al proceso junto con otros recortes al reciclarse al comienzo del ciclo productivo dentro de Papeles Cordillera*

# **2.4.1. Formatos comerciales**

Los productos elaborados por el área de conversión pueden categorizarse respecto a sus formatos comerciales. A continuación, se listan los formatos comerciales generados:

- 1) Semielaborado: Corresponde a rollo de papel destinado a un reproceso, de manera que aún no se presenta en el formato final exigido por el cliente.
- 2) Rollo embalado: Corresponde a rollo de papel embalado con film plástico.
- 3) Rollo entarimado: Corresponde a rollo de papel dispuesto sobre tarima de madera.
- 4) Rollo embalado exportación: Corresponde a rollo de papel embalado con film plástico con destino de exportación.
- 5) Rollo rebobinado: Corresponde a rollo de papel sin embalar para venta directa o almacenamiento.
- 6) Rollo rebobinado entarimado: Corresponde a rollo de papel sin embalar dispuesto sobre tarima de madera para venta directa o almacenamiento.
- 7) Tarima de rodelas: Corresponde a torre de rodelas (rollo recortado en varias secciones de ancho pequeño) apilada y embalada, dispuesta sobre tarima de madera.
- 8) Rollo pegado: Corresponde a rollo de papel producido por la unión de 2 rollos de menor ancho.
- 9) Rollo doble pegado: Corresponde a rollo de papel producido por la unión de 3 rollos de menor ancho.
- 10) Rollo laminado embalado directo: Corresponde a rollo de papel tras proceso de plastificado, embalado en film plástico para venta directa.
- 11) Rollo laminado entarimado directo: Corresponde a rollo de papel tras proceso de plastificado, embalado en film plástico y dispuesto sobre tarima de madera para venta directa.
- 12) Rollitos laminados rebobinados entarimados: Corresponde a rollitos de ancho y diámetro pequeño tras proceso de plastificado y posteriormente tras reproceso de rebobinado y cortado, embalados en film plástico y dispuestos sobre tarima de madera para venta directa.
- 13) Rollo laminado entarimado: Corresponde a rollo de papel tras proceso de plastificado, dispuesto sobre tarima de madera para venta directa o para reproceso.
- 14) Rollo directo: Corresponde a rollo de papel sin embalar dispuesto sobre tarima de madera para venta directa o almacenamiento.

En anexo 34 a 40, se puede apreciar los productos antes mencionados.

# **2.4.2. Tipos de papeles**

Los productos elaborados por el área de conversión pueden categorizarse respecto al tipo de papel que corresponde, según gramaje. A continuación, se listan los diferentes tipos de papeles, cuya diferencia corresponde al gramaje utilizado en su elaboración, ordenados de menor a mayor gramaje:

- 1) Monolúcido.
- 2) Sobres.
- 3) Envases embalaje.
- 4) Onda, Cordillera, Construcción.
- 5) Onda.
- 6) Laminado.
- 7) Blanco.
- 8) Sala (E): Estándar.
- 9) Sala (F): Corresponde a papel tipo Sala, pero fuera de norma por defecto en gramaje.
- 10) Impreso: Corresponde a papeles antes listados, pero con un reproceso adicional de impresión sobre el papel.

En resumen, la producción de papel es vendida a clientes externos en su mayoría, y lo no vendido es traspasado al área de conversión para el cambio de formato (generación de nuevos productos) que son vendidos a clientes externos (que pueden ser usuarios finales o bien clientes que realizan nuevos procesos sobre el papel antes de venderlos). Dentro del área de conversión se observan reprocesos (productos terminados que reingresan a otro proceso dentro de la misma área de conversión) y mermas (recortes) que son comprados por el área de materias primas, que los utiliza como materia prima reciclada para la creación del papel.

# **2.5. Solicitante**

La persona que solicita el presente trabajo de título corresponde al encargado del área de Conversión (Ignacio Jorquera).

Actualmente se están observando y declarado como preocupaciones por parte del área de Conversión problemas e ineficiencias dentro del área que han generado retrasos en pedidos, o bajos niveles de eficiencias medidos dentro del indicador "OEE"<sup>3</sup> de eficiencia general de las máquinas, oscilantes mensualmente entre 30 y 75% según lo mencionado por el encargado del área. A la problemática anterior se suma la dificultad de tomar decisiones en el momento debido a la baja conectividad y uso de datos generados por el área, así como el bajo registro de estos. Además, se suma las interrupciones de máquinas analizadas más adelante, que generan dificultades en la

**<sup>3</sup> OEE: Indicador de gestión compuesto por la multiplicación de Calidad, Eficiencia y Disponibilidad.**

producción. También, se señala en varias ocasiones la baja estandarización de los procesos, que generan distintos niveles de accidentabilidad, donde han logrado encontrar personas que deciden no reportar sus accidentes para no detener la máquina o para no ser juzgados. También se observan problemáticas subyacentes producto de la metodología actual de respuesta a eventos, donde se actúa de manera reactiva a problemas que aparezcan. Ejemplo de lo anterior es la obstrucción de ductos de recortes (merma), que puede llegar a ocurrir entre 2 o 4 veces por turno, donde cada vez que ocurre genera un retraso de 15 minutos a las bobinadoras asociadas. En la ilustración 44 se observa problemática por ducto obstruido.

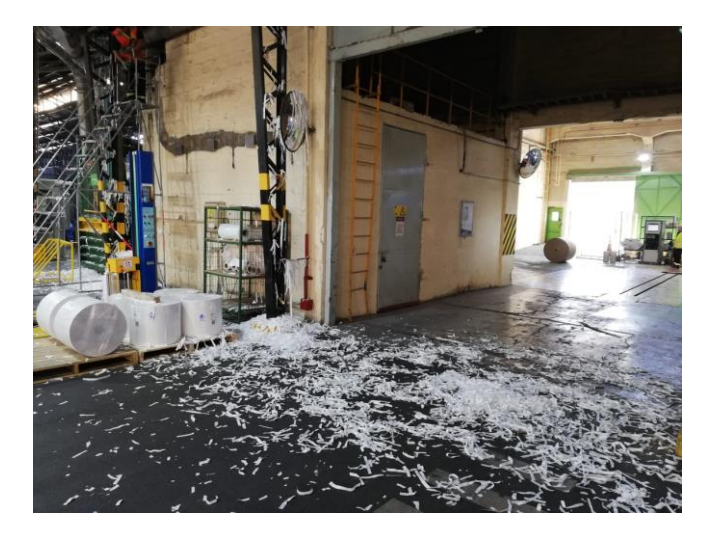

*Ilustración 43: Problema por ductos obstruidos. En la esquina superior izquierda se observa persona limpiando los ductos, lo que puede llevarle entre 10 a 15 minutos). Lo anterior deja paralizada las bobinadoras 42 y 43 por el periodo que dure la reparación, y ensucia la zona de trabajo y maniobra de grúas*

Dado también el problema de baja carga comercial, es que se tendrá como objetivo lograr eficiencias en cuanto a los principales problemas de recortes, minutos de interrupción, y uso de máquinas. Los alcances de cómo se tratará más adelante. Con esto se espera que la correcta implementación de esta memoria logre entregar una sugerencia de producción que permita generar ahorros en costos considerando el nivel de servicio deseado, tiempos de seteos entre tareas, recortes programados y almacenamiento de productos terminados.

#### **2.6. Problema u oportunidad**

El problema u oportunidad para abordar con el presente trabajo de título busca mejorar la eficiencia productiva del área de Conversión. Se observa por una parte baja carga comercial, de manera que el área de conversión no presenta cuellos de botella en sus operaciones y su capacidad no se ve desafiada producto de la demanda. Dado lo anterior es que el problema a considerar corresponde a las ineficiencias producto del planeamiento de producción, realizado por el área de planeamiento que es ajena a Conversión. El planificador de producción actual realiza dicha programación en base

a sus propios criterios, los que son ancho permitido de la máquina, naturaleza de la tarea y tiempo de entrega a cliente.

Se buscará optimizar el uso de los recursos del área de conversión para obtener mejores márgenes productivos a través de un modelo de planificación de la producción que permita tomar mejores decisiones al planificador de operaciones para el área de conversión.

# **2.7. Análisis**

Para realizar parte del análisis de problemas, se realizó un modelo de datos "Snowflake" sobre los datos entregados por Papeles Cordillera, que se muestra en Anexo 5, con el fin de realizar análisis más claro sobre la situación en el área de Conversión en anexos [6,](#page-105-0) [7](#page-106-0) [y 8](#page-106-1) (Dashboards de elaboración propia para el análisis de situación actual del área).

En el trabajo se abordará la eficiencia productiva del área de Conversión considerando una planificación de la producción de esta.

La planificación y programación de producción busca enfrentar los problemas del área considerando por una parte el bajo nivel de carga comercial (que genera ocio en el uso de las máquinas y la inexistencia de un cuello de botella claro dentro del área) y por otra la optimización de los recursos del área de conversión con el fin de mejorar el rendimiento y los márgenes asociados a los procesos operacionales que en esta sección de la compañía se realizan.

El área de conversión maneja variables sobre las personas que operaran las máquinas y el seteo de estas, pero la selección de las máquinas a utilizar y las fechas a desarrollar las tareas la realiza el área de planificación de la empresa, de manera que se buscará entregar un modelo de planificación de producción que sirva de soporte y ayuda a dicha área para la toma de decisiones.

El problema de operaciones fue observado en terreno y, además, se realizó un análisis de los datos con el fin de verificar la situación.

Dentro del área existe bajo nivel de control sobre la operación, lo que se ve reflejado en los eventos diarios que se producen, las interrupciones no programadas en las máquinas producto de condiciones subyacentes de estas o bien de la baja estandarización de los procesos que permiten que sean los maestros operadores quienes deciden según su propio criterio y experiencia la forma en la que operará la máquina (seleccionando parámetros como la tensión y freno, junto con la velocidad de bobinado) sin embargo, actualmente se mantiene observación sobre el indicador "OEE" solo en algunas de las máquinas del área. Para lo anterior se mantiene registro en cada máquina en una pizarra, como se observa en la ilustración 26.

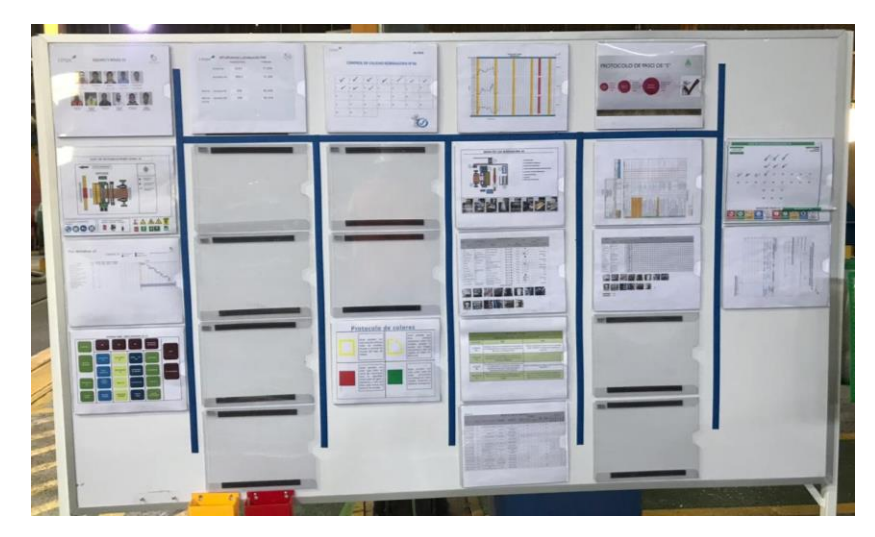

*Ilustración 44: Pizarra con indicadores clave para el control del rendimiento de las máquinas, controlando manualmente por gestión visual del operador de la máquina indicadores de calidad y eficiencia. En dicha pizarra se incluyen también directrices para la producción y pasos para implementación de metodologías 5s*

La extrusora 11 fue intervenida desde junio de 2019, aplicando la metodología TPM<sup>4</sup> sobre esta, de manera que el área actualmente intenta controlar sobre cómo se comporta esta máquina respecto a todo el departamento de conversión.

Dentro de un problema de planeación de producción se deben evaluar los campos de las decisiones operacionales, que son proceso, capacidad, inventario, fuerza de trabajo y calidad.

- 1) Calidad: Respecto al ámbito de la calidad, en el área de conversión se logra medir al evaluar las interrupciones de producción producidas, y los recortes a los rollos (merma de producción).
- 2) Fuerza de trabajo: Respecto a la fuerza de trabajo, está constituida como se muestra en la ilustración 31 de este documento donde se destacan los operadores de las máquinas que corresponde a un maestro y dos auxiliares.
- 3) Inventario: Respecto al inventario, se observa inventario en el área de conversión de rollos de consumo, así como inventario en el almacén principal de Papeles Cordillera correspondiente a UAD (unidad de almacenamiento y distribución) que se encarga de la logística de almacenamiento y transporte del stock.
- 4) Capacidad: Respecto a la capacidad, se calcula como el potencial de producción realizable por las máquinas del área.

**<sup>4</sup> TPM: Mantenimiento total productivo, que consiste en una metodología de mejoramiento continuo para mantenciones planificadas.**

5) Procesos: Respecto a los procesos, se observan los flujos entre los diferentes procesos que se deben realizar dentro del área de conversión, desde el transporte de insumos y productos hasta la producción de estos últimos.

Como se identificó anteriormente en la ilustración 12, el departamento de conversión cuenta con 5 bobinadoras, 2 extrusoras, 2 pegadoras, 1 embaladora y 1 impresora.

### **2.7.1. Capacidad**

Tras analizar los datos, se observó que la extrusora 21 disminuyó su uso durante los últimos años, siendo utilizada en el 2019 apenas 6 meses. Con lo anterior se suma un aumento de la eficiencia de la extrusora 11 en contraste con el resto del departamento, lo que sumado a la disminución de la carga comercial permitió traspasar las labores de extrusión a dicha extrusora.

A continuación, se muestra evolución en la producción por máquina de los últimos años, donde se logra identificar por una parte la disminución en el uso de la extrusora 21, así como el desuso de la pegadora 81.

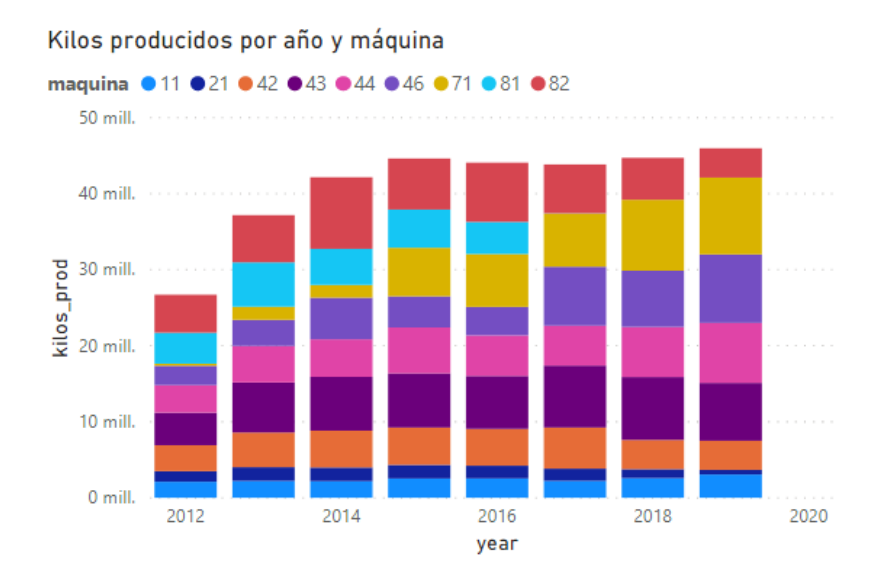

*Ilustración 45: Kilos producidos por año según máquina. Se observa historial de producción por las máquinas del área de conversión a partir del año 2012.*

La bobinadora 41 no fue puesta en el análisis anterior dado que produce exactamente lo que produce la bobinadora 82, dado que cumple la función de reproceso al rebobinar toda la producción de dicha pegadora y no atender otras tareas.

El gráfico anterior, además, no permite mostrar la desaparición reciente de la bobinadora 45 y bobinadora 47 por causa de disminución de carga comercial y obsolescencia.

Los costos en capacidad son valorizados como penalizaciones producto de incumplimiento en las labores.

# **2.7.2. Calidad**

Se observa actualmente ineficiencias productivas en el ambiente de las bobinadoras, asociadas a minutos de interrupción, y también a un manejo poco claro de los recortes (se observó que estos se encuentran fuera de control). A continuación, se muestra el comportamiento de los recortes dentro del área de conversión para la misma información mostrada en el gráfico anterior (Si bien se entregará antecedentes completos de recortes, se debe considerar que el alcance de esta memoria solo afectará los recortes de tipo programado):

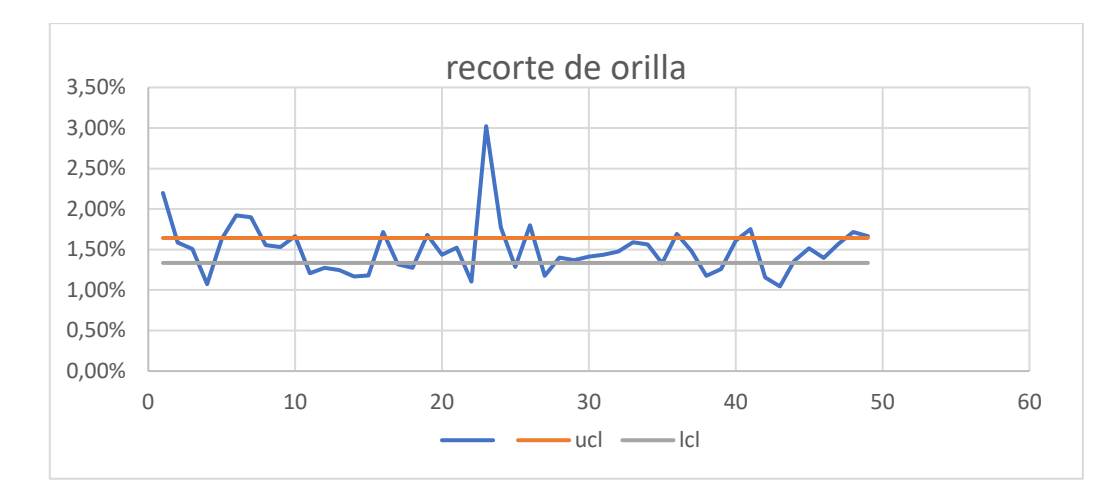

*Ilustración 46: Medición de control del recorte de orilla. Se observa que el recorte de orilla se encuentra fueron de los rangos de control. Pese a lo anterior, se encuentra en torno al nivel deseado de este tipo de recorte.*

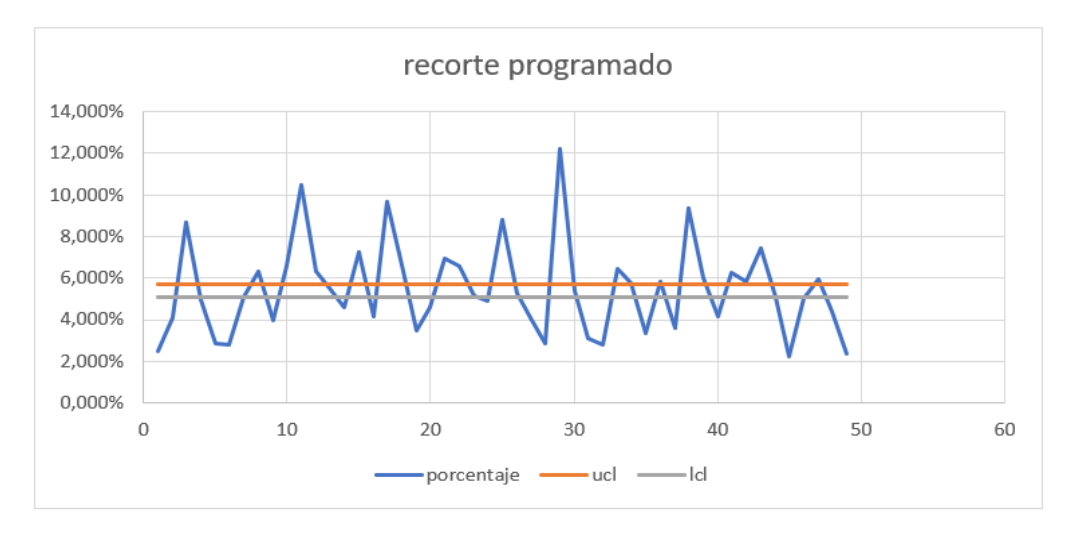

*Ilustración 47: Medición de control del recorte programado. Se observa que este tipo de recorte posee alga volatilidad e incertidumbre.*

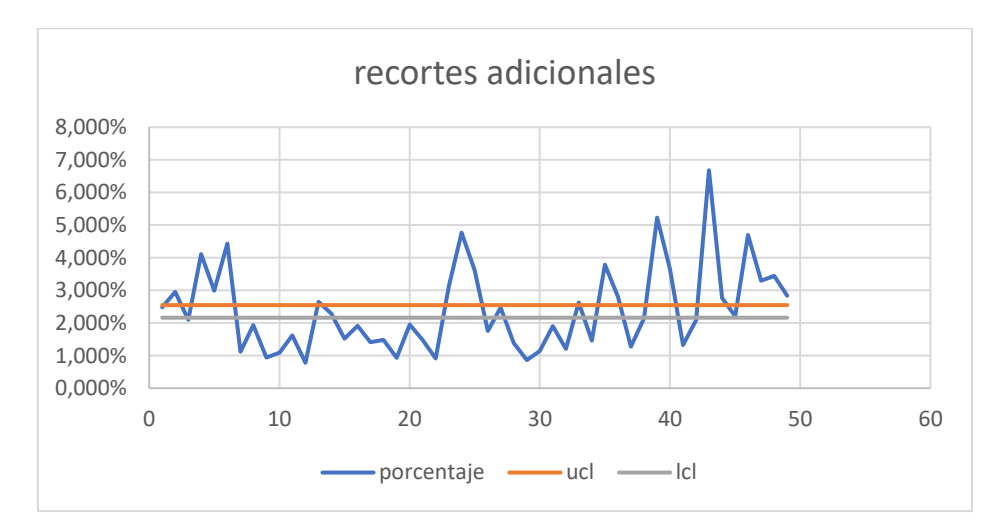

*Ilustración 48: Medición de control de recortes adicionales (calculados como total de recortes menos recorte de orilleo y menos recorte programado).*

Los límites de control de los gráficos anteriores fueron calculados como sigue:

$$
UCL, LCL = \overline{X} \pm \frac{3 * S}{\sqrt{n}}
$$

Como se puede apreciar, los recortes del área de conversión corresponden a un proceso no controlado difícil de predecir. Dentro del recorte programado existe incertidumbre sobre esta medición dado que un alto porcentaje de dicho tipo de recorte se ve influido por fallas inesperadas en la producción de papel de la máquina 20 al incurrir en errores de gramaje.

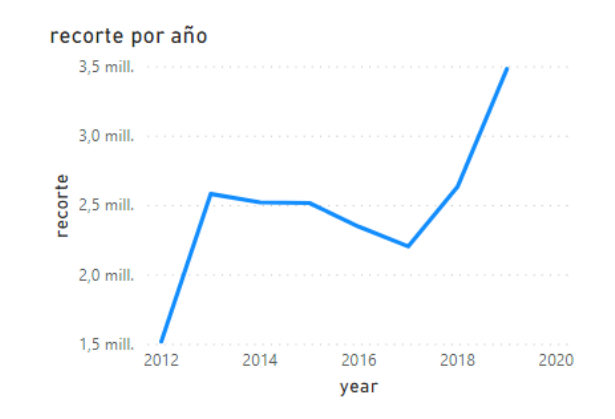

*Ilustración 49: Recortes totales área de conversión por año.*

Los recortes son producidos principalmente por las bobinadoras. Si se considera solo las bobinadoras 42, 43, 44 y 46, se puede observar que desde el año 2016, la proporción de los recortes ha aumentado hasta el año 2019, siendo en porcentaje de recortes sobre la producción de 4,87%, 6,46%, 8,54% y 10,16% en los años 2016, 2017, 2018 y 2019 respectivamente. A continuación, se muestra evolución y comparación entre la producción y los recortes generados.

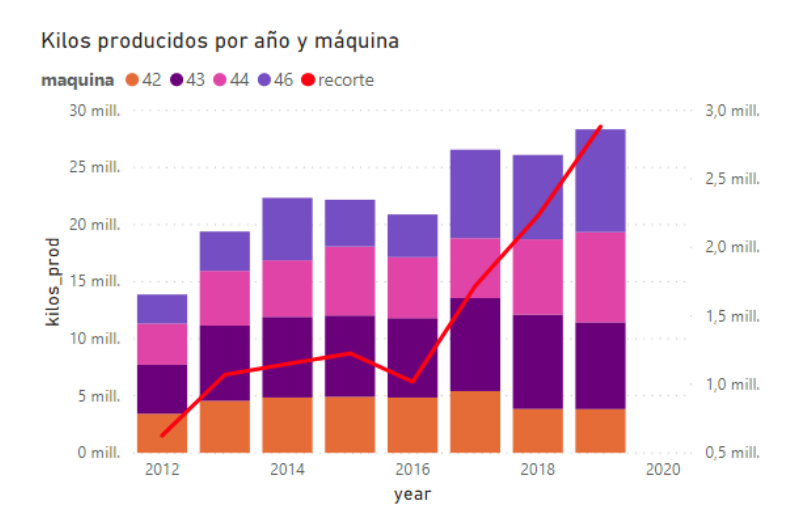

*Ilustración 50: Performance de recortes versus kilos producidos por año. Se observa como a partir del año 2016 la proporción de recortes aumenta paulatinamente hasta la fecha.*

Como se observa en los gráficos anteriores, el porcentaje de recortes ha aumentado los últimos años considerablemente. Respecto a estos, no se realiza mayor gestión de control que la de mantener un seguimiento del porcentaje de recorte semanal generado.

La razón por la que se producen los recortes se listan en anexo 41, donde el top 5 para el año 2019 corresponde a los siguientes:

| Tipo de recorte    | Kilos     |
|--------------------|-----------|
| Recorte programado | 1.514.763 |
| Recorte orilla     | 426.849   |
| Recorte de proceso | 390.149   |
| Resto de barras    | 86.811    |
| Orilla blanda      | 73.985    |

*Tabla 5: Top 5 kilos por tipo de recorte*

Junto con lo anterior, se observa gráfico de Pareto para las principales causas de recortes para el año 2019:

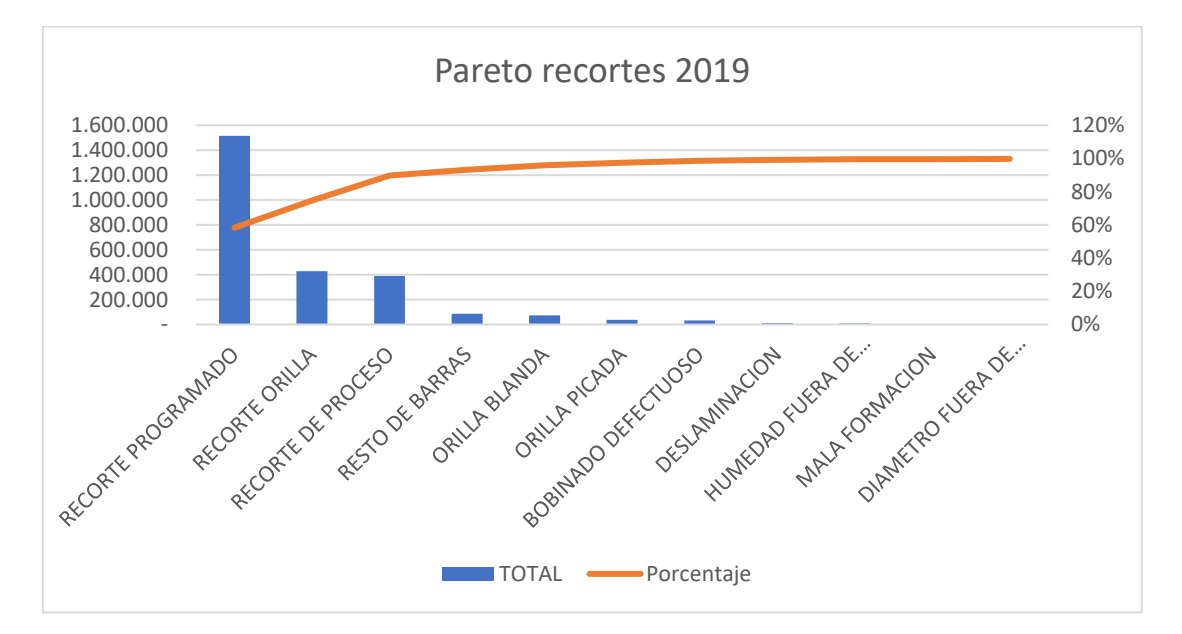

*Ilustración 51: Gráfico de Pareto para recortes del año 2019. La principal causa de recortes los recortes programados que ocupan cerca del 60% de los recortes producidos dicho año.*

Como se observa anteriormente, la principal causa de los recortes corresponde a recortes programados. A continuación, descripción del top 5 de recortes:

1) Recorte programado:

Los recortes programados son calculados como:

$$
Kg_{rec\_programado} = ((ancho_{entrada} - ancho_{salida}) - ancho_{orillado}) * Kg_{gramaje}
$$

Donde el ancho de entrada corresponde al ancho del rollo a ser consumido, y el ancho de salida corresponde al rollo resultante (o suma de rodelas producto).

2) Recorte de orilla:

El ancho de orillado corresponde a un recorte cuyo fin es el de eliminar las orillas del rollo con el fin de reducir los defectos del producto y entregar un rollo más prolijo. El orilleo deseado es de 1 cm por lado, sin embargo, esta medida no siempre se cumple.

3) Recorte de proceso:

Los recortes de proceso corresponden a rollos enteros perdidos producto a deficiencias en la gestión de dicho rollo dentro del área de conversión, o a la detección de anomalías de dichos rollos cuando estos ya se encuentran en el área.

4) Resto de barras:

El resto de las barras corresponde al papel que queda atrás en la bobina del rollo de consumo que fue desbobinado. Se queda un margen de papel en el cono de dicha bobina como seguridad, el cual es determinado por el propio maestro operador.

5) Recorte de orilla blanda:

El recorte de orilla blanda corresponde a recorte producto de falla en la tensión de bobinado del rollo, que genera que el rollo producto presente dicha deficiencia.

Del listado anterior se debe destacar que el recorte programado corresponde a una decisión del planificador de producción al elegir la máquina y el rollo de papel a consumir.

Se observa significancia estadística como se muestra en anexos 34 y 35 que afirma que la diferencia entre la capacidad de ancho de la máquina y el ancho del rollo de consumo afecta el porcentaje de recortes producido, de manera que mientras más grande es la diferencia entre la capacidad de ancho de la máquina y el ancho del rollo de consumo, mayor será el porcentaje de recorte generado en dicha labor. Esta afirmación se ve sustentada además al observar los siguientes histogramas:

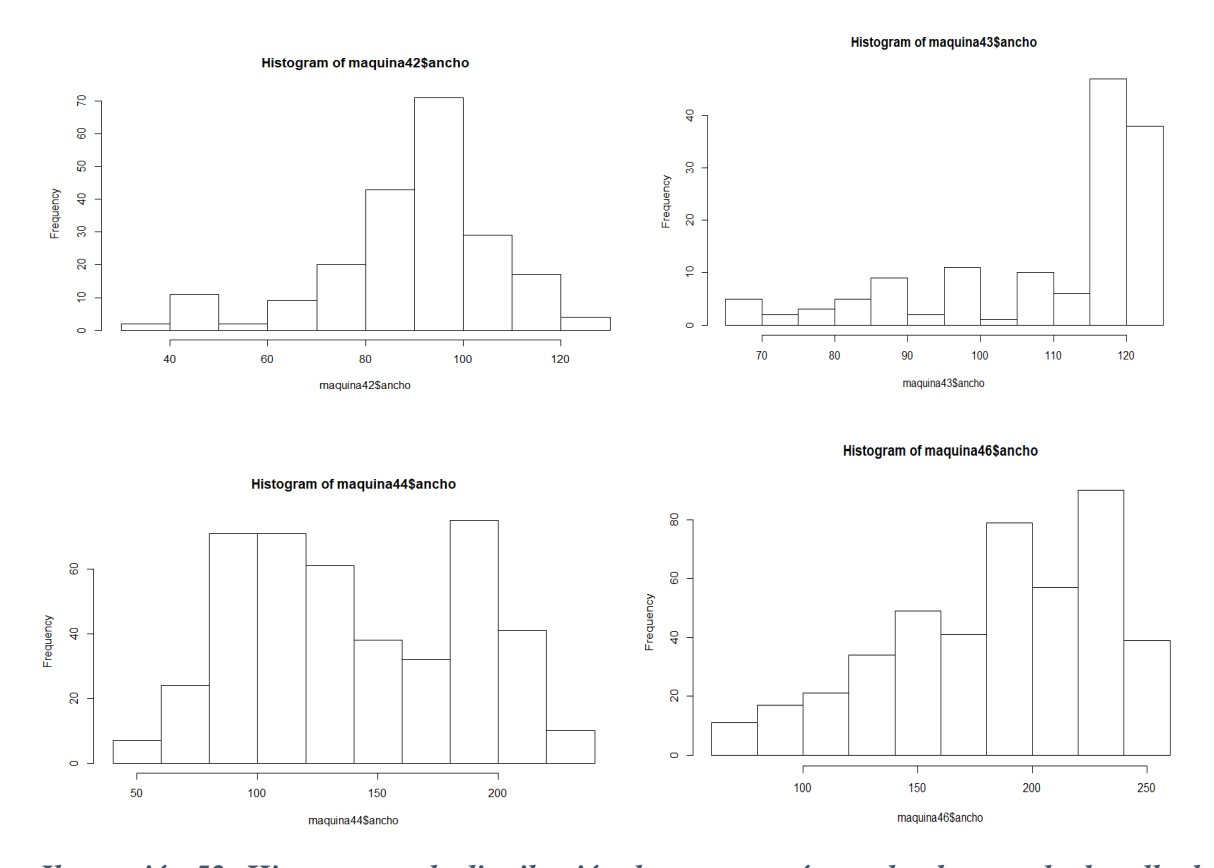

*Ilustración 52: Histogramas de distribución de tareas según ancho de entrada de rollo de consumo.*

De los histogramas presentados anteriormente, si comparamos entre bobinadoras comparables (bobinadora 42 con bobinadora 43, y bobinadora 44 con bobinadora 46), y al utilizar la información entregada por la ilustración 56, se puede observar como la máquina 43 posee mejor rendimiento en cuanto a producción de recortes, y además la gran mayoría del ancho de las tareas en dicha bobinadora se distribuye cerca de la capacidad de ancho de esta, a diferencia de la bobinadora 42. Este análisis es análogo para el caso de las bobinadoras 44 y 46, sin embargo, en estas últimas 2 bobinadoras no se logra apreciar este efecto producto de que la bobinadora 46 procesa rollos completos de recorte que la bobinadora 44 no (rollos que fueron declarados recorte cuando salieron de la máquina 20, y que son reprocesados en la bobinadora 46 como recorte) lo que ensucia dicha observación.

Se adjunta en anexo 42 diagrama de Ishikawa realizado respecto a problemas de calidad presentados en el ámbito de los recortes.

Actualmente se piensa que la principal causa de ineficiencia en este indicador es la disponibilidad de las máquinas y la eficiencia en el uso de máquinas producto de diferentes configuraciones de sus parámetros de funcionamiento (tensión, velocidad de bobinado, freno y temperatura de laminado) a causa del bajo nivel de estandarización (seteo inicial. No se analizará dichas diferencias en los seteos debido a que la empresa no maneja dichos datos, que dependen de cada uno de los maestros operadores). Se observa baja disponibilidad de las máquinas debido a que algunas son "reservadas" por lotes comerciales (pedidos desde el área comercial).

Para complementar la afirmación respecto a la baja disponibilidad de las máquinas, se debe observar el gráfico de "Pareto" de la ilustración 52, donde se puede apreciar la cantidad de minutos de interrupción por causa del año 2019. Si se considera todo tipo de interrupción, incluyendo detención por días no laborales (3 turnos simples), se observa para el año 2019 un total de 2.641.817 minutos de interrupción, que equivale a 1834 días, que equivale a 204 días de interrupción por máquina en promedio al considerar las 9 máquinas del área de conversión. El detalle de interrupción por máquinas se adjunta en anexo.

Si se considera solo las interrupciones no programadas, el total de minutos de interrupción generados el año 2019 fue de 264.205, que equivale a 183 días, equivalente a 20 días de interrupción por máquina en promedio al considerar las 9 máquinas del área de conversión. El detalle de interrupción por máquinas se adjunta en anexo.

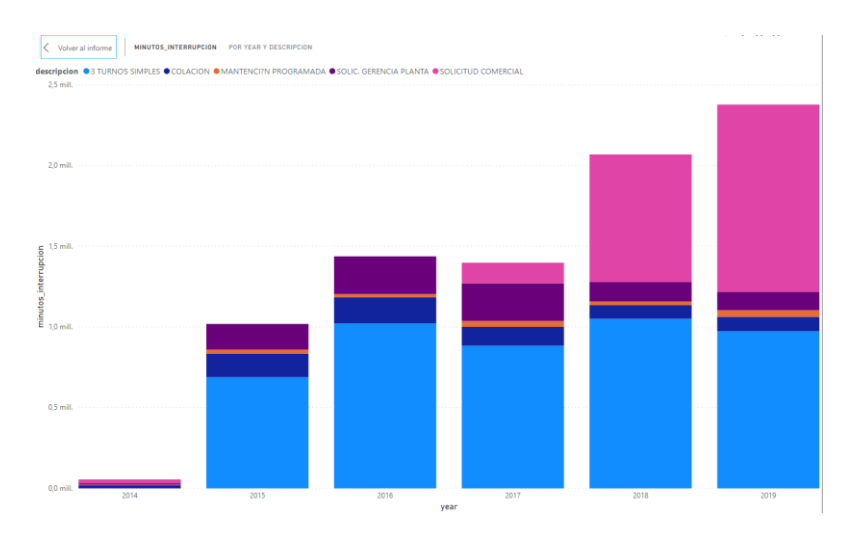

*Ilustración 53: Minutos de interrupción según tipo de interrupción programada. Se observa un aumento desde el año 2017 de la interrupción por solicitud comercial, que implica una baja carga de tareas producto de venta.*

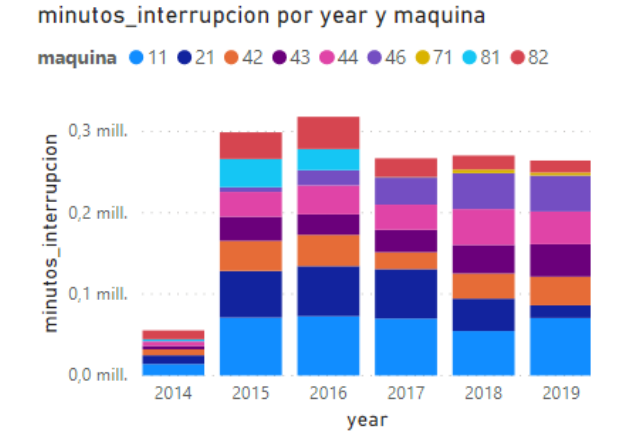

*Ilustración 54: Minutos de interrupción no programados por año y por máquina.*

En los gráficos anteriores se puede apreciar por una parte un aumento considerable en los últimos años en las interrupciones dentro del área de conversión producidas por directriz comercial (que implican falta de labores a realizar producto de bajo nivel de ventas). En el primer gráfico, el item 3 turnos simples corresponde a interrupciones producto por días feriados o días no laborales. En el segundo gráfico se aprecia las interrupciones no programadas, donde se puede observar el desglose por máquina. Respecto a esto último, se observa el análisis porcentual de recortes por máquinas a continuación:

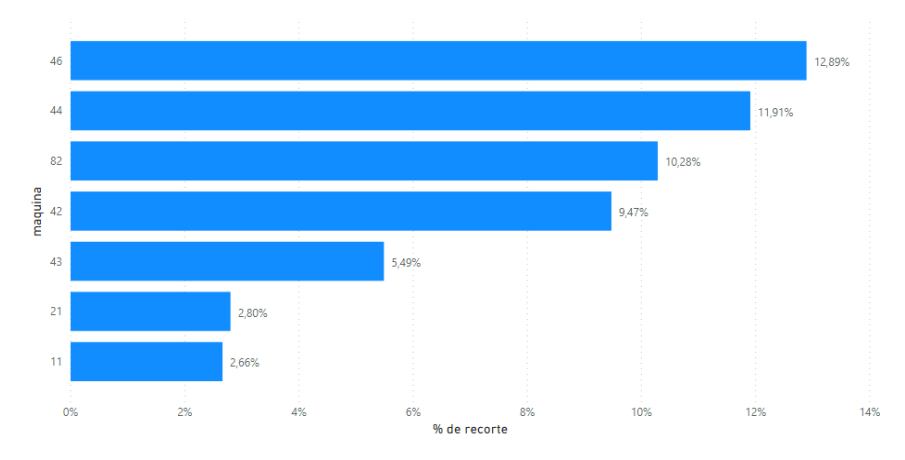

*Ilustración 55: Porcentaje de recorte (recorte sobre la producción) por máquina.*

Sumado con lo anterior se realiza el siguiente análisis por máquina:

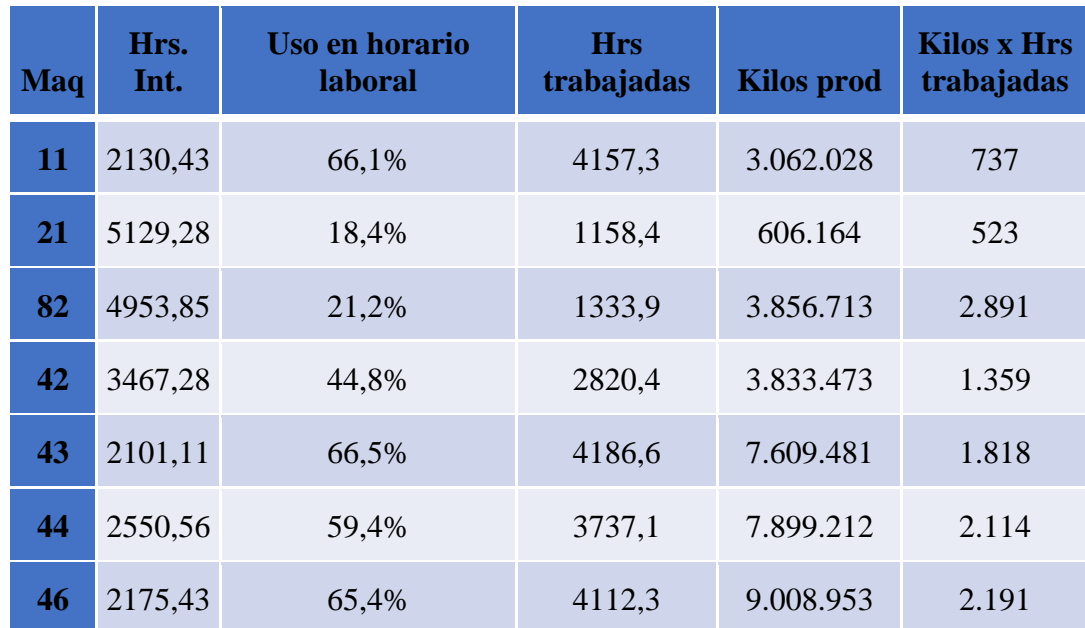

## *Tabla 6: Rendimiento por máquina*

En la tabla anterior se logra observar el uso de las máquinas en horario laboral (porcentaje de uso en días laborales), y una estimación de velocidad de producción medido en kilos por hora trabajada.

Los costos asociados al recorte fueron calculados como el proporcional del coste de la cantidad de recorte por tipo de papel. Los costos por tipo de papel se adjuntan en anexo 27. La valorización realizada permite determinar que una disminución de un 5% de los recortes permitirán aumentar los márgenes de la compañía al aprovechar de mejor manera el papel en \$19.770.000 CLP anual.

Los costos asociados a minutos de interrupción fueron calculados como el sueldo de las horas laborales inactivas generadas por la máquina por la cantidad de operadores afectados. En caso de que la interrupción genere un retraso en la entrega de un producto a un cliente, también se considera dicha penalización. La valorización realizada, estimando la hora de trabajo de operador en \$2.583 CLP, corresponde que una disminución en un 5% de los minutos de interrupción permitirán aumentar los márgenes de la compañía al aprovechar de mejor manera la hora hombre en \$3.586.793 CLP anual.

#### **2.7.3. Fuerza de trabajo**

Respecto a la fuerza laboral, se observa que existen 3 turnos para la operación del área de conversión. A continuación, se resume en tabla funcionamiento semanal de turnos

| <b>Turno</b> | Hrs/día lunes a<br>viernes | Hrs/día sabado | <b>Total horas</b><br>semanal |
|--------------|----------------------------|----------------|-------------------------------|
|              |                            |                | 48                            |
| $\mathbf 2$  |                            |                | 47                            |
| 2            |                            |                |                               |

*Tabla 7: Sistema actual de turnos*

el turno 1, 2 y 3 corresponden a horarios de mañana ( $07:00 - 15:00$ ), tarde ( $15:00 - 23:00$ ) y noche  $(23:00 - 07:00)$  respectivamente.

Tras realizar un análisis estadístico, que se adjunta en Anexo 32 y 33, no se encontró significancia estadística que permita afirmar que el nivel productivo o los minutos de interrupciones se ven afectados por el turno.

Para el funcionamiento de una máquina se requieren 3 personas; El Maestro operador junto a 2 auxiliares. El maestro operador corresponde a un operador experimentado en el uso de la máquina, que setea los parámetros de funcionamiento de esta y los controla de manera manual (velocidad de bobinado y tensión de la máquina). Además, conoce la ejecución de los procesos necesarios que se deben realizar dentro de una máquina como la carga de rollo de consumo, enhebrado de papel, empalmado de papel, ajuste de cuchillos circulares, movimiento carro extrusor, ajuste de pegamento, supervisión de esmerilado, entre otras labores. El maestro puede delegar parte de estas labores según la experiencia de sus auxiliares, los que cumplen la función de ayudar al maestro en todas las labores que se requieran. uno de los auxiliares se dedica a la labor de paletizado del rollo producto, que corresponde a recibir el rollo que sale de la máquina, separar rodelas o rollos si corresponde, apilar y entarimar o embalar según corresponda. El otro auxiliar se dedica a dar soporte al maestro en las labores mencionadas para este último.

La valorización de la fuerza de trabajo está dada por el sueldo de cada operador, que es estimado en \$500.000 CLP mensuales. La disminución de 1 operador manteniendo constante los niveles productivos con la reorganización de labores permitirá el aumento del margen de \$6.000.000 CLP anual.

## **2.7.4. Inventario**

Los inventarios del área de conversión son almacenados en las bodegas internas del área. A continuación, se aprecia en la siguiente ilustración el almacén del área de conversión donde se almacenan rollos para consumo y también rollos de productos en cola a ser enviados a UAD (Unidad de almacenamiento y despacho) que corresponde al almacén principal de Papeles Cordillera.

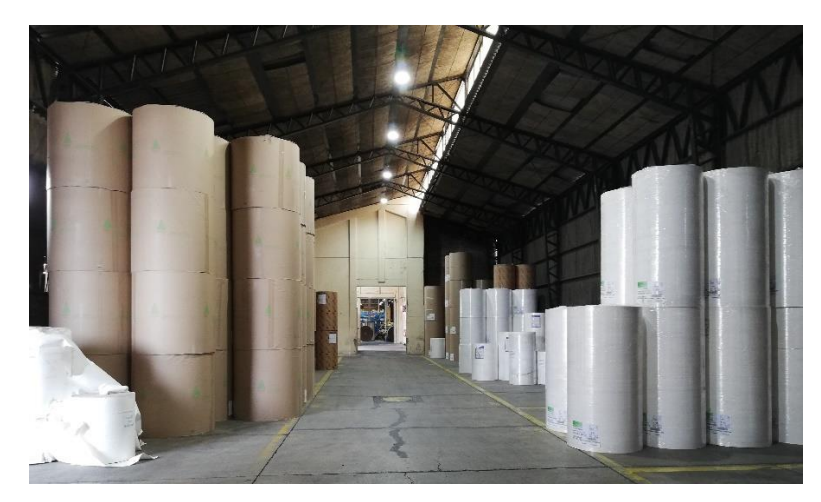

*Ilustración 56: Almacén de rollos de consumo y productos interna al área de conversión.*

Los inventarios que entran al área de conversión son registrados como "pie de máquina", que indica que corresponde a rollos listos para ser trasladados por la grúa hasta la entrada de rollos de la máquina asignada e incluye a los rollos en cola en la entrada de rollos de consumo de la máquina respectiva. Una vez que el rollo es ingresado a la máquina, se registra su etiqueta en el sistema y deja de registrarse como inventario de pie de máquina. La información que se logra observar respecto a dichos inventarios muestra el detalle de a qué máquina ingresará el rollo, el tipo de material, peso unitario de lote, ancho y diámetro, fecha de ingreso a almacén y procedencia del rollo. El sistema SAP desde donde se obtiene esta información solo muestra información de inventario actual, de manera que no se logra acceder a un historial de inventarios en el área de conversión.

El coste de inventario se valoriza utilizando el coste del material del que está compuesto el lote, por la cantidad de kilos de este. Se adjunta en anexo 27 listado de precios y costos por material.

El costo de inventario es valorizado utilizando el costo fijo del stock inventariado descontado sobre las oportunidades de inversión del valor de dicho activo en otras opciones que entreguen retorno en el tiempo.

## **2.7.5. Procesos**

Los procesos que se realizan dentro del área de conversión son variados. Los principales macroprocesos del área fueron mencionados en el punto 3.3 de este documento. A continuación, se lista los procesos que se realizan en el área de conversión dentro de la operación. Estos procesos fueron estudiados en detalle en terreno, actualizando y generando nuevos instructivos para cada una de estas tareas:

1) Bobinado:

La tarea de bobinado incluye el uso de las bobinadoras. Incluye labores de carga de rollo (ingreso de rollo de consumo a ser desbobinado), enhebrado de papel (ingreso de punta de papel a la máquina y ajuste para comenzar bobinado. En caso de que en la máquina haya un rollo producto no terminado, el proceso de enhebrado se cambia por el proceso de empalmado, donde se unen los papeles del rollo producto con el rollo a ser consumido), cambio de cuchillos circulares y anillos de corte, cambio de conos de rollo producto, deshojado de resto de barra, enzunchado de rollo resultante o de fardo y enfardado de recortes.

2) Pegado:

La tarea de pegado incluye carga de rollo, enhebrado o empalme de papel, verificación de esmeril de desgaste, verificación de pegamento, revisión de filtro de polvo.

3) Rodelado:

La tarea de rodelado incluye lo mismo de la tarea de bobinado, incluido el proceso de separación de rodelas y entarimado de estas.

4) Laminado:

La tarea de laminado incluye labores de carga de polietileno (resina plástica), carga de rollos, evaluación de gramaje inicial y final con muestreo, operación de máquina, embalado de rollo producto y descarga de rollo de máquina.

5) Embalado:

La tarea de embalado incluye la operación de la embaladora, ingreso de rollo, cambio de film de embalar y salida de rollo.

6) Gramaje:

Actividad de muestreo de gramaje.

# 7) Guillotinado:

La tarea de guillotinado incluye labores de revisión de estado de máquina Guillotina, carga de máquina y operación de esta.

## 8) Corte:

Las tareas de corte incluyen la forma de configurar los anillos de corte y cuchillos circulares para el cambio de formato.

## 9) Paletizado:

La tarea de paletizado incluye labores de chequeo de rollo producto, separación de rodelas, separación de recortes, compactación de rodelas, entarimado, embalado, enzunchado y registro de peso.

#### 10) Grúas:

La tarea de grúas corresponde al transporte de insumos, tanto rollos de consumo, rollos de producto y recortes. Incluye los métodos de transporte seguro de carga tanto desde y hasta máquina, bodega y colosos.

#### 11) Enfardado:

Incluye las labores necesarias de supervisión y acomodamiento de fardos, compactación, enzunchado y retiro con grúa de fardo.

#### 12) Uso de apilador y transpaleta:

Incluye los métodos de operación de máquina apiladora y de máquina transpaleta para el paletizado de rollos, junto con los correctos usos de carga, desplazamiento y protocolos de uso.

#### 13) Carguío de colosos:

Incluye la manera correcta en la que se deben cargar los colosos según el tipo de carga a ingresar.

Dentro del ámbito de los procesos, se logra identificar que la gran mayoría de las tareas que se realizan dentro del área de conversión son independientes (ingresan rollos a almacén de área de conversión, para ser procesados por única máquina). Pese a lo anterior, se observaron diferentes reprocesos (procesos en los cuales un lote utiliza más de una máquina del área de conversión). A continuación, se listan reprocesos observados:

1) Reducción de tamaño papel extrusado: Extrusora 11 o 21 a bobinadora 42.

Este reproceso tiene la finalidad de cumplir con las especificaciones dadas por el cliente cuando exige un formato específico de papel extrusado.

2) Bobinado de papel pegado: Pegadora 81 a bobinadora 46 y pegadora 82 a bobinadora 41.

Este reproceso tiene la finalidad de cumplir con el diámetro específico del rollo producido al rebobinar el rollo recién pegado.

3) Conversión de papel fuera de norma: Bobinadora 44 y 46 a bobinadoras 42 y 43.

Este proceso tiene la finalidad de dar uso a papel que fue generado fuera de norma (con falencias o discrepancias en gramaje) por la máquina 20 (máquina generadora de papel de Papeles Cordillera), y luego rodelar dicho papel.

4) Embalado rollo de exportación: Bobinadora 46 a embaladora 71.

Este proceso tiene la finalidad de embalar aquellos rollos de formato grande cuyo cliente corresponde a cliente de exportación.

A continuación, se muestra diagrama de flujo de los reprocesos anteriores. La leyenda del siguiente diagrama se asocia al listado anterior.

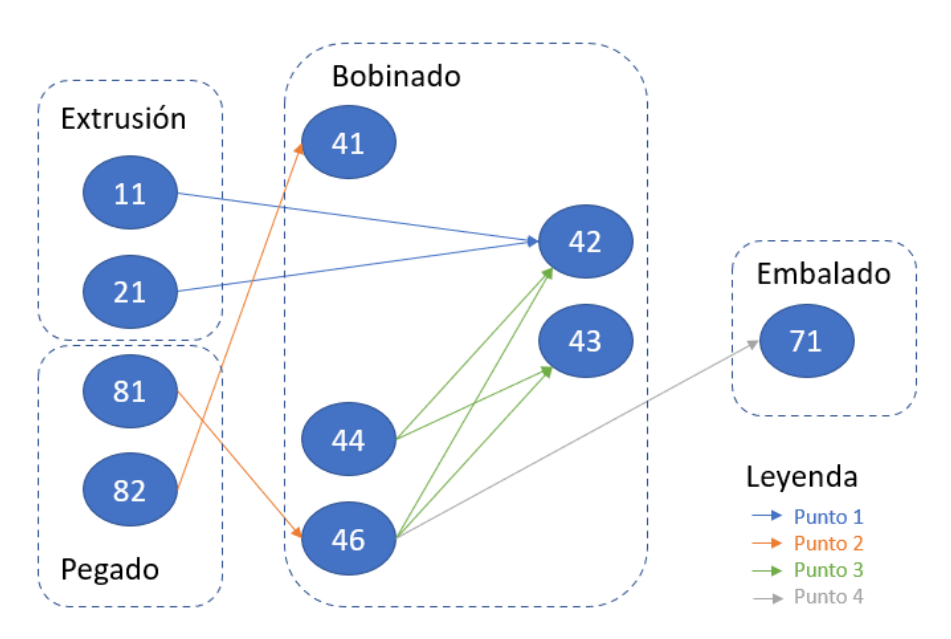

*Ilustración 57: Flujograma de los reprocesos presentes en el área de conversión. Se identifican 4 tipos de reprocesos (procesos que pasan por 2 o más máquinas).*

El costo por proceso corresponde al costo de uso de máquinas (energía) así como aditivos (pegamento, polietileno). También considera el costo de transporte de rollos (bencina).

# **2.8. Resultados de análisis**

## **2.8.1. Problema**

Como se observó anteriormente, la gestión comercial de Papeles Cordillera queda fuera del alcance de este trabajo. Existe holgura en cuanto a las ventas para el área de conversión de manera que ninguna de las máquinas presentes en el área ha logrado su máxima capacidad práctica.

Dado lo anterior es que se busca utilizar de mejor manera los recursos ya existentes en dicha área. Para lo anterior se indagó en las diferentes componentes de las decisiones de la planificación de producción y se valorizaron respecto a sus costes.

Existen distintos factores que pueden ser afectados por la planificación de producción y que pueden generar diferencias tanto en los costos de operación como en los tiempos de producción.

Dentro de las condiciones a optimizar se encuentran las variables mencionadas en el punto anterior, pensando en una minimización de costos manteniendo el nivel de servicio.

Se observan ineficiencias en la calidad, al tener niveles de recorte por sobre lo deseado y al mantener también una alta cantidad de minutos de interrupción, lo que disminuye la disponibilidad de la máquina y por ende su capacidad productiva. Se analiza además el layout de la planta con el fin de evaluar potenciales mejoras en la distribución de este para mejor aprovechamiento de los recursos.

# **2.8.2. Costeo de papeles**

Debido a la naturaleza de los productos generados en Papeles Cordillera, se realiza un proceso semanal y mensual de costeo, para cada tipo de papel. Se detalla a continuación:

1) Consumo de fibras:

Materias primas envía información a departamento de Conversión con el detalle de consumo real de fibras por fabricación, especificando el día y máquina respectiva. Luego de la revisión por parte del departamento, se carga la información en SAP.

2) Consumo de aditivos:

Fabricación sube a SAP el detalle de consumo real de aditivos diarios, los cuales se cargan a la fabricación respectiva.

3) Consumo de energía eléctrica y vapor:

El departamento de energía le envía al departamento de conversión los consumos de energía eléctrica y vapor por día y máquina para que PCO los asigne a la fabricación respectiva.

4) Consumo de condensado, agua, efluentes y lodo:

El departamento de energía envía la información de manera mensual, con la cual el departamento de Conversión asigna los consumos respectivos a cada fabricación en base a las recetas.

5) Varios de operaciones:

Distintas áreas cargan en SAP y se calcula de manera automática según la proporción de consumo específico por papel.

# **3. Objetivos**

El objetivo principal del presente trabajo corresponde a "Aumentar la eficiencia operacional mediante la propuesta de modelo de programación de la producción del área de conversión de Papeles Cordillera SpA, permitiendo además una mejor calidad de planificación de producción<sup>5</sup>".

Para respaldar el objetivo general, se detallan a continuación objetivos específicos.

- Maximización de beneficios mediante la minimización de costos
- Mantener el nivel de servicio actual
- Simular la programación de la semana entrante
- Minimizar recortes y tiempos de interrupción.
- Optimizar el uso de la fuerza laboral manteniendo el nivel de servicio que se entrega
- Aumentar la calidad del producto a través de la estandarización de procedimientos y optimización de espacios que generen menores daños tanto a rollos de papel de consumo (input) como a rollos de papel terminado.

Para medir los objetivos anteriores se procederá de la siguiente forma:

- 1) Se realizará comparación utilizando el año 2019, considerando los costos reales incurridos, y se simularan los costos de modelo de planificación.
- 2) Se observará la fecha de entrega de las ventas realizadas y se corroborará que la fabricación de dichos productos esté en los plazos establecidos considerando imperfecciones en cuanto a recortes e interrupciones de las máquinas.
- 3) El modelo entregará una planificación para la semana entrante, por lo que se esperarán un máximo de 52 resultados, que equivale a la cantidad de semanas dentro de un año.
- 4) El modelo considerará los turnos también como input.

Se debe tener en consideración que puede no ser posible cumplir con todos los objetivos anteriores a la hora de realizar una optimización de beneficios para la organización, y dependerá de los alineamientos estratégicos de esta y el movimiento conjunto de variables.

**<sup>5</sup> Como se mencionó anteriormente, la calidad de la planificación es deficiente debido a que se reacciona a los pedidos comerciales sin una directriz clara, y no se actúa de manera preventiva a las interrupciones.**

#### **4. Marco Conceptual**

#### **4.1. Diagramas**

#### **4.1.1. Diagrama de Ishikawa**

Dentro de la búsqueda de problemáticas se utilizará el diagrama de Ishikawa, conocido como diagrama causa – efecto. El diagrama anterior tiene como finalidad determinar las principales problemáticas de un problema raíz, en base a problemas del ámbito de las personas, la máquina, el entorno o medio ambiente, el material, el método y la medida **(Progressa Lean, s.f.)**.

Como se muestra a continuación, el diagrama de Ishikawa se asemeja a una espina de pez, donde la cabeza es el efecto, como problema a resolver y las espinas asociadas a las causas.

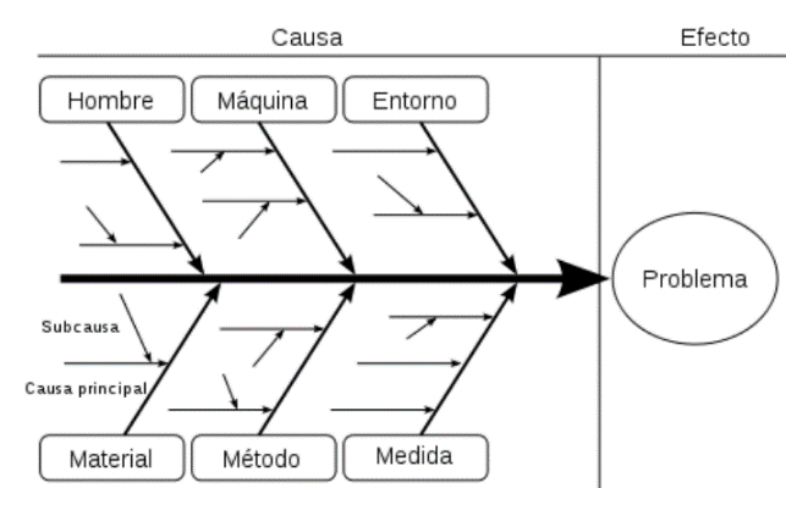

*Ilustración 58: Diagrama de Ishikawa*

Para llevar a cabo lo anterior, es necesario conversar con las personas del área, identificar categorías de clasificación de problemas (generalmente máquina, mano de obra, método o materiales), identificar causas y usar la técnica de los 5 porqués para las causas **(Progressa Lean, s.f.)**.

# **4.1.2. Diagrama de Pareto**

Junto con lo anterior, se desarrollará un diagrama de Pareto, que consiste en un diagrama de barras y líneas, que permite identificar la cantidad de errores y el tipo de error que se comete, ordenándolos de mayor a menor, basado en el principio que el 20% de los problemas puede estar afectando cerca del 80% de la ineficiencia observada **(Minitab, 2018)**. El diagrama de Pareto se centra en el principio de que en todo proceso productivo es altamente probable que solo unas cuantas causas posibles son las que originan la mayor parte de los problemas (principio denominado Ley de Pareto). Lo anterior permite focalizar los esfuerzos y definir de mejor manera los objetivos para lograr abordar aquellos problemas que generan la mayor cantidad de los problemas. Para realizar lo anterior se debe seguir los siguientes pasos **(González, 2004)**:

- 1) Identificar el problema que desea solucionarse
- 2) Identificar los datos que se necesita recopilar
- 3) Preparar una tabla para la recolección de los datos
- 4) Organizar la tabla de datos para el diagrama
- 5) Elaborar el diagrama

# **4.2. Planeación Agregada**

La planeación agregada permite determinar la capacidad de los recursos para satisfacer la demanda durante un horizonte de tiempo. Lo anterior se refiere a la búsqueda de producir considerando la demanda de un producto **(Chase, Jacobs, & Aquilano, 2009)**.

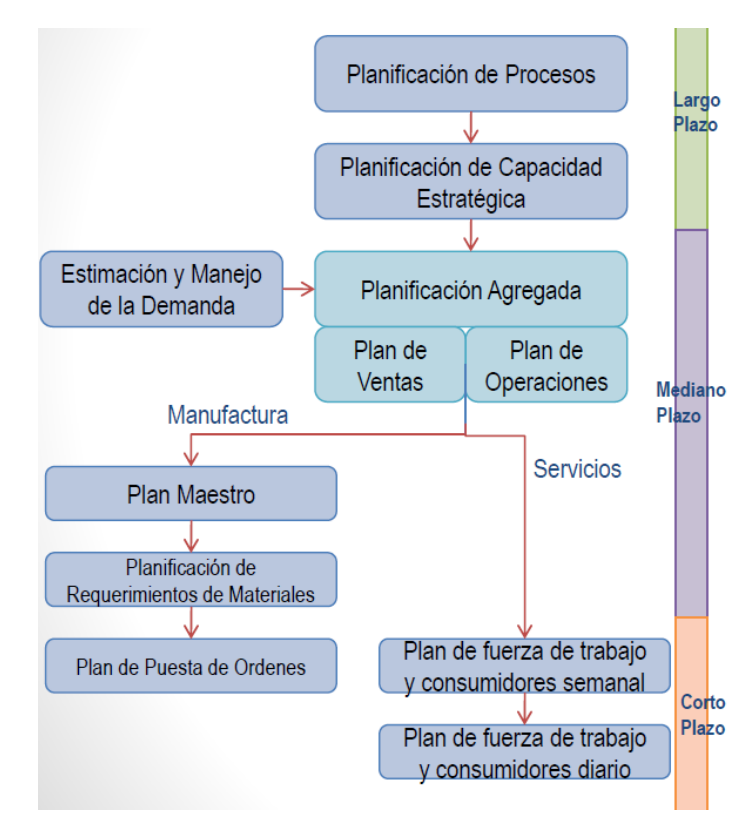

*Ilustración 59: Esquema de Planificación agregada*
En el diagrama anterior se observa el carácter macro de la planificación agregada que incluye lo relacionado a la venta y a la operación, sin embargo, dentro del presente trabajo no se tiene como alcance las ventas, de manera que se centrará en la operación, pensando en la planificación de producción.

Dentro de las decisiones de la oferta se observan estrategias de ajuste, las cuales pueden ser contrataciones y despidos, incurrir en horas extras, uso de mano de obra temporal, gestión de inventarios.

Respecto a la capacidad, se observan estrategias de nivelación de producción que busca producir a nivel constante mediante el uso de inventarios que amorticen la fluctuación de la demanda, caza de la demanda, que busca lograr seguir la demanda y producir en base a esta en el momento en que ocurre manteniendo bajos niveles de inventario.

La planeación agregada busca lograr tomar decisiones de producción, de manera que no se centra en el detalle de cada producto, sino que más bien en la agregación de estos en familias según criterios útiles para la toma de decisiones. Por ejemplo, formas de agregar diferentes productos por similitud puede ser productos de similar costo de producción, tipo de demanda, precio, forma de producir o uso de los recursos.

La agregación anterior permitirá generar un plan general de producción, materia prima necesaria y requerimientos de personal y maquinaria para esto.

## **4.3. Programación de operaciones**

Corresponde a la última etapa antes de que ocurra la producción y se centra en la fuerza de trabajo, equipos e instalaciones a utilizar para llevarla a cabo. Esta etapa se basa en decisiones específicas y concretas cuyos objetivos son utilizar de la mejor manera la capacidad disponible, así como obtener la mejor distribución de equipos y personal para las diferentes tareas y actividades **(Chase, Jacobs, & Aquilano, 2009)**.

Una buena implementación de la programación de operaciones debiese obtener los siguientes resultados:

- 1) Buena utilización de equipos y personal.
- 2) Bajo nivel de inventario.
- 3) Buen nivel de servicio.
- 4) Minimización de costos.

Como se observa, la programación operaciones se diferencia de la planeación agregada debido a que se centra en decisiones de corto plazo de cara a la producción mientras que la planeación corresponde a decisiones de mediano plazo, incorporando la programación de operaciones. Junto con lo anterior, permite secuenciar operaciones.

El caso de Papeles cordillera corresponde a un sistema de manufactura en formato de centro de trabajo o taller, que es un lugar donde se agrupan equipos o funciones similares.

A continuación, se observa resumen sobre los métodos de programación según tipo de manufactura.

| <b>TIPO</b>                              | <b>PRODUCTO</b>                                                                                               | <b>CARACTERÍSTICAS</b>                                                                                                    | MÉTODO DE PROGRAMACIÓN HABITUAL                                                                                                    |  |  |
|------------------------------------------|----------------------------------------------------------------------------------------------------|----------------------------------------------------------------------------------------------------|----------------------------------------------------------------------------------------------------|--|--|
| Proceso continuo                         | Compuestos químicos, acero,<br>alambre y cables, líquidos<br>(cerveza, refrescos), comida<br>enlatada         | Automatización completa, poco<br>contenido de mano de obra en<br>costos de producción, instalaciones<br>dedicadas a un producto                                                                                                    | Programación progresiva finita del proceso; limitado<br>por las máquinas                                                                                                    |  |  |
| Manufactura de<br>gran volumen           | Automóviles, teléfonos,<br>cierres, textiles, motores,<br>electrodomésticos                                   | Equipo automatizado, manejo<br>automatizado parcial, movimiento por<br>líneas de montaje, casi todo el equipo<br>alineado                                                                                                    | Programación progresiva finita de la línea (un ritmo<br>de producción característico); limitado por las<br>máquinas; las piezas son jaladas por la línea con el<br>sistema justo a tiempo (kanban)<br>Programación progresiva infinita característica:<br>control de prioridades; por lo común limitada<br>por la mano de obra, pero a veces responde a<br>pedidos justo a tiempo de clientes o plazos de<br><b>MRP</b> |  |  |
| Manufactura de<br>volumen medio          | Piezas industriales, productos<br>de consumo                                                                  | Células GT, minifábricas dedicadas                                                                                                    |                                                                                                    |  |  |
| Centros de<br>trabajo de<br>volumen bajo | Equipo a la medida o<br>prototipos, instrumentos<br>especializados, productos<br>industriales de bajo volumen | Centros de maquinado organizados<br>por función de manufactura (no en<br>línea), mucho contenido de mano<br>de obra en el costo del producto,<br>maquinaria de propósito general<br>con significativo tiempo de cambio,<br>poca automatización del manejo de<br>material, gran variedad de productos | Programación progresiva infinita de trabajos: por<br>lo común limitada por la mano de obra, pero<br>ciertas funciones pueden estar limitadas por las<br>máquinas (por ejemplo, un proceso que puede<br>calentar una máquina de precisión); prioridades<br>determinadas por plazos de MRP                                                                                                    |  |  |

*Ilustración 60: Resumen sobre métodos de programación según tipo de manufactura. Papeles Cordillera corresponde al tipo de "Manufactura de volumen medio".*

Respecto al secuenciamiento de los trabajos, corresponde a determinar el pedido en una máquina de un centro de trabajo en una fecha determinada.

Existen diferentes reglas de secuenciación de trabajos, como por orden de llegada, duración del trabajo, días para fecha de entrega, entre otros.

Se deberá tener en consideración a las siguientes medidas de desempeño:

- 1) Cumplir las fechas de los clientes o de las operaciones posteriores.
- 2) Minimizar el tiempo de tránsito (el tiempo que pasa un trabajo en el proceso).
- 3) Minimizar el inventario de trabajos sin terminar.
- 4) Minimizar el tiempo ocioso de máquinas y trabajadores.

A la hora de seleccionar una secuenciación se debe hacer comparación respecto al tiempo promedio de tránsito y retardo promedio, según regla aplicada.

A continuación, se lista reglas de prioridad para ordenamiento de trabajos **(Weintraub & Medel, 2011)**.

- 1) FCFS: "First come, first served", que implica ordenamiento según orden de llegada.
- 2) SOT: "Shortest operating time", donde se ejecuta primero el trabajo con tiempo de terminación más breve.
- 3) EDD: "Earliest due date first", donde se ejecuta el trabajo que tenga fecha de vencimiento más próxima.
- 4) STR: Slack time remaining, donde se ejecuta el trabajo con menor tiempo oscioso (tiempo restante para fecha de vencimiento menos tiempo de procesamiento restante)
- 5) CR: "Critical proportion", proporción calculada como la diferencia entre la fecha de vencimiento y la fecha actual, dividida por el número de días hábiles restantes.
- 6) LCFS: "Last come, first served", donde se ejecuta primero el último pedido que llega.
- 7) Aleatorio.

## **4.4. Método de asignación**

Corresponde a un caso especial del método de transporte de programación lineal, en situaciones donde hay n fuentes de oferta y n usos de la demanda (como cinco trabajos en cinco máquinas). Solo puede aplicar un criterio, como costo mínimo, utilidad máquina o tiempo mínimo de terminación **(Chase, Jacobs, & Aquilano, 2009)**.

#### **4.5. Heurística**

Se puede definir como "una técnica que aumenta la eficiencia de un proceso de búsqueda, posiblemente sacrificando demandas de completitud" **(Universidad de Buenos Aires, 1995)**. Suelen utilizarse heurísticas ante problemas complejos de difícil resolución dado la inexistencia de métodos exactos para esto, o bien producto de que el tiempo de resolución de dicho problema resulte prohibitivo **(UNED, 2013)**. Dado lo anterior una heurística debe ser realizada como guía para la resolución del problema considerando las componentes lógicas de este con el fin de entregar una buena solución, aunque no necesariamente óptima, debido al sacrificio de rendimiento mediante atajos de la resolución.

Existen heurísticas de construcción y de mejoramiento. Las heurísticas de construcción buscan un punto lo más próximo al óptimo que se pueda mientras que la de mejoramiento ya parte desde un punto óptimo e intenta mejorarlo.

Se observa la aplicación de heurísticas cuando el problema se vuelve exponencial dado el aumento en el número de variables. A continuación, se muestra tabla con ejemplo de tiempos de resolución para un problema del viajante **(Universidad de Buenos Aires, 1995)**:

## *Tabla 8 Ejemplo tiempos de resolución para problema de optimización*

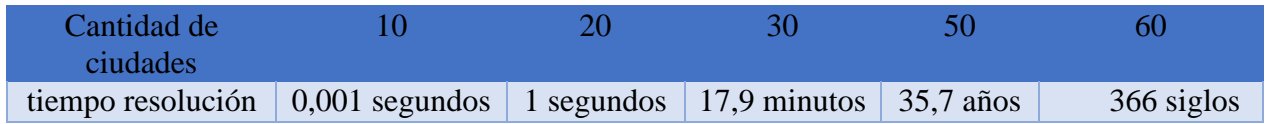

## **4.6. Optimización matemática, Gurobi**

Corresponde a una poderosa herramienta de análisis que permite resolver problemas de negocio complejos al mejorar el uso de los recursos y los datos **(Gurobi, 2019)**.

Dentro de los principales usos para el mejoramiento del uso de los recursos permite resolver las siguientes preguntas de ejemplo **(Gurobi, 2019)**:

- 1) ¿Debo comprar este producto?
- 2) ¿Debo enviar este camión a Boston?
- 3) ¿Debo comprar este stock?

Además, permite mostrar los recursos que utiliza las decisiones pertinentes, como por ejemplo **(Gurobi, 2019)**:

- 1) Elaborar un producto genera el uso de determinadas máquinas.
- 2) Realizar cierta acción consume tiempo, energía, y fuerza laboral.
- 3)

Permite además enfrentar problemas como **(Gurobi, 2019)**:

- 1) Limitación de presupuesto
- 2) Elaboración de diferentes productos en la misma máquina

## **5. Metodología**

Para la resolución del problema, se utilizará la siguiente metodología de trabajo:

1) Se realizará una búsqueda exploratoria de los datos y problemáticas:

La búsqueda exploratoria de datos se realizó analizando datos de reportes utilizados tanto dentro como fuera del área, caracterizando el área y además permitiendo obtener los parámetros para el modelo de programación.

Las problemáticas fueron detectadas gracias a la búsqueda de datos, a la entrevista a personal y a reuniones con el equipo de conversión.

Se realiza análisis estadístico, análisis de Pareto, diagramas de flujo, de Ishikawa y cálculos en excel.

2) Entendimiento de procesos del área de conversión:

Se realizó entrevistas, se realizó observaciones y se actualizaron y generaron nuevos informes de instructivos para las tareas dentro del área de conversión, de manera que se observó el funcionamiento de los procesos que ocurren.

3) Planteamiento de problemas:

Definición de los problemas validados con personal del área de conversión.

4) Análisis de problemas:

Sobre los problemas principales, relacionados con las variables de decisión de la programación de operaciones, se realiza análisis de mayor profundidad.

5) Diseño de situación actual:

Se determina la situación actual, calculando los costos en los que se incurrió y considerando los tiempos y productividad de las máquinas, de cara a generar pronósticos de operaciones, y la estimación de recortes.

6) Estudio de la solución:

Análisis y estudio en profundidad del marco conceptual, y lo relacionado al tema principal del trabajo de título presente.

7) Diseño del modelo:

Generar en Excel el modelo de programación de operación que permita determinar la secuenciación semanal de labores y los recursos a utilizar, optimizando según uno de los principales objetivos (minimización de costos, maximización de beneficios o minimización de tiempos de producción, considerando mantener el nivel de servicio y el mejor uso de fuerza laboral y maquinaria).

8) Comparación entre escenario real cursado y simulación:

Se deberá realizar comparaciones con datos reales de fechas ya transcurridas, sobre el rendimiento de la programación real ejecutada sobre el rendimiento teórico que hubiese sido utilizando la recomendación de programación del modelo. Para esto se considerará para la creación del modelo el 80% de los datos, utilizando el 20% restante para la comparación.

Dentro de las metodologías observadas dentro del área de conversión y utilizadas como forma de trabajo interna en terreno se considera metodologías de TQM – Lean Thinking debido a que aborda el problema identificado en su totalidad.

## **5.1. Lean Thinking**

Por otra parte, respecto a Lean Thinking, busca establecer una filosofía de producción que aborda tanto el quehacer de la operación como el aspecto social de esta para eliminar residuos y aumentar el valor **(Ríos & Reveco, 2012)**. Lo anterior permite, además, interponer el respeto hacia la vida humana y la seguridad dentro de la operación, que pretende seguir con los lineamientos estratégicos de la empresa **(CMPC, 2017)**.

#### **5.2. Diagramas, simulación y propuestas**

Para lo anterior, se realizarán diagrama de Ishikawa, Pareto, VSG (Value Stream Map), bpmn, simulación, y control de proceso en el ámbito de planear, y se procederá a diseñar soluciones y/o procesos que enfrenten las principales problemáticas, donde se implementará a una escala controlada definida con la organización (que de momento tiene disposición incluso a eliminar, comprar o mover máquinas según sea respaldado). Tras lo anterior, se debe realizar la evaluación controlada del impacto de la implementación (mediante la medición pre y post intervención) para obtener resultados de su eficiencia, y la factibilidad de su aplicación permanente dentro del área.

## **5.3. Informaciones**

En cuanto a fuentes de información, se utiliza los sistemas vistos en 3.1.3. de este documento.

Se lista a continuación información analizada:

- 1) Cronograma de producción a partir de año 2008: Indica la tarea realizada junto a sus características, en la máquina específica, observándose tiempos de inicio, tiempos de términos y recortes generados.
- 2) Minutos de interrupción a partir del año 2014: Indica todas las interrupciones junto a su detalle producidos en las máquinas del área de conversión.
- 3) Recortes: Indica todos los recortes registrados por los operadores en las máquinas del área de conversión, junto al tipo de recorte que corresponde y la cantidad de kilos.
- 4) Humedad: Indica el nivel de humedad en torno a una máquina en su producción, posee datos esporádicos dado que no es una medición constante.
- 5) Velocidad: Indica la velocidad de bobinado de la máquina al realizar una tarea. Posee datos esporádicos dado que no es una medición constante.
- 6) Base de consumos: Indica los lotes de consumo junto a sus características y tarea asociada, y los lotes de productos resultantes junto a sus características y tarea asociada.
- 7) Base de consumo energético: Indica el consumo energético mensual a partir del año 2017.
- 8) Bases de pie de máquina proceso y bodega: Corresponde a la situación actual sobre lo que se encuentra dentro del inventario tanto a ser ingresado a las máquinas del área de conversión para la realización de los procesos como el inventario a ser enviado al área de despacho.
- 9) Base comercial de precios: contiene información sobre los costos, márgenes y precios por tipo de material.
- 10) Cierre inventario: corresponde a inventario de UAD (Unidad de almacenamiento y distribución) de elementos existentes en el minuto de la consulta.
- 11) Reporte TPM: reporte semanal TPM sobre máquinas intervenidas con esta metodología que muestran OEE, disponibilidad y utilización.

12) Instructivos de labores dentro del área de conversión: Instructivos que dictan como se deben realizar las labores.

## **6. Modelo**

El modelo desarrollado tiene la finalidad de generar la reducción de costos en la producción de los pedidos aprovechando de mejor manera la capacidad instalada del área de conversión. Para realizar lo anterior, se considera máquinas, personas por máquinas, unidades de tiempo, tareas (productos a producir) e insumos.

El modelo realizado tiene como fin gestar la planeación mensual de la producción del área de conversión al considerar los pedidos realizados a dicha área y buscar un óptimo para el uso y manejo de los recursos al indicar con qué insumo se realizará la tarea, en qué máquina se realizará y en qué momento del mes. Lo anterior reflejará también la carga mensual por máquina y permitirá discriminar sobre la conveniencia de retirar máquinas del stock de máquinas del área o bien reducir o alterar los turnos de trabajo.

Respecto a la implementación del modelo, este debe ejecutarse de manera mensual, en un plazo razonable de tiempo, lo que significa que debe ser un modelo práctico. Sumado a lo anterior, se pueden distinguir diferentes etapas en la toma de la decisión que permiten realizar un modelo más práctico en etapas. Es por lo anterior que el modelo presentado se realiza en 3 etapas como se detallará en las siguientes secciones.

## **6.1. Etapas**

## **6.1.1. Etapa 1**

"Definición de las tareas a realizar y los insumos a ocupar por tarea; Uso de recursos de insumo".

En esta etapa se tiene como input los insumos disponibles (lotes de rollos de diferentes materiales) y las ventas realizadas junto a las fechas de entrega de estas últimas. Con lo anterior, se determinará que tareas son factibles de realizar con los materiales existentes durante el mes entrante, y asignará diferentes lotes de insumos a las diferentes tareas a realizar. Un lote es consumido por completo al asignarse a una tarea tanto para producir el producto final, como la merma sobrante llamada recorte. Además, es frecuente que una tarea deba requerir varios rollos de insumo y con ello se deban asignar varios lotes. Queda fuera del alcance dentro de la decisión del modelo el solicitar la producción de diferentes lotes de insumo a la máquina 20 para suplir las tareas que no pueden ser realizadas por inexistencia de insumos.

## **6.1.2. Etapa 2**

"Definición de las máquinas a utilizar para cada tarea; Uso de recursos de maquinaria y fuerza laboral".

En esta etapa se tiene como input las tareas a realizar entregadas por la etapa 1, máximo ancho de insumos asociados a dichas tareas, las fechas de entregas de las tareas y las máquinas disponibles junto a su respectiva información particular. Con lo anterior, se determinará en qué máquina se realizará cada tarea, considerando restricciones de capacidad de máquina. Al determinar la mejor combinación de lo anterior, se podrá observar también cuales son las máquinas más utilizadas y también la cantidad de tiempo utilizada por dicha máquina durante el mes con el fin de determinar la cantidad de turnos de personas necesarios para la realización de las tareas.

#### **6.1.3. Etapa 3**

"Ordenamiento de tareas".

En esta etapa se tiene como input las tareas que se realizan en cada máquina junto a sus anchos de producto respectivo. Con lo anterior se logrará determinar el orden pertinente para la realización de tareas, considerando la diversidad de formatos de salidas y los costos en fuerza laboral por el set-up de máquinas entre tareas de diferentes formatos.

#### **6.2. Justificación**

Al ejecutar el modelo unificado<sup>6</sup> en la práctica, dada la cantidad de datos a procesar y decisiones a asignar, este tarda más de 100 horas en entregar una solución óptima. Lo anterior no es concebible desde el punto de vista práctico de la ejecución, dado que en dicha cantidad de tiempo son variados los factores que cambian, principalmente respecto a datos de insumos y ventas. Se requiere que el modelo entregue su respuesta en un plazo máximo de 48 horas, que es el periodo de los sábados y domingos, en caso de que en una futura instancia se requiera llevar el modelo presentado en este documento mensual, a un modelo semanal. Dado lo anterior, se busca de manera similar al funcionamiento de una heurística, una aproximación al optimo del problema buscando soluciones coherentes y buenas mediante una estructuración del problema intuitiva, reflejadas en las etapas 1, 2 y 3 que están asociadas a la actual toma de decisiones del área de planificación, quien realiza dicha labor. Esta estructuración del problema es en base al funcionamiento operacional, por una parte, y a la magnitud de los montos de costos en cuestión por otra.

**<sup>6</sup>** Unificado, es decir, etapas 1, 2 y 3 de manera simultánea en una sola etapa.

Se responde en primer lugar al problema asociado a la pregunta ¿Qué tareas son realizables según los insumos que se tienen, y cuál es la mejor asignación de insumos?

La pregunta anterior involucra al área de materias primas y al área de ventas, y corresponde al piso para la realización de las tareas dentro del área de Conversión. Se busca lograr asignar de la mejor manera posible los insumos a las tareas con el fin de minimizar la cantidad de recortes programados generados. Una vez que ya se define las tareas realizables, se puede someter dichas tareas al área de conversión para lograr la mejor asignación de los recursos de esta área para la realización de las tareas realizables.

Se responde en segundo lugar al problema asociado a la pregunta ¿En qué máquina se debe realizar la tarea?

La pregunta anterior involucra solo al área de conversión. Considera cada una de las máquinas de dicha área. Se busca minimizar los costos asociados al procesamiento de las tareas, que corresponden a costos de uso de máquinas (principalmente costos energéticos). A lo anterior, se dividió el periodo del mes en 4 subperiodos y se determinó el periodo en el que deben realizarse las tareas para cumplir con los plazos de fecha de entrega, de manera de minimizar el porcentaje de incumplimiento de entregas de tareas a cliente. Lo anterior permitirá reflejar en las máquinas que se realizarán las tareas, y con ello el tiempo de utilización de la máquina dentro del mes, lo que entregará a su vez indicaciones sobre la cantidad de turnos necesarios dentro del mes según el óptimo que muestra el modelo. En esta parte se reflejan costos energéticos de uso de máquina y también fuerza laboral.

Se responde en tercer lugar al problema asociado a la pregunta ¿En qué orden deben realizarse las tareas?

La pregunta anterior involucra a cada una de las máquinas del área de conversión. Considera el orden o secuenciamiento de las tareas a realizar en cada máquina. Se busca minimizar los costos asociados al set-up de la máquina ante un cambio de formato, que ocurre cuando se debe realizar una tarea de diferente ancho o formato a la tarea precedente. Lo anterior permitirá mostrar cuales tareas deben realizarse antes y cuales después, con el fin de dictaminar el orden del movimiento de los insumos, así como la preparación de las máquinas para su funcionamiento. En esta parte se refleja como costo de setup el costo del tiempo de fuerza laboral empleado para este fin, dado que el proceso es manual y no existe otro costo asociado a esto.

Como se explicó en los párrafos anteriores, las 3 etapas son separables dentro del problema de optimización de manera lógica según el funcionamiento de la misión final, que es la planificación de la producción. El orden de estas etapas además es intuitivo y además asociado a la magnitud de los costos a optimizar en cada etapa. En la etapa 1 se manejan grandes volúmenes de costos y además es la etapa piso para el resto de las decisiones de programación. La etapa 2 posee una magnitud similar en costos a la etapa 1, sin embargo, requiere de esta última para funcionar. La etapa 3 tiene magnitud de costos cercanos al 13% de la etapa 1, de manera que su funcionamiento posee considerablemente menor significancia en los ahorros esperables del modelo.

Se menciona que la decisión anterior de separar el modelo posee repercusiones dentro del trade off de los costos frente al óptimo. Si bien no se logrará obtener el óptimo global, el funcionamiento heurístico de lo anterior permitirá obtener una buena solución, disminuyendo la perdida de rendimiento del modelo producto del trade off mencionado. En resumen, pese a no obtener el óptimo global de planificación de producción, se obtendrá una buena solución (solución que mejora la situación actual) respaldada por un funcionamiento lógico e intuitivo de la realización de las actividades del área de planificación.

#### **6.3. Variables del modelo**

Para las siguientes secciones 7.3, 7.4, 7.5 y 7.6 se presenta el modelo en su totalidad. Nótese que diferentes variables fueron utilizadas en diferentes etapas, así como la función objetivo es separada según los incumbentes por etapa respectivos según se explicó en las secciones 7.1 y 7.2.

El modelo toma decisiones de manera Mensual. Las decisiones son en base a las siguientes variables:

$$
X_{imt} = \begin{cases} 1 & tarea i se realiza en maquina m en periodo t \\ 0 & 0 \end{cases}
$$
\n
$$
ORD_{ijm} = \begin{cases} 1 & tarea i se realiza despues de tarea j en máquina m \\ 0 & 0 \end{cases}
$$
\n
$$
Y_{iu} = \begin{cases} 1 & Insumo u se utiliza en la tarea i \\ 0 & 0 \end{cases}
$$
\n
$$
AA_{i(i-1)m}
$$
\n
$$
AA_{i(i-1)m}
$$
\n
$$
AA_{i(i-1)m}
$$

 $\mathcal{L} = \left\{ \begin{matrix} 1 \hspace{1mm} \textit{si} \hspace{1mm} \textit{en} \hspace{1mm} \textit{m} \textit{a} \textit{quina} \hspace{1mm} \textit{m}, \textit{tarea} \hspace{1mm} \textit{i} \hspace{1mm} \textit{real} \textit{izada} \hspace{1mm} \textit{tiene} \hspace{1mm} \textit{i} \hspace{1mm} \textit{gual} \hspace{1mm} \textit{ancho} \hspace{1mm} \textit{a} \hspace{1mm} \textit{tarea} \hspace{1mm} \textit{anterior}$  $\bf{0}$ 

ATR $_{int}=\{ \begin{array}{c} 1 \hspace{0.1cm} si \hspace{0.1cm} t \end{array} are a \hspace{0.1cm} i \hspace{0.1cm} se \hspace{0.1cm} at r \hspace{0.1cm} as \hspace{0.1cm} a \hspace{0.1cm} l \hspace{0.1cm} real \hspace{0.1cm} iz \hspace{0.1cm} are \hspace{0.1cm} en \hspace{0.1cm} magnitude \hspace{0.1cm} m \hspace{0.1cm} en \hspace{0.1cm} period \hspace{0.1cm} of \hspace{0.1cm} t \hspace{0.1cm} \}$  $\boldsymbol{0}$ 

**6.4.Parámetros del modelo**

 $TI_{im} =$  Minutos en realizar tarea i en máquina m  $C_{im}$  = Costo energetico de realizar tarea i en máquina m  $TENT_i = Tiempo$  de entrega de tarea i

 $CM_i = Costo$  por kilo de material de tarea i  $\mathcal{C}MO_m = \mathcal{C}ost$ o por minuto de personal de máquina m  $TPROM_u = Tiempo \; estadía \; promedio \; insumo \; u \; (minutes)$  $A_u =$  Ancho (centímetros) de insumo u  $A_i =$  Ancho (centímetros) de tarea i  $KG_i = Kilos por rollo de la tarea i$  $\boldsymbol{P} \boldsymbol{E} \boldsymbol{G}_i = 1$  si taréa corresponde a pegado  $FAM_i =$  familia de material a la que pertenece tarea i  $FAM_u =$  familia de material a la que pertenece insumo u

**6.5. Función objetivo**

$$
CEN = \sum_{i} \sum_{m} \sum_{t} C_{im} * X_{imt}
$$
  
\n
$$
CIN = \sum_{i} \sum_{m} \sum_{t} \sum_{u} \left( \frac{C_{u}}{TPROM_{u}} \right) * \left( TENT_{i} - (T_{im} + TI_{im}) \right) * Y_{iu} * X_{imt}
$$
  
\n
$$
CREC = \sum_{i} \sum_{u} CM_{i} * (A_{u} - A_{i} - 2) * \left( \frac{KG_{i}}{A_{i}} \right) * Y_{iu}
$$
  
\n
$$
CSET = \sum_{i} \sum_{m} \sum_{t} 30 * CMO_{m} * (1 - AA_{i(i-1)m}) * X_{imt} * X_{(i-1)mt}
$$

 $FO: MIN(CEN + CIN + CREC + CSET)$ 

Para la etapa 1, la función fue:

$$
OBI = MIN \left( \sum_{i} \sum_{u} Y_{iu} * CM_i * (A_u - A_i - 2) * (\frac{KG_i}{A_i}) \right)
$$

Para la etapa 2, la función fue:

$$
OBI = MIN\left(\sum_{i}\sum_{m}\sum_{t} C_{im} * X_{imt}\right)
$$

Para la etapa 3, la función fue:

$$
\mathit{CSET} = \sum_{i} \sum_{m} \sum_{t} 30 * \mathit{CMO}_{m} * (1 - AA_{i(i-1)m}) * X_{imt} * X_{(i-1)mt}
$$
\n
$$
\mathit{CIN} = \sum_{i} \sum_{m} \sum_{t} \sum_{u} \left( \frac{C_{u}}{TPROM_{u}} \right) * (TENT_{i} - (T_{im} + TI_{im})) * Y_{iu} * X_{imt}
$$

$$
OBI = MIN(Cset + Cinv)
$$

## **6.6. Restricciones del modelo**

Las principales restricciones del modelo son las siguientes:

Nivel de servicio, que busca cumplir en un buen porcentaje con los tiempos de entrega de los pedidos según la fecha límite de entrega declarada por los clientes:

$$
\frac{\sum_{imt}ATR_{imt}}{\sum_{imt}Ximt}\leq 0.05
$$

Máquina atiende solo una tarea, que señala que una máquina no puede procesar 2 tareas simultáneamente por limitaciones físicas:

$$
\sum_i X_{imt} = 1
$$

Una tarea se realiza en una única máquina, que señala que cada tarea que ingresa se debe realizar por completo en solo una máquina. Esta restricción puede ser removida del modelo:

$$
\sum_{m} X_{imt} = 1
$$

Identidad, que indica el dominio de las variables:

$$
X_{imt}, Y_{iu}, AA_{i(i-1)m}, ATR_{imt} \in \{0, 1\}
$$

$$
T_{im} \in N
$$

Orden de máquinas en tareas de reprocesos, indicando la restricción temporal de inicio de una tarea en una máquina solo cuando está ya fue terminada en una máquina anterior:

$$
T_{i(m+1)} \geq T_{im} + T I_{im}
$$

Uso de máquina solo cuanto está desocupada, indica que el comienzo de una tarea es solamente luego de que la tarea anterior se haya terminado:

$$
T_{jm} \geq T_{im} + T I_{im} - (1 - ORD_{ijm})M
$$

Única secuenciación, que indica que cada tarea tiene solo una tarea predecesora y una tarea antecesora. Para los casos borde (inicio y fin) se añadieron los índices 0 y I+1:

$$
\sum_{i=0,i\neq j}^{I+1} X_{ijm} = 1 \quad \forall j
$$
  

$$
\sum_{j=0,i\neq j}^{I+1} X_{ijm} = 1 \quad \forall i
$$

Límite de horas a trabajar al mes por máquina, dando como límite máximo en minutos los minutos que tiene disponible el mes considerando solo horario laboral con 3 turnos. Se determinará en la cantidad de minutos utilizados por máquina la necesidad de quitar un turno:

$$
\sum_{it} X_{imt} * TI_{im} \leq 32.400
$$

Tiempo de finalización de pedido:

$$
TFIN_{im} = T_{im} + TI_{im}
$$

Kilos de insumo para suplir producto:

$$
X_{imt} * kg_i < \sum_u Y_{iu} * kg_u \ \forall i, m, t
$$

Ancho de insumo debe ser menor a capacidad de ancho de máquina:

$$
X_{imt} * Y_{iu} * A_u \leq An_m \ \forall i, m, t, u
$$

Ancho de insumo debe ser mayor a ancho de producto (con excepción de tareas de pegado):

$$
A_{u} \geq Y_{iu} * (A_{i} + 2) * (1 - PEG_{i}) \quad \forall i, u
$$

Tipo de familia de material entre insumo y producto debe ser el mismo.

$$
Y_{iu} \leq \frac{MIN(FAM_i, FAM_u)}{MAX(FAM_i, FAM_u)} \quad \forall i, u
$$

Para todas las etapas se utilizaron las restricciones de naturaleza de variables.

Para la etapa 1, se utilizaron las restricciones asociadas a insumos. En particular la de Kilos de insumo (sin la variable X), la de ancho de insumo versus producto y la de tipo de material.

Para la etapa 2 se utilizó todas aquellas restricciones asociadas a máquinas y tiempo, considerando restricciones desde ancho de maquina versus insumo/tarea, atención de tarea por máquina, maquinas por tarea, uso de máquina solo cuando está desocupada, límite de horas laborales máximo mensual disponible por máquina.

Para la etapa 3, se utilizó todas aquellas restricciones asociadas con dicha sección, principalmente las de secuenciación entre tareas y tiempos de finalización.

## **6.7. Costeo**

1) Costo energético

El costo promedio de uso de la laminadora es \$10.362 USD mensuales para el año 2019.

El costo promedio de uso del resto de las máquinas del área de conversión que no corresponden a laminadora es de \$48.719 USD en total, calculando un promedio de \$6.960 USD por máquina.

El desglose del consumo energético por máquina se observa en el anexo 43.

2) Costo por papel (tanto para inventario como para recorte)

Se observa en anexo 27 el costo por tipo de papel por mes. Dicho costo corresponde a USD/ton.

3) Costo por hora laboral (tanto para designar turnos como para valorizar minutos de interrupción de set up).

El salario promedio es cercano a \$500.000 CLP mensual por operador y de 600.000 por maestro operador. Se estiman 4,3 semanas promedio por mes y las horas trabajadas por operador a la semana son en promedio 45. Con esto el valor por hora de operador y por maestro es de \$2.583 CLP y \$3.100 CLP respectivamente.

4) Costo de inventario

Este costo corresponderá únicamente al costo de almacenamiento de los productos terminados. Para esto se valoriza el stock producido que entrará a inventario con su valor fijo, y dicho valor se somete a una tasa de descuento por costo de oportunidad del valor de dicho activo en oportunidades de inversión alternativas que entreguen retorno por unidad de tiempo (de manera de lograr valorizar el tiempo de la estadía de dicho activo dentro de los almacenes de la empresa).

## **6.8. Alcances del modelo**

El modelo sobre el cual se está trabajando busca minimizar los costos de operación del área en los factores ya mencionados anteriormente. No busca minimizar los tiempos de interrupciones y tampoco busca minimizar los tiempos de procesamiento en una primera instancia.

El modelo sirve como soporte al área de planificación para las labores a realizar dentro del área de conversión. La programación de operación será semanal, de manera que se espera que el modelo pueda decidir la programación de la semana entrante. El rango de tiempo para la vigencia del modelo será de 1 año producto de que parte de las variables son presupuestadas por el área comercial y de planificación.

Se entregará una comparación del modelo con escenarios ya transcurridos como medida de muestra para el potencial valor que agrega.

Este modelo servirá solo como una sugerencia para el planificador y no corresponde en ninguna circunstancia a una implementación estricta y definitiva para Papeles Cordillera.

Se espera incorporar dentro de los alcances una estimación de los costos en los que se incurrirán de hacer caso al modelo.

Cuando se entregue el modelo, este queda sujeto al layout de la planta al momento de la entrega. Está dentro de los alcances realizar sugerencias de cambio de layout y funcionamiento del modelo bajo nuevo escenario.

1) Respecto a los insumos, en un primer modelo se tiene considerado que los insumos están disponibles para las tareas de manera ilimitada. Dentro del proceso de refinamiento del modelo se tiene considerado incorporar la disponibilidad real de insumos.

- 2) No se considerará la distribución de layout del área de conversión, de manera que los costos de movilización de insumo y productos dentro del área quedarán excluidos del análisis.
- 3) Se considerará dentro del proceso de refinamiento del modelo el costo de penalización por día de atraso de un pedido, pero el actual modelo presentado no contempla dicho costo.
- 4) El modelo actual contempla que a la hora de realizar la planificación se tienen disponibles todas las máquinas (no se considera actualmente que una tarea puede estar en proceso a la hora de ejecutar el modelo, mensualmente). Se buscará en el refinamiento de este considerar dicha situación.
- 5) De los recortes se considerará únicamente el recorte programado, el cual corresponde al recorte planificado esperado producto del ancho del rollo de producto y el rollo de consumo. A continuación, se observa centímetros cuadrados de recorte programado. Esto es ponderado por el costo por centímetro cuadrado de material

Recorte programado =  $(Ancho_{cossumo} - Ancho_{producto} - 2) * Largo_{producto}$ 

## **6.9. Ajuste del modelo**

El modelo se ejecutó para cada uno de los 12 periodos del año 2019 con el fin de evaluar su rendimiento y contrastarlo con la planificación realizada durante dicho año. Con esto se podrá observar el ahorro esperado que generará el modelo y las eficiencias esperadas respecto a cómo se lleva el proceso de planificación de la producción actualmente.

#### **6.10. Ejecución e implementación del modelo**

El modelo es ejecutado utilizando el solucionador de optimización Gurobi a través del software Python. Este, como se describió anteriormente, se resuelve en 3 diferentes etapas, de manera que se debe realizar 3 ejecuciones consecutivas (en serie) en dicho solucionador. Como se explicó en la sección de justificación del modelo, esta separación en etapas permitió darle un uso más práctico al modelo, dado que cuando se ejecutó de manera completa e integrada (sin etapas), su duración de ejecución superó las 100 horas.

#### **6.10.1. Datos**

Para la ejecución del modelo se utilizaron los datos entregados por la empresa del año 2019.

- 1) Insumos disponibles en inventario a comienzo de cada mes: Dentro de los atributos utilizados destacan
	- a. Numero de lote: identificador del lote de insumo.
	- b. Material del lote: material de papel del lote.
	- c. Kilos: Cantidad de kilos de papel en el lote.
	- d. Numero de rollos: Cantidad de rollos que posee el lote.
	- e. Ancho de rollo: Ancho de cada rollo.
	- f. Costo por kilo: Costo por kilo de papel.
- 2) Maquinas disponibles dentro del área de conversión. Dentro de sus atributos destacan:
	- a. Máquina: numeración de la máquina.
	- b. Kilos por minuto: Capacidad promedio de producción en kilos por minuto.
	- c. Tipo de labor: Tipo de tarea que realiza.
	- d. Ancho de máquina: Capacidad máxima de ancho de rollo.
	- e. Costo energético por kilo: Costo en pesos por kilo producido.
- 3) Ventas realizadas asociadas al área de conversión. Dentro de sus atributos destacan:
	- a. Tarea: identificador de la venta.
	- b. Ancho: Ancho del formato de rollo de la venta.
	- c. Kilos: Kilos vendidos.
	- d. Tipo: Tipo(s) de labor(es) a realizar.
	- e. Fecha de ingreso: Fecha de registro de la venta.
	- f. Fecha de entrega: Fecha acordada para la entrega del producto.
	- g. Material: Material del papel solicitado.
	- h. Rollos: Cantidad de rollos solicitados.

#### **6.10.2. Resultados**

#### **6.10.2.1. Etapa 1; Insumos**

Dentro de la base de insumos, se realizó para el año 2019 la comparación entre los recursos utilizados en la realidad con los recursos sugeridos por el modelo. La correcta elección de insumos generó ahorros esperados, los cuales corresponden a la disminución de recortes programados.

Los insumos manejados en las bodegas son insumos que fueron producidos por la máquina 20 o bien fueron comprados a externos. La recomendación realizada en la etapa 1 no incluye mandar a fabricar insumos a la máquina 20 y tampoco generar compras de insumos, de manera que se realizó una reelección de insumos dentro de los insumos que estuvieron disponibles en los periodos en los cuales se requirió tomar la decisión respectiva.

El proceso de elección de insumo tardó en promedio 2,8 horas, con un máximo de tardanza de 4,4 horas. La cantidad de insumos a evaluar en cada ejecución osciló entre 5256 y 7215 lotes, para una cantidad de tareas que osciló mensualmente a lo largo del año entre 109 y 183 tareas.

La elección de insumos del modelo permitió generar ahorros en cuanto a la disminución de recortes programados. Estos ahorros fueron valorizados, reflejándose un ahorro mensual como se muestra a continuación:

| mes            | real recorte | modelo     | diferencia | dinero real | ahorro    | ahorro % |
|----------------|--------------|------------|------------|-------------|-----------|----------|
|                | programado   | recorte    | kilos      | original    |           | kilos    |
|                |              | programado |            |             |           |          |
| 1              | 231.881      | 227.256    | 4.625      | 46.376.200  | 924.954   | 2,0%     |
| $\overline{2}$ | 74.322       | 69.286     | 5.036      | 14.864.400  | 1.007.200 | 6,8%     |
| 3              | 206.962      | 186.992    | 19.970     | 41.392.400  | 3.994.080 | 9,6%     |
| $\overline{4}$ | 200.496      | 186.744    | 13.752     | 40.099.200  | 2.750.460 | 6,9%     |
| 5              | 189.268      | 185.783    | 3.485      | 37.853.600  | 697.072   | 1,8%     |
| 6              | 159.904      | 143.996    | 15.908     | 31.980.800  | 3.181.620 | 9,9%     |
| 7              | 154.159      | 137.905    | 16.254     | 30.831.800  | 3.250.760 | 10,5%    |
| 8              | 121.166      | 112.235    | 8.931      | 24.233.200  | 1.786.160 | 7,4%     |
| 9              | 88.246       | 77.322     | 10.924     | 17.649.200  | 2.184.888 | 12,4%    |
| 10             | 129.718      | 121.533    | 8.186      | 25.943.600  | 1.637.100 | 6,3%     |
| 11             | 147.884      | 133.696    | 14.188     | 29.576.800  | 2.837.680 | 9,6%     |
| 12             | 110.210      | 106.704    | 3.506      | 22.042.000  | 701.260   | 3,2%     |

*Tabla 9: Resultados simulación para la etapa 1 respecto a los insumos*

La forma en la que se entrega la respuesta para el planificador corresponde a una matriz con 0 y 1, cuya primera columna corresponde al número de lote del insumo, segunda columna corresponde a número de tarea, y tercera columna números binarios (0 y 1) donde el 1 significa que dicha combinación lote/insumo se llevará a cabo.

Como se ve en el cuadro anterior, se generan ahorros en la primera etapa mediante una mejor asignación de insumos hacia las tareas, los cuales variaron entre un 1,8% hasta un 12,4% de ahorro al mes en recortes programados. Con lo anterior se generó en la simulación un ahorro de 6,88% respecto al gasto monetario en recortes programados para el año 2019, equivalente a \$24.953.234 CLP, correspondiente a la suma de los resultados parciales.

#### **6.10.2.2. Etapa 2; Máquinas**

Al considerar los parámetros de las máquinas, expuestos anteriormente en este informe, se observó máquinas más eficientes desde el punto de vista energético, así como máquinas más rápidas que otras. Se consideró dentro de la simulación, respecto a la velocidad de procesamiento de las máquinas, los tiempos de interrupciones no programadas, dado que este trabajo de título no aborda una reducción en los tiempos de interrupción, y estos fueron considerados para el cálculo de tardanza de resolución de tareas.

Dentro de la etapa 2 predominó una preferencia por aquellas máquinas más económicas desde el punto de vista del consumo energético. Dentro de las extrusoras se prefirió el uso de la máquina 11 por sobre la máquina 21. Dentro de las bobinadoras, las máquinas 43 y 44 fueron preferidas por sobre las 42 y 46, considerando que la máquina 42 y 43 tienen similar capacidad en ancho y diámetro de rollo, y la máquina 44 y 46 tienen similar capacidad en ancho y diámetro de rollo con capacidades superiores a las 2 mencionadas anteriormente.

Al realizar la ejecución de la etapa 2, se observó el desuso de la máquina 21 durante todo el periodo evaluado. Respecto a las bobinadoras 42 y 43, se observó una clara preferencia por el uso de la bobinadora 43, utilizándose la bobinadora 42 solo en los casos cuyos tiempos de entrega demandaban el uso de esta dado que la 43, 44 y 46 se encontraban realizando tareas necesarias.

El proceso de elección de máquina para tareas tuvo una tardanza promedio de 6,4 horas. Respecto a los gastos energéticos, la comparación entre lo real y lo utilizado por el modelo se muestra en la siguiente tabla:

| mes | real costo<br>energético | modelo costo<br>energético | ahorro |
|-----|--------------------------|----------------------------|--------|
| 1   | 38.977.085               | 35.508.124                 | 8,9%   |
| 2   | 26.719.071               | 25.703.746                 | 3,8%   |
| 3   | 39.242.537               | 38.143.746                 | 2,8%   |
| 4   | 37.801.529               | 36.856.491                 | 2,5%   |
| 5   | 39.901.685               | 36.789.353                 | 7,8%   |
| 6   | 25.364.653               | 24.984.183                 | 1,5%   |
| 7   | 35.829.407               | 33.572.155                 | 6,3%   |
| 8   | 33.266.857               | 32.135.784                 | 3,4%   |
| 9   | 24.909.140               | 22.717.135                 | 8,8%   |
| 10  | 37.041.453               | 36.263.583                 | 2,1%   |
| 11  | 38.794.233               | 36.815.727                 | 5,1%   |

*Tabla 10: Resultados simulación para etapa 2 respecto a uso de máquinas*

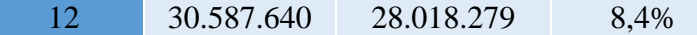

Como se mencionó anteriormente, la principal fuente de ahorro en costos energéticos es la disminución de la utilización de la máquina 42.

Respecto a la cantidad de tareas por bobinadoras, se observó el siguiente comportamiento. A continuación, se muestra cantidad de tareas realizadas durante el 2019.

| mes            | 42  | 43  | 44  | 46  |
|----------------|-----|-----|-----|-----|
|                | 12  | 15  | 24  | 44  |
| $\overline{2}$ | 8   | 11  | 20  | 26  |
| 3              | 17  | 6   | 29  | 37  |
| $\overline{4}$ | 15  | 11  | 49  | 23  |
| 5              | 18  | 18  | 53  | 29  |
| 6              | 10  | 6   | 42  | 45  |
| 7              | 22  | 12  | 32  | 34  |
| 8              | 26  | 13  | 44  | 43  |
| 9              | 15  | 10  | 33  | 39  |
| 10             | 37  | 9   | 47  | 39  |
| 11             | 18  | 12  | 34  | 42  |
| 12             | 16  | 17  | 37  | 45  |
| Total          | 214 | 140 | 444 | 446 |

*Tabla 11: Cantidad de tareas realizadas el 2019 por bobinadora*

Respecto a la cantidad de tareas por bobinadoras, se observó el siguiente comportamiento. A continuación, se muestra cantidad de tareas realizadas durante el 2019.

Se debe considerar además que a la máquina 42, durante el 2019, se le asignaron tareas de menor cantidad de kilos. Dicho año, la máquina 42 procesó un total de 2.669.822 kilos en un total de 214 tareas mientras que la máquina 43 procesó un total de 7.609.481 kilos en un total de 140 tareas. Las máquinas 44 y 46 procesaron un total de 6.505.930 y 8.030.396 kilos respectivamente. Respecto al consumo energético por máquina se observa el siguiente detalle:

| mes   | 42         | 43         | 44         | 46         |
|-------|------------|------------|------------|------------|
| 1     | 11.152.737 | 9.717.097  | 3.537.990  | 8.245.854  |
| 2     | 4.598.726  | 8.220.337  | 2.923.294  | 3.660.854  |
| 3     | 9.637.262  | 4.685.173  | 4.354.820  | 9.833.551  |
| 4     | 6.784.710  | 7.544.760  | 7.059.318  | 9.691.540  |
| 5     | 10.409.735 | 8.973.577  | 8.174.729  | 6.892.156  |
| 6     | 1.369.367  | 6.750.238  | 5.708.701  | 7.721.388  |
| 7     | 8.362.158  | 10.523.802 | 3.542.645  | 7.503.851  |
| 8     | 6.713.810  | 8.397.762  | 3.415.327  | 7.670.165  |
| 9     | 5.215.267  | 4.428.056  | 4.214.551  | 6.697.695  |
| 10    | 7.296.377  | 8.178.451  | 5.469.223  | 6.306.324  |
| 11    | 8.224.721  | 8.976.079  | 4.480.105  | 9.936.321  |
| 12    | 8.372.299  | 8.637.340  | 4.134.299  | 7.053.311  |
| Total | 88.137.169 | 95.032.672 | 57.015.001 | 91,213.008 |

*Tabla 12: Consumo energético por bobinadora para el año 2019*

El modelo entregó la siguiente cantidad de tareas por mes:

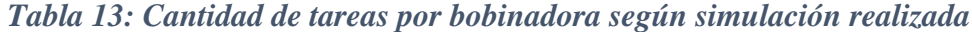

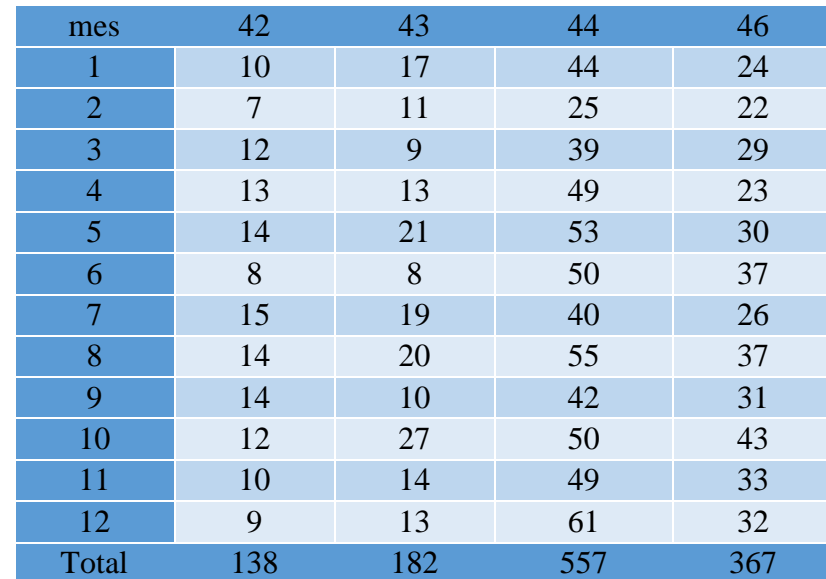

Respecto a la cantidad de kilos procesados por máquina para dicho año, fueron de 1.540.487, 8.559.938, 8.724.529 y 5.990.675 para las máquinas 42, 43, 44 y 46 respectivamente.

Los costos energéticos fueron mostrados en la tabla anterior, logrando un ahorro en gasto energético de un 5,12% equivalente a \$20.926.984 CLP en el año, equivalente a la suma parcial de los ejercicios realizados.

#### **6.10.2.3. Etapa 3; Secuenciación**

Con la etapa 2 finalizada se procede a realizar un ordenamiento de las tareas dentro de cada máquina. La cantidad de seteos realizados y la comparación con el modelo se muestra a continuación:

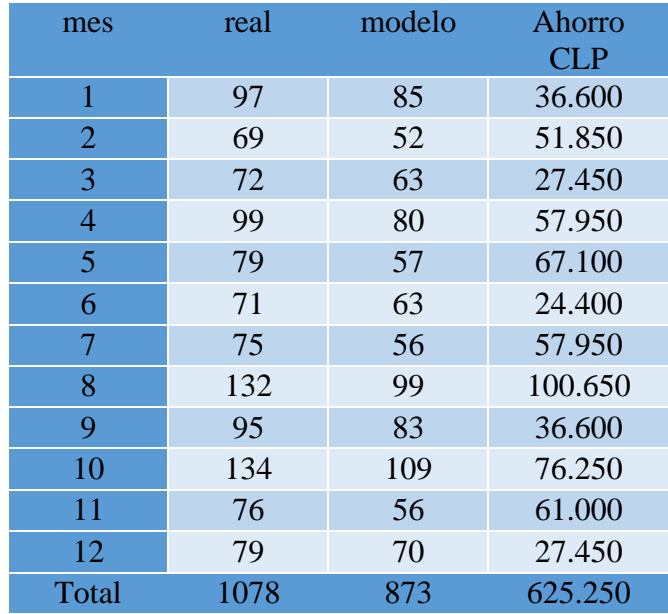

#### *Tabla 14: Resultado simulación respecto a etapa 3, Cantidad de seteos.*

Se observa una disminución en los costos de setup, los cuales son valorizados por el costo de horas hombre en realizar el seteo manual. Cada seteo se registra con una tardanza de 30 minutos en el sistema.

El proceso de secuenciación tuvo una tardanza promedio de 4,8 horas. Respecto a los costos de inventario, no se valorizó los costos del inventario de insumos, dado que el modelo no considera la adquisición de insumos y estos a su vez pueden ser vendidos directamente por el área comercial, lo que escapa al área de conversión y al propósito del presente informe. Se valorizó el valor agregado entregado por el área de conversión respecto a la transformación de valor de insumo en producto (delta de valor entre producto menos el valor del insumo). Junto con lo anterior, se consideró el tiempo que pasan los productos desde el minuto en el que se finaliza dicha tarea hasta el minuto en el que se debe entregar a cliente, y se utilizó dicha ventana de tiempo para el cálculo del costo de oportunidad de mantener un insumo cierto tiempo almacenado.

La tasa de descuento aplicada corresponde a la tasa entregada por el banco central de colocaciones del ámbito comercial, la cual fue en promedio de 5,7% el 2019.

| mes            | Tasa $(\%)$ |
|----------------|-------------|
| 1              | 6,28        |
| $\overline{2}$ | 6,78        |
| 3              | 6,8         |
| $\overline{4}$ | 6,33        |
| 5              | 5,65        |
| 6              | 5,41        |
| 7              | 5,6         |
| 8              | 5,68        |
| 9              | 4,99        |
| 10             | 4,9         |
| 11             | 4,96        |
| 12             | 5,17        |

*Tabla 15: Tasas de interés informadas por el banco central (Banco Central de Chile, 2019).*

Con lo anterior, se observaron las siguientes diferencias entre lo real y lo entregado por el modelo:

| mes   | real       | modelo     | ahorro    | ahorro % |
|-------|------------|------------|-----------|----------|
| 1     | 3.452.732  | 3.083.289  | 369.442   | 10,7%    |
| 2     | 2.106.358  | 2.038.954  | 67.403    | 3,2%     |
| 3     | 3.098.475  | 2.893.976  | 204.499   | 6,6%     |
| 4     | 3.598.076  | 3.173.503  | 424.573   | 11,8%    |
| 5     | 2.893.143  | 2.482.317  | 410.826   | 14,2%    |
| 6     | 2.582.432  | 2.148.583  | 433.849   | 16,8%    |
| 7     | 2.917.652  | 2.798.028  | 119.624   | 4,1%     |
| 8     | 2.441.363  | 2.304.646  | 136.716   | 5,6%     |
| 9     | 1.630.727  | 1.466.023  | 164.703   | 10,1%    |
| 10    | 2.723.543  | 2.399.442  | 324.102   | 11,9%    |
| 11    | 2.744.272  | 2.442.402  | 301.870   | 11,0%    |
| 12    | 2.659.692  | 2.223.503  | 436.190   | 16,4%    |
| Total | 32.848.464 | 29.454.666 | 3.393.797 |          |

*Tabla 16: Resultados simulación respecto a etapa 3, asociado a inventarios.*

**6.10.2.4. Fuerza Laboral**

Se observó una baja utilización de la máquina 42, además de un uso continuo a lo largo del tiempo y no acumulado en periodos específicos. En el caso de dicha máquina, su utilización en la simulación durante el año 2019 fue de 18% del tiempo laboral disponible según los turnos que se aplican actualmente, lo que equivale a 1133 horas trabajadas. La distribución de la ejecución de las tareas no presentó acumulación en periodos específicos, lo que sugiere que es viable la eliminación de 2 turnos en dicha máquina, fortaleciendo el uso del resto de las bobinadoras. El resultado anterior se ve limitado por la pérdida de trade off en la elección de máquinas y los costos de inventario generados. Dicho trade off no es considerado en el presente trabajo.

Respecto a las máquinas 43, 44 y 46, el modelo sugiere mantener su funcionamiento actual de 3 turnos dada la cantidad de horas trabajadas en la simulación.

#### **6.10.3. Resultados del modelo**

Tras la ejecución del modelo en el software gurobi, se observó una mejora en los ámbitos evaluados, tanto en costos energéticos, costos de insumos, costos de inventario y costos de setup respecto a cómo se está manejando actualmente la planificación de los recursos en el área de conversión. Pese a que el modelo entrega resultados esperados respecto a una mejora en los costos de producción, también se observaron debilidades del modelo respecto a perdidas de trade off. Esta perdida fue reducida al separar el problema en etapas lógicas según como se planifica actualmente, y, además, realizando dichas etapas desde las más a las menos ponderantes. Por lo anterior el trade off más significativo perdido corresponde al de elección de tareas según insumos versus la selección de dichas tareas en las máquinas. Esto corresponde a una elección diferente de tareas según insumos, en contraste con una diferente asignación de máquinas para tareas que son diferentes.

El modelo de programación de la producción presenta además sugerencias sobre la cantidad de turnos a realizar. La principal sugerencia respecto a este punto corresponde a la reducción de 2 turnos de la máquina 42 al traspasar su carga al resto de las bobinadoras.

Producto de lo presentado en el presente informe, este modelo servirá como apoyo y sugerencia al encargado de planificación de la producción actual, quien deberá tomar las decisiones finales en base a su propio criterio considerando además la planificación entregada y respaldada del modelo. A este se le presentará en la ejecución, tras aplicar el filtro respectivo a los resultados de la etapa 1 seleccionando solo aquellas filas que se llevarán a cabo según lo explicado anteriormente (cuya columna binaria posea solo 1) todas las tareas a realizar y los insumos a utilizar por tarea, posteriormente se le presentará en que máquina se realizará cada tarea de manera similar a lo anterior, mediante una matriz filtrando solo aquellas columnas cuya combinación maquina/tarea se realicen según la columna binaria, y finalmente en que orden mediante una matriz con un índice ascendente según el orden de la tarea en la respectiva máquina, el cual se aplica actualmente como numero de fabricación.

#### **7. Conclusiones**

El modelo para la programación de la producción propuesto y realizado en el presente documento fue posible gracias a la colaboración de todas las personas pertenecientes a la empresa. Requirió no solo la adquisición de datos, sino también conocimiento de negocio asociado a Papeles Cordillera. Esto es porque, para obtener resultados prácticos factibles se incurrió en la realización de fuertes supuestos, basados en el conocimiento del funcionamiento del proceso y no solo el levantamiento de los procesos internos al área de Conversión, sino que, además, su relación con otras áreas.

El modelo construido permitió propósito inicial de generar una mayor eficiencia en el uso de los recursos del área de conversión, y con esto, minimizar los costos del área de conversión según una aproximación al problema real. Lo anterior gracias a los siguientes hitos:

- En primer lugar, permitió proponer dar un mejor uso a los insumos ofrecidos por la empresa. Esto al seleccionar de mejor manera los insumos para resolver las tareas a realizar para los clientes, minimizando la cantidad de recortes (merma) producidos por el área de conversión. Este punto permite dar una sugerencia al planificador de operaciones sobre la selección de insumos disponibles en el almacén para dar respuesta a las tareas entrantes desde el área comercial con un criterio de selección que permitió desde el punto de vista de las simulaciones generar ahorros por medio de la minimización de costos por pérdida de material.
- Por una parte, logró identificar y proponer un mejor uso de las máquinas del área de conversión, considerando incluso sus tiempos de interrupción y otros factores asociados a estas para la resolución de las tareas entrantes. Este punto permite dar una sugerencia al planificador de operaciones sobre las máquinas que deberán realizar las tareas específicas, permitiendo obtener ahorros por el uso de máquinas en cuanto a costo energético. Con lo anterior, se permitió observar el porcentaje de disponibilidad necesario por máquina al mes, con lo que se logró estimar la cantidad de turnos necesarios para el funcionamiento del área de conversión.
- Por otra parte, generó una minimización en la cantidad de seteos necesarios para la realización de las diversas tareas, disminuyendo no solo la cantidad de seteos y su costo valorizado en tiempo de fuerza laboral, sino que, además permitiendo, al realizar menor cantidad de estos para la realización de tareas, disminuir la cantidad de veces que los operadores de las máquinas se ven expuestos a riesgos de cortes o atrapamiento asociados

a seteos. Además, este secuenciamiento permitió a su vez, a modo de subproblema, minimizar el coste de inventario dentro de su espacio de toma de decisión. Este punto da una sugerencia sobre el orden en el que se deben realizar las tareas dentro de cada máquina.

El modelo descrito logró entregar resultados relevantes no solo para el área de conversión, sino que también para la organización. Esto producto de las mejoras en la realización de actividades dentro del área gracias a un mejor uso de los recursos, que genera a su vez ahorros considerables para la empresa.

Respecto a la resolución del problema, este fue resuelto en Python, utilizando el solver de optimización Gurobi, en un computador con características Intel Core I7-8550U CPU 1.99GHz con 16 GB de Ram. Esta resolución en etapas permitió una mejora en los tiempos de resolución para generar no solo soluciones buenas, sino que además soluciones prácticas y factibles de implementar. Esto al pasar de un tiempo de resolución inicial del problema, en una sola y completa etapa, de más de 120 horas, a un tiempo de resolución promedio cercano a 24 horas.

Pese a los resultados positivos del modelo observados en la simulación, este posee bastantes puntos de mejora para poder observar resultados más robustos y cercanos a la realidad. Desde el punto de vista de los inventarios, se plasmó como costo de inventario toda producción del área de conversión y su estancia hasta la entrega al cliente, pero no se consideró en este costo la totalidad de insumos de la planta de Papeles Cordillera desde su adquisición o producción por la máquina 20 (máquina productora de papel). Integrar la etapa 3 y la etapa 1, el costo de inventario de todos los insumos y los productos, junto con la selección de insumos, pudiese entregar otros resultados en la selección de insumos y en la secuenciación de tareas. Se sugiere estudiar en profundidad la inclusión de esta variable al modelo. En segundo lugar, no está dentro del alcance de esta memoria el considerar las tareas entrantes cuyos insumos deben ser mandados a fabricar o a comprar a externos, lo que pudiese ser un fuerte punto de mejora en un futuro desde el punto de vista del trade-off entre costos de almacenamientos y la incorporación de costos de adquisición, así como una mejor selección de insumos y fechas de adquisición de estos. Incluir esta variable podría otorgar mayor libertad al modelo para encontrar mejores soluciones (así como aumentar la complejidad de elección), sin embargo, la incorporación de dicha variable debe estar sujeta a la incorporación de la valorización del inventario total existente de insumos dentro de Papeles Cordillera. En tercer lugar, el modelo considera los tiempos de interrupción (ya sea por mantenimiento u otros eventos) incorporados como características de las máquinas, de manera que no busca ni trabaja sobre la minimización de estos tiempos, los cuales, además, podrían ir variando con el pasar de los años. Se podría incorporar la variable de costos asociados a minutos de interrupción de las máquinas, sin embargo, se debe realizar un estudio de causas asociadas a interrupciones, y la transformación de dichos factores causales como variables en el modelo. En último lugar, se propone un análisis predictivo de la demanda que acompañe al modelo con el fin de permitir realizar una planificación adelantada, considerando peaks o estacionalidades en esta, que podría generar mejoras principalmente en el área comercial y de ventas al entregar la posibilidad de ofrecer un mejor nivel de servicio para los clientes.

Para finalizar, este proyecto entregó resultados prometedores para un mejor funcionamiento y estructuramiento del área de conversión. Dadas las especificidades del problema, la solución planteada parece ser una solución a la medida, sobre todo considerando los supuestos basados en conocimiento de negocio, y en las particularidades tanto de la empresa como del área específica.

#### **Bibliografía**

- **Banco Central de Chile. (2020).** *Base de datos estadísticos***. Obtenido de Banco Central de Chile: https://si3.bcentral.cl/Siete/secure/cuadros/arboles.aspx?idCuadro=CCNN2013\_PIB \_REGIONAL**
- **BPMN. (2009). En S. A. White, & D. Miers,** *BPMN, Guía de referencia y modelado* **(pág. 24). Lighthouse Point: Future Strategies Inc.**
- **Chase, R. B., Jacobs, F. R., & Aquilano, N. J. (2009).** *Administración de operaciones; Producción y cadena de suministros.* **McGraw Hill.**
- **CMPC. (2017).** *Inversiones CMPC***. Obtenido de http://www.inversionescmpc.cl/wpcontent/uploads/2018/04/2017-Memoria-Anual-Inversiones-CMPC.pdf**
- **CMPC. (2019).** *CMPC***. Obtenido de Nosotros: https://www.cmpc.com/nosotros/visioproposito-valores/**
- **CMPC. (Abril de 2019).** *Esto es CMPC***. Obtenido de Reporte Integrado 2018: https://www.cmpc.com/wp-content/uploads/2019/04/Reporte-Cmpc-2018.pdf**
- **CMPC Celulosa. (2016).** *CMPC Celulosa***. Obtenido de CMPC Celulosa: https://www.cmpccelulosa.cl/CMPCCELULOSA/interior.aspx?cid=365&leng=es**
- **El Mercurio. (Junio de 2018).** *Economía y Negocios.* **Obtenido de Economía y Negocios: http://www.economiaynegocios.cl/noticias/noticias.asp?id=481767**
- **Espinosa, L. J. (Marzo de 2013).** *Memoria: Análisis de los niveles de servicio del fono de emergencias 133 de Carabineros de Chile.* **Obtenido de Repositorio Universidad de Chile: http://repositorio.uchile.cl/bitstream/handle/2250/113900/cfelgueta\_le.pdf?sequence=1&isAllowed=y**
- **FAO. (Enero de 2020).** *Food and Agriculture Organization of the United Nations.* **Obtenido de Forest product statistics: http://www.fao.org/forestry/statistics/80938/en/**
- **Forbes. (Junio de 2018).** *Forbes***. Obtenido de El resurgir de la industria papelera en el mundo: https://www.forbes.com.mx/el-resurgir-de-la-industria-papelera-en-elmundo/**
- **Global 2000. (2019).** *Forbes***. Obtenido de Forbes: https://www.forbes.com/global2000/list/#country:Chile**
- **González, J. (Mayo de 2004).** *Research Gate.* **Obtenido de Capítulo IV 4.1 Diagrama de Pareto: https://www.researchgate.net/publication/303876853\_CAPITULO\_IV\_41\_Diagrama \_de\_Pareto**
- **Gurobi. (Mayo de 2019).** *Gurobi Optimization***. Obtenido de Mathematical Optimization Web Page: https://www.gurobi.com/resources/mathematical-optimization-web-page/**
- **Heuser, C. B. (2019).** *Repositorio Académico.* **Obtenido de Universidad de Chile: http://repositorio.uchile.cl/bitstream/handle/2250/173730/cfheuser\_cc.pdf?sequence=1&isAllowed=y**
- **IIO. (2016).** *Ingeniería Industrial Online***. Obtenido de Eficiencia Global de los Equipos (OEE): https://www.ingenieriaindustrialonline.com/herramientas-para-el-ingenieroindustrial/mantenimiento/eficiencia-general-de-los-equipos-oee/**
- **Jiménez Molina, A. (2018).** *Departamento de Ingeniería Industrial, Universidad de Chile.* **Obtenido de Metodología para el diseño o rediseño de procesos de negocios: https://www.u**
	- **cursos.cl/ingenieria/2018/2/IN5502/2/material\_docente/bajar?id\_material=2420559**
- **Mantenimiento Petroquímica. (s.f.). Obtenido de http://www.mantenimientopetroquimica.com/tpm.html**
- **Minitab. (2018).** *Support Minitab***. Obtenido de Support Minitab: https://support.minitab.com/es-mx/minitab/18/help-and-how-to/quality-and-processimprovement/quality-tools/supporting-topics/pareto-chart-basics/**
- **Modelos de Decisión en Ambientes Inciertos. (1999). En R. A. Caldentey, & S. V. Mondschein. Departamento de Ingeniería Industrial - Universidad de Chile.**
- **Papeles Cordillera S.A. (2019).** *Papeles Cordillera***. Obtenido de Papeles Cordillera: http://www.papelescordillera.cl/interior.aspx?cid=2&leng=es**
- **Progressa Lean. (s.f.).** *Progressa Lean***. Obtenido de Progressa Lean: https://www.progressalean.com/diagrama-causa-efecto-diagrama-ishikawa/**
- **PUC. (08 de 2016).** *Escuela de Administración Universidad Pontificia Universidad Católica de Chile***. Obtenido de Escuela de Administración Universidad Pontificia Universidad Católica de Chile: https://escueladeadministracion.uc.cl/gerente-general-de-cmpctissue-la-vision-es-construir-un-liderazgo-sustentable-a-traves-de-nuestras-marcas/**
- **Reveco, C. (2011).** *Curso: Diseño de Modelos y Procesos de Negocios con TI.* **Obtenido de U-Cursos Ingeniería: https://www.ucursos.cl/ingenieria/2011/1/IN71J/1/material\_docente/previsualizar?id\_material=359 525**
- **Ríos, S., & Reveco, C. (2012).** *Curso: Diseño de Procesos de Negocios.* **Obtenido de U-Cursos Ingeniería: https://www.ucursos.cl/ingenieria/2012/1/IN5502/1/material\_docente/bajar?id\_material=425804**
- **SII. (2017).** *Servicio de Impuestos Internos***. Obtenido de Servicio de Impuestos Internos: http://www.sii.cl/valores\_y\_fechas/dolar/dolar2017.htm**
- **Sistemas OEE. (2016).** *Sistemas OEE***. Obtenido de Sistemas OEE: https://www.sistemasoee.com/definicion-oee/**
- **UNED. (2013).** *Universidad Nacional de Educación a Distancia***. Obtenido de Optimización heurística** y **y aplicaciones:**

**http://portal.uned.es/portal/page?\_pageid=93,25604862,93\_25884686&\_dad=portal &\_schema=PORTAL&idAsignatura=31104036**

- **Universidad de Buenos Aires. (Octubre de 1995).** *Universidad de Buenos Aires***. Obtenido de http://materias.fi.uba.ar/7114/Docs/ApunteHeuristicas.pdf**
- **Valle, N. M. (Marzo de 2011).** *Repositorio Universidad de Chile.* **Obtenido de http://repositorio.uchile.cl/bitstream/handle/2250/115896/mansilla\_nl.pdf?sequence= 1&isAllowed=y**
- **Weintraub, A., & Medel, F. (5 de Noviembre de 2011). Clase gestión de Operaciones.**  *Programación de operaciones***. Santiago, Región Metropolitana, Chile.**

### **Anexos**

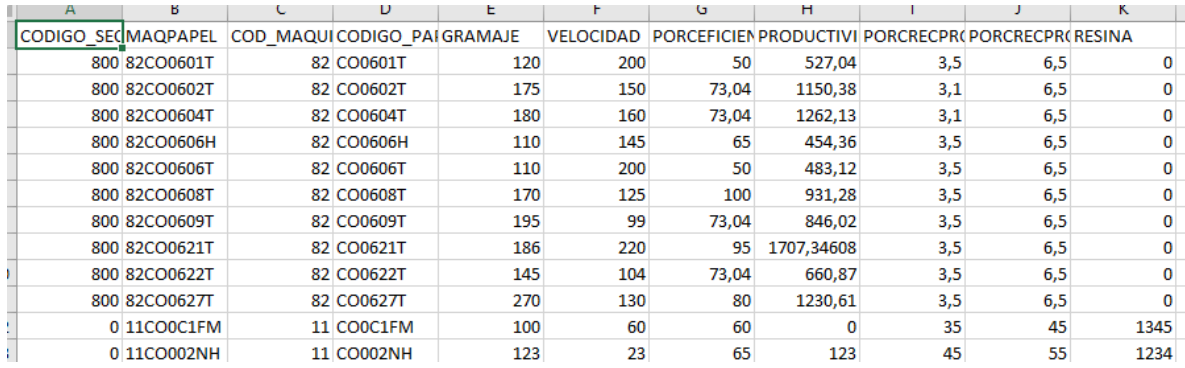

# **Anexo A: Extractos tablas de información**

*Anexo A1: Extracto productividad máquinas*

|       |    | TAREA PROCESO FECHA HOR FECHA TUITURNO PAPEL |                |               |              |                 | <b>TIPORECCDESCRIPCION</b> |      | KILOS OBSERVACION | <b>TAREAPROCESO</b> |      | AÑO MES DIA |                |  |
|-------|----|----------------------------------------------|----------------|---------------|--------------|-----------------|----------------------------|------|-------------------|---------------------|------|-------------|----------------|--|
|       | 42 | 42156,922                                    | 42156          |               | 2 CO0941T    | PC.             | <b>RECORTE DE PROCESO</b>  | 42   |                   | 3164842             | 2015 | 6           |                |  |
| 31648 | 42 | 42156,922                                    | 42156          |               | 2 CO0941T    | <b>OR</b>       | <b>RECORTE ORILLA</b>      | 23   |                   | 3164842             | 2015 | 6           |                |  |
| 31648 | 42 | 42156,922                                    | 42156          |               | 2 CO0941T    | <b>OR</b>       | <b>RECORTE ORILLA</b>      | 115  |                   | 3164842             | 2015 | 6           | 1              |  |
| 31649 | 44 | 42156,574                                    | 42156          |               | 1 CO0941T    | <b>RR</b>       | <b>RECORTE PROGRAMADO</b>  | 412  |                   | 3164944             | 2015 | 6           |                |  |
| 31649 | 44 | 42156,574                                    | 42156          |               | 1 CO0941T    | <b>OR</b>       | <b>RECORTE ORILLA</b>      | 144  |                   | 3164944             | 2015 | 6           | 1              |  |
| 31649 | 44 | 42157,584                                    | 42157          |               | 1 CO0941T    | <b>OR</b>       | <b>RECORTE ORILLA</b>      | 96   |                   | 3164944             | 2015 | 6           | $\overline{2}$ |  |
| 31649 | 44 | 42157,762                                    | 42157          |               | 2 CO0941T    | <b>OR</b>       | <b>RECORTE ORILLA</b>      | 24   |                   | 3164944             | 2015 | 6           | 2              |  |
| 31649 | 44 | 42156,934                                    | 42156          |               | 2 CO0941T    | <b>OR</b>       | <b>RECORTE ORILLA</b>      | 97   |                   | 3164944             | 2015 | 6           |                |  |
| 31652 | 81 | 42158,159                                    | 42157          |               | 3 CO0453T    | <b>RR</b>       | <b>RECORTE PROGRAMADO</b>  | 385  |                   | 3165281             | 2015 | 6           | $\overline{2}$ |  |
| 31652 | 81 | 42158,159                                    | 42157          |               | 3 CO0453T    | <b>OR</b>       | <b>RECORTE ORILLA</b>      | 72   |                   | 3165281             | 2015 | 6           | 2              |  |
| 31652 | 81 | 42156,93                                     | 42156          |               | 2 CO0453T    | <b>RR</b>       | <b>RECORTE PROGRAMADO</b>  | 869  |                   | 3165281             | 2015 | 6           |                |  |
| 31652 | 81 | 42157,204                                    | 42156          |               | 3 CO0453T    | <b>RR</b>       | <b>RECORTE PROGRAMADO</b>  | 976  |                   | 3165281             | 2015 | 6           | 1              |  |
| 31652 | 81 | 42157,204                                    | 42156          |               | 3 CO0453T    | OR              | <b>RECORTE ORILLA</b>      | 117  |                   | 3165281             | 2015 | 6           | 1              |  |
| 31652 | 81 | 42157,917                                    | 42157          |               | 2 CO0453T    | <b>RR</b>       | <b>RECORTE PROGRAMADO</b>  | 959  |                   | 3165281             | 2015 | 6           | $\overline{2}$ |  |
| 31653 | 82 | 42159,292                                    | 42158          |               | 3 CO0618H OR |                 | <b>RECORTE ORILLA</b>      | 1107 |                   | 3165382             | 2015 | 6           | з              |  |
| 31653 | 82 | 42159,292                                    | 42158          |               | 3 CO0618H OR |                 | <b>RECORTE ORILLA</b>      | 65   |                   | 3165382             | 2015 | 6           | з              |  |
| 31653 | 82 | 42156,923                                    | 42156          |               | 2 CO0618H PC |                 | <b>RECORTE DE PROCESO</b>  | 390  |                   | 3165382             | 2015 | 6           |                |  |
| 31653 | 82 | 42156.923                                    | 42156          |               | 2 CO0618H RR |                 | <b>RECORTE PROGRAMADO</b>  | 220  |                   | 3165382             | 2015 | 6           | 1              |  |
|       |    | <b>BD-Recorte</b>                            | <b>MAESTRO</b> | <b>BD-INT</b> |              | <b>BD-CRONO</b> | $(+)$                      |      |                   | H                   |      |             |                |  |

*Anexo A2: Extracto tabla recortes*

| A        | в      |                   | п                                     |               |                 | Бî                               | н                   |                |                                                              |                             | M            | M    | ш                        |
|----------|--------|-------------------|---------------------------------------|---------------|-----------------|----------------------------------|---------------------|----------------|--------------------------------------------------------------|-----------------------------|--------------|------|--------------------------|
| añomes   |        |                   | PROCESO CODIGO T CODIGO MAO FECHA LOG |               |                 | FECHAHOF CODIGO_TIPOINTERRUPCION |                     |                | DESCRIPCION_TIPO CODIGO_SUBTI DESCRIPCI MINUTOS_INTERRUPCION | TAREAPROCESOTILTIPOSSUBLAÑO |              |      | <b>MES</b><br><b>DIA</b> |
| 2018/1/1 | 70     | 38480             | 71                                    | 43110         | 43101,29 PF     |                                  | Parada de Fábrica   | 324 3 TURNOS   |                                                              | 479 3848070PF               | PF324        | 2018 |                          |
| 2018/1/1 | 70     | 38480             | 71                                    | 43110         | 43101.63 PF     |                                  | Parada de Fábrica   | 324 3 TURNOS   |                                                              | 479 3848070PF               | PF324        | 2018 |                          |
| 2018/1/1 | 70     | 38480             | 71                                    | 43110         | 43101.96 PF     |                                  | Parada de Fábrica   | 324 3 TURNOS   |                                                              | 479 3848070PF               | PF324        | 2018 |                          |
| 2018/1/4 | 82     | 38495             | 82                                    | 43105         | 43104.29 PF     |                                  | Parada de Fábrica   | 285 SOLIC, GEF |                                                              | 479 3849582PF               | <b>PF285</b> | 2018 |                          |
| 2018/1/4 | 82     | 38495             | 82                                    | 43105         | 43104.63 PF     |                                  | Parada de Fábrica   | 285 SOLIC, GEF |                                                              | 360 3849582PF               | <b>PF285</b> | 2018 |                          |
| 2018/1/5 | 82     | 38495             | 82                                    | 43105         | 43105.13 PF     |                                  | Parada de Fábrica   | 266 COLACION   |                                                              | 30 3849582PF                | PF266        | 2018 |                          |
| 2018/1/5 | 82     | 38495             | 82                                    | 43105         | 43105.17 T2     |                                  | OTRAS INTERRUPCII   | 404 RETIRO DE  |                                                              | 30 3849582T2                | T2404        | 2018 |                          |
| 2018/1/1 | 11     | 38450             | 11                                    | 43104         | 43101.29 PF     |                                  | Parada de Fábrica   | 324 3 TURNOS   |                                                              | 479 384501IPF               | PF324        | 2018 |                          |
| 2018/2/8 | 82     | 38683             | 82                                    | 43139         | 43139 ME        |                                  | MECÁNICA            | 67 INTERRUPO   |                                                              | 90 3868382ME                | ME67         | 2018 | $\overline{c}$           |
| 2018/2/8 | 82     | 38683             | 82                                    | 43139         | 43139.21 ME     |                                  | MECÁNICA            | 67 INTERRUPO   |                                                              | 20 3868382ME                | ME67         | 2018 |                          |
| 2018/1/1 | 11     | 38450             | 11                                    | 43104         | 43101.63 PF     |                                  | Parada de Fábrica   | 324 3 TURNOS   |                                                              | 479 384501IPF               | PF324        | 2018 |                          |
| 2018/2/7 | 42     | 38656             | 42                                    | 43139         | 43138.35 FR     |                                  | Parada Frecuente    | 196 CAMBIO DE  |                                                              | 30 3865642FR                | <b>FR196</b> | 2018 | $\overline{c}$           |
| 2018/2/8 | 42     | 38601             | 42                                    | 43139         | 43139.13 PF     |                                  | Parada de Fábrica   | 266 COLACION   |                                                              | 30 3860142PF                | <b>PF266</b> | 2018 | $\overline{c}$           |
| 2018/2/8 | 43     | 38697             | 43                                    | 43139         | 43139.13 PF     |                                  | Parada de Fábrica   | 266 COLACION   |                                                              | 30 3869743PF                | <b>PF266</b> | 2018 | $\mathfrak{p}$           |
| 2018/2/7 | 43     | 38697             | 43                                    | 43139         | 43138.43 ME     |                                  | MECÁNICA            | 67 INTERRUPO   |                                                              | 30 3869743ME                | ME67         | 2018 | $\overline{c}$           |
| 2018/2/7 | 43     | 38697             | 43                                    | 43139         | 43138.46 PF     |                                  | Parada de Fábrica   | 266 COLACION   |                                                              | 30 3869743PF                | PF266        | 2018 | $\overline{2}$           |
| 2018/2/7 | 44     | 38644             | 44                                    | 43139         | 43138.63 FR     |                                  | Parada Frequente    | 196 CAMBIO DE  |                                                              | 20 3864444FR                | <b>FR196</b> | 2018 | $\overline{2}$           |
| 2018/2/7 | 44     | 38681             | 44                                    | 43139         | 43138.68 FR     |                                  | Parada Frequente    | 196 CAMBIO DE  |                                                              | 30 3868144FR                | <b>FR196</b> | 2018 | $\overline{2}$           |
| 2018/2/7 | 44     | 38676             | 44                                    | 43139         | 43138.96 FR     |                                  | Parada Frecuente    | 196 CAMBIO DE  |                                                              | 25 3867644FR                | <b>FR196</b> | 2018 | $\mathfrak{p}$           |
| 2018/2/8 | 44     | 38682             | 44                                    | 43139         | 43139.04 ME     |                                  | MECÁNICA            | 67 INTERRUPO   |                                                              | 60 3868244ME                | MF67         | 2018 | $\overline{c}$           |
| 2018/2/8 | 46     | 38652             | 46                                    | 43139         | 43139.07 FR     |                                  | Parada Frequente    | 196 CAMBIO DE  |                                                              | 40 3865246FR                | <b>FR196</b> | 2018 | $\mathcal{P}$            |
| 2018/2/8 | 46     | 38674             | 46                                    | 43139         | 43139.13 PF     |                                  | Parada de Fábrica   | 266 COLACION   |                                                              | 30 3867446PF                | PF266        | 2018 | $\overline{2}$           |
| 2018/1/1 | 11     | 38450             | 11                                    | 43104         | 43101.96 PF     |                                  | Parada de Fábrica   | 324 3 TURNOS   |                                                              | 479 3845011PF               | PF324        | 2018 |                          |
| 2018/1/1 | 12     | 38487             | 21                                    | 43104         | 43101.29 PF     |                                  | Parada de Fábrica   | 324 3 TURNOS   |                                                              | 479 3848712PF               | PF324        | 2018 |                          |
| 2018/1/1 | 12     | 38487             | 21                                    | 43104         | 43101.63 PF     |                                  | Parada de Fábrica   | 324 3 TURNOS   |                                                              | 479 3848712PF               | PF324        | 2018 |                          |
| 0000000  | $\sim$ | 00107             | COM .                                 | 40404         | AGSOLOG, DE     |                                  | <b>BULLER STATE</b> | ODA O TUDAMOO  |                                                              | 470 0040740DE               | <b>DEDOA</b> | 0010 |                          |
|          |        | <b>BD-Recorte</b> | <b>MAESTRO</b>                        | <b>BD-INT</b> | <b>BD-CRONO</b> | $(+)$                            |                     |                | H                                                            |                             |              |      |                          |

*Anexo A3: Extracto interrupciones*

|   | A     | B. | c                 | D              | Ε                                                             | F                       | G              | н      |                                               | K.    |
|---|-------|----|-------------------|----------------|---------------------------------------------------------------|-------------------------|----------------|--------|-----------------------------------------------|-------|
|   |       |    |                   |                | TAREA MAQUINA PROCESO FECHA INI FAB FECHA FIN FAB MATERIAL OP |                         | <b>PAPEL</b>   |        | FABRICACION ESTADO FAB ANCHO TAREA PROD KILOS |       |
|   | 27342 | 11 | 11                | 41674,77083    |                                                               | 41676.16597 CO0794YE901 | CO0794Y        | $31$ T | 100                                           | 5123  |
|   | 27428 | 42 | 42                | 41674.79236    |                                                               | 41675.54097 CO0947TE603 | CO0947T        | 30 T   | 108                                           | 20215 |
|   | 27476 | 47 | 47                | 41675          |                                                               | 41675.50972 CO0524TE999 | CO0524T        | 34 T   | 205                                           | 14055 |
|   | 27476 | 47 | 47                | 41675          |                                                               | 41675,50972 CO0524TE999 | CO0524T        | 34 T   | 205                                           | 14055 |
|   | 27441 | 82 | 82                | 41675          |                                                               | 41676,04097 CO0609TE800 | CO0609T        | 33 T   | 208                                           | 56722 |
|   | 27394 | 81 | 81                | 41675,02778    |                                                               | 41676,02708 CO0453TE800 | CO0453T        | 32 T   | 176                                           | 26517 |
|   | 27478 | 47 | 47                | 41675,51042    |                                                               | 41676,29097 CO0524TE999 | CO0524T        | 35 T   | 244                                           | 37908 |
|   | 27478 | 47 | 47                | 41675,51042    |                                                               | 41676,29097 CO0524TE999 | CO0524T        | 35 T   | 244                                           | 37908 |
|   | 27373 | 42 | 42                | 41675,54167    |                                                               | 41675,64514 CO0947TE603 | CO0947T        | 36 T   | 108                                           | 2102  |
|   | 27370 | 42 | 42                | 41675,64583    |                                                               | 41675,84306 CO0955TE603 | CO0955T        | 37 T   | 67                                            | 3122  |
|   | 27307 | 43 | 43                | 41675,79722    |                                                               | 41677,29792 CO0944TE603 | CO0944T        | 38 T   | 124,5                                         | 27386 |
|   | 27371 | 42 | 42                | 41675,84375    |                                                               | 41676,11389 CO0950TE603 | <b>CO0950T</b> | 40 T   | 66                                            | 3926  |
|   | 27435 | 46 | 46                | 41675,84722    |                                                               | 41681,31875 CO0601HE800 | CO0601H        | 39 T   | 233                                           | 26336 |
|   | 27395 | 81 | 81                | 41676,02778    |                                                               | 41676,88819 CO0453TE800 | CO0453T        | 41 T   | 180                                           | 28189 |
|   | 27442 | 82 | 82                | 41676,04167    |                                                               | 41676,99931 CO0609TE800 | CO0609T        | 42 T   | 212                                           | 59690 |
|   | 27193 | 44 | 44                | 41676,05       |                                                               | 41677,51319 CO0721YE908 | CO0721Y        | 43 T   | 92                                            | 8758  |
| 8 | 27193 | 44 | 44                | 41676,05       |                                                               | 41677,51319 CO0721YE908 | CO0721Y        | 43 T   | 92                                            | 8758  |
|   |       |    | <b>BD-Recorte</b> | <b>MAESTRO</b> | <b>BD-CRONO</b><br><b>BD-INT</b>                              | $\left( +\right)$       |                |        | H                                             |       |

*Anexo A4: Extracto tabla cronología de máquinas*

#### **Anexo B: Modelo de datos Snowflake de elaboración propia para datos entregados**

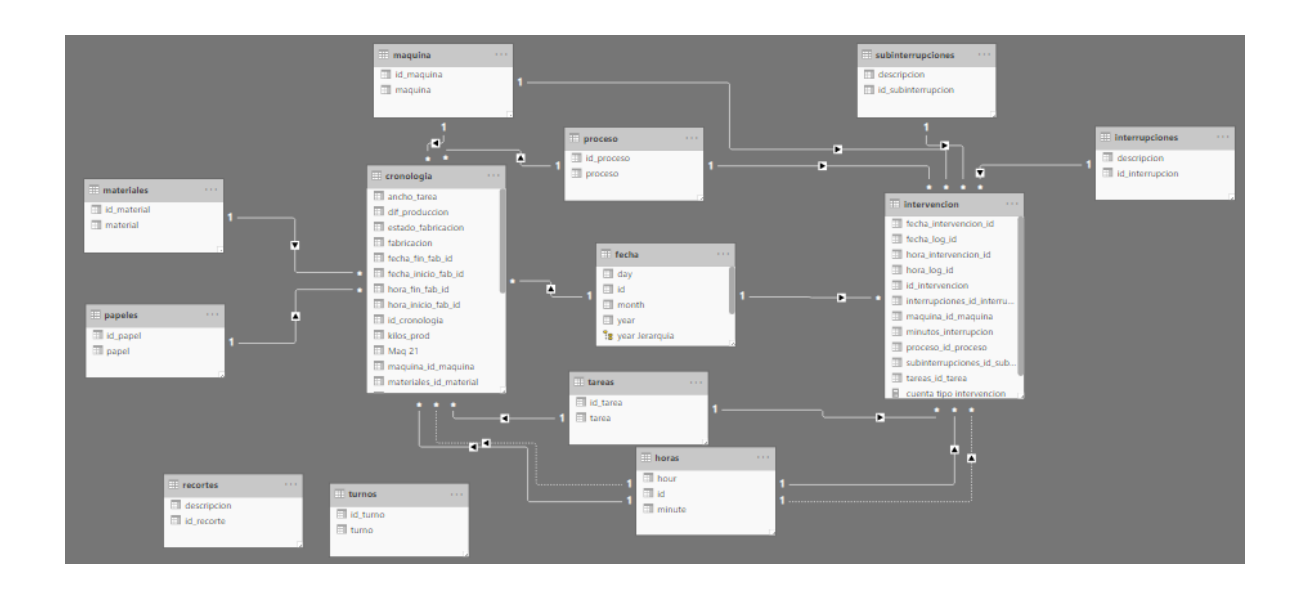

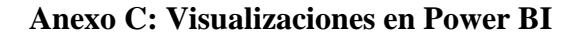

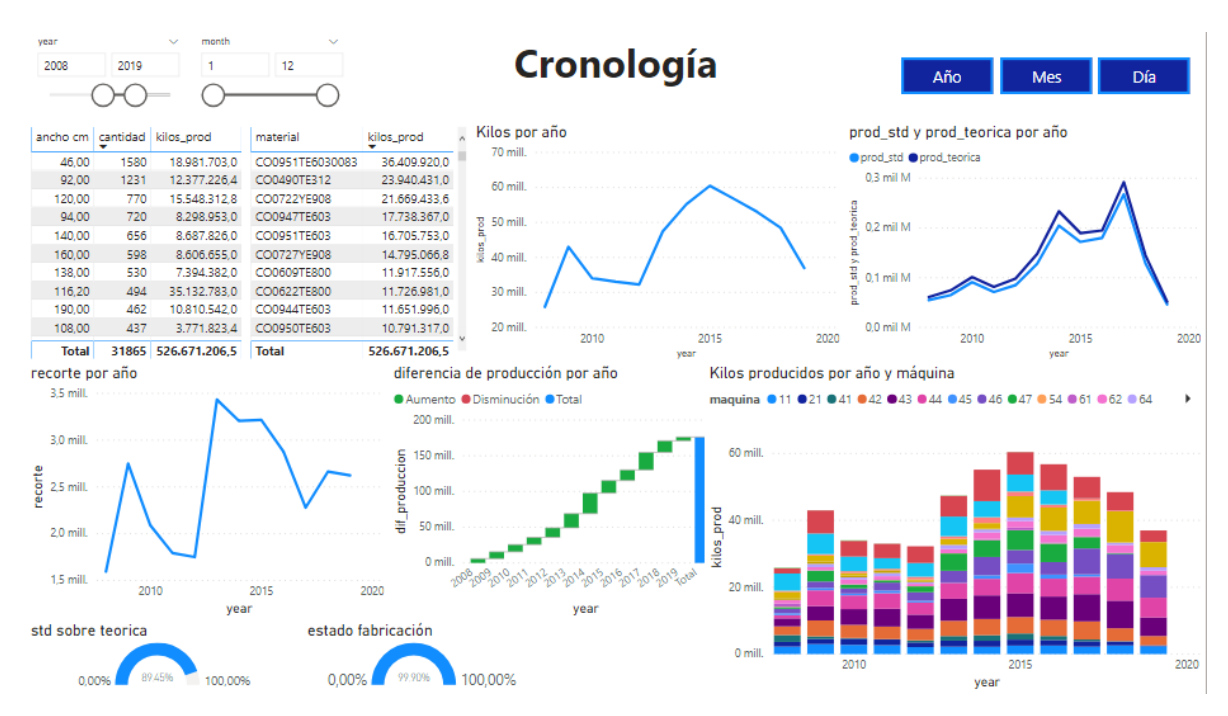

*Anexo C1: Cronología de producción por años (Fuente: Elaboración propia)*

| year<br>$\Box$ 2017<br>$\Box$ 2018<br>$\Box$ 2019<br>$\Box$ 2020                                                                                                    | month<br>$\Box$ 1<br>$\Box$ 2<br>$\square$ 3<br>$\Box$                                                                                                    | <b>Interrupciones</b>                                                                                                    |                                                                                                    | Año                                                                                                    | <b>Mes</b>                                                     | Día                                                                                  |
|----------------------------------------------------------------------------------------------------|----------------------------------------------------------------------------------------------------|----------------------------------------------------------------------------------------------------|----------------------------------------------------------------------------------------------------|----------------------------------------------------------------------------------------------------|----------------------------------------------------------------|--------------------------------------------------------------------------------------|
|                                                                                                    | No programadas                                                                                                    |                                                                                                    |                                                                                                    | <b>Programadas</b>                                                                                                    |                                                                |                                                                                      |
| Interrupción                                                                                                    | Subtipo Interrupción                                                                                                    | cantidad suma de minutos                                                                                                    | Interrupción                                                                                                    | Subtipo Interrupción                                                                                                    |                                                                | cantidad suma de minutos                                                             |
| MECÁNICA<br><b>ELECTRICA</b><br><b>FALTA DE PERSONAL</b><br>Parada Frecuente<br><b>OTRAS INTERRUPCIONES</b><br><b>FALTA DE PERSONAL</b><br>Parada Frecuente<br>Parada Frecuente<br><b>Total</b>   | <b>INTERRUPCION MECANICA</b><br><b>INTERRUPCI?N ELECTRICA</b><br><b>SIN MAESTRO</b><br><b>CALENTAR DIE</b><br><b>CAMBIO TAREAS</b><br>CAMBIO DE LINEA LAMINADO CAMBIO LAMINADO COMPLETO<br><b>SIN OFICIAL</b><br>CAMBIO DE CUCHILLOS<br><b>CIRCULARES</b><br><b>ENFRIAR DIE</b><br>囧"… | 415,805<br>2.334<br>1.039<br>135,846<br>126,039<br>428<br>73,840<br>590<br>66,582<br>1.583<br>64.390<br>658<br>276<br>60.522<br>1.691<br>58.842<br>44.099<br>449<br>16.027<br>1.578.031                                                                                                    | Parada de Fábrica<br>Parada de Fábrica<br>Parada de Fábrica<br>Parada de Fábrica<br>Mantencion Programada<br><b>OTRAS INTERRUPCIONES</b><br>Parada Frecuente<br><b>Total</b>                                                                                                    | <b>3 TURNOS SIMPLES</b><br>SOLICITUD COMERCIAL<br>SOLIC, GERENCIA PLANTA<br>COLACION<br>MANTENCI?N PROGRAMADA<br>COLACION<br>COLACION                                                                            | 12.378<br>5.047<br>4.680<br>22.871<br>448<br>20<br>6<br>45,450 | 5.134.203<br>2.270.976<br>1.596.648<br>723,429<br>147.566<br>650<br>180<br>9.873.652 |
| minutos interrupcion por year y maguina<br>maguina @11 @21 @41 @42 @43 @44 @46 @47<br>$0.4$ mill<br>interrupcion<br>$0.3$ mill<br>$0.2$ mil<br>minutos<br>$0.1$ mil<br>$0.0$ mill<br>2010<br>2012 | 2016<br>2018<br>2020<br>2014<br>year                                                                                                    | descripcion<br>Seleccionar todo<br>⊡<br>POR CAIDA SERVICIO<br>POR CAMBIO FABRICACI?N<br>POR CORTADURA<br>POR DETENCI?N MAOUINA<br>POR TRABAJO INGENIERIA<br><b>3 TURNOS SIMPLES</b><br><b>ACCIDENTE</b><br>AGUA<br><b>AGUA INDUSTRIAL</b><br><b>CALENTAR DIE</b><br>CALIBRACI?N BALANZA<br><b>CAMBIO CHILL-ROLL</b><br><b>CAMBIO CILINDRO CLISSE</b> | descripcion<br>Seleccionar todo<br>POR CAIDA SERVICIO<br>POR CAMBIO FABRICACI?N<br>POR CORTADURA<br>POR DETENCI?N MAQUINA<br>POR TRABAJO INGENIERIA<br>3 TURNOS SIMPLES<br><b>ACCIDENTE</b><br><b>AGUA</b><br>п.<br><b>AGUA INDUSTRIAL</b><br><b>CALENTAR DIE</b><br>CALIBRACI?N BALANZA<br><b>CAMBIO CHILL-ROLL</b><br><b>CAMBIO CILINDRO CLISSE</b><br>п | minutos interrupcion por year y maguina<br>maguina @11 @21 @41 @42 @43 @44 @46 @47<br>2.5 mill<br>interrupcion<br>2.0 mil<br>1.5 <sub>mi</sub><br>ninutos<br>$1.0$ mil<br>$0.5$ mil<br>0.0 mill.<br>2010<br>2012 | 2014<br>year                                                   | 2016<br>2018<br>2020                                                                 |

*Anexo C2: Interrupciones del área de Conversión por años (Fuente: Elaboración propia)*

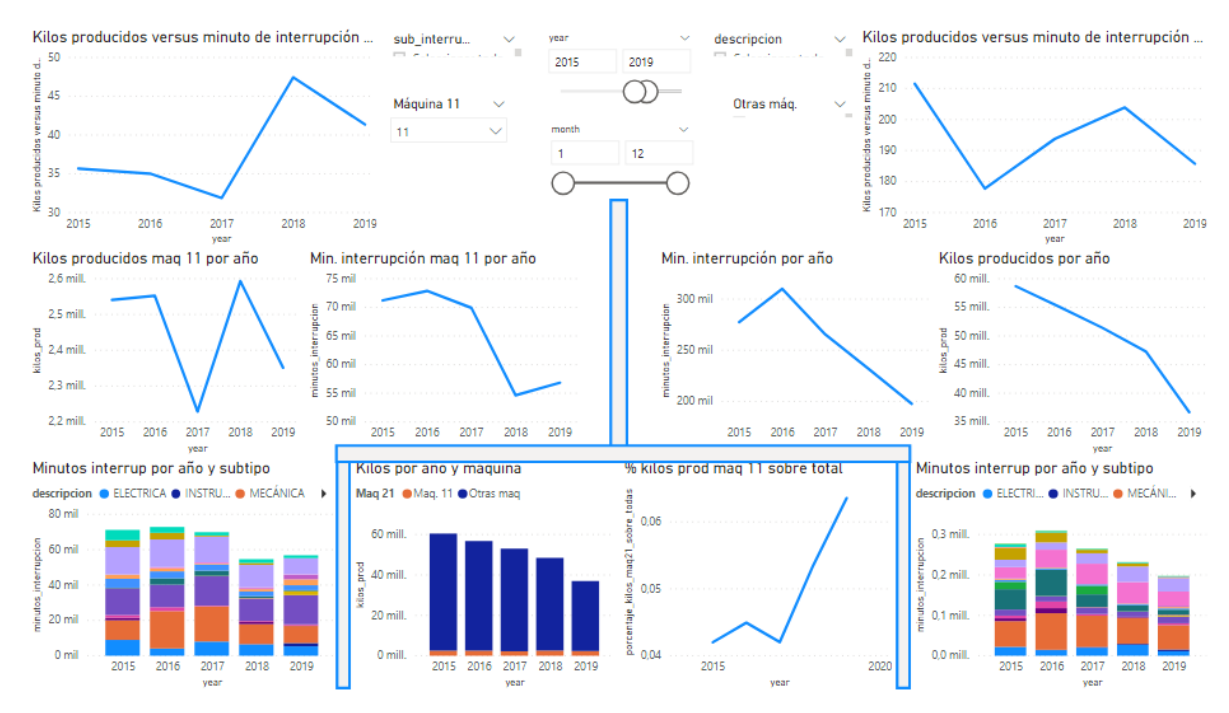

*Anexo C3: Contraste maquina 11 sobre todas las máquinas (Fuente: Elaboración propia)*

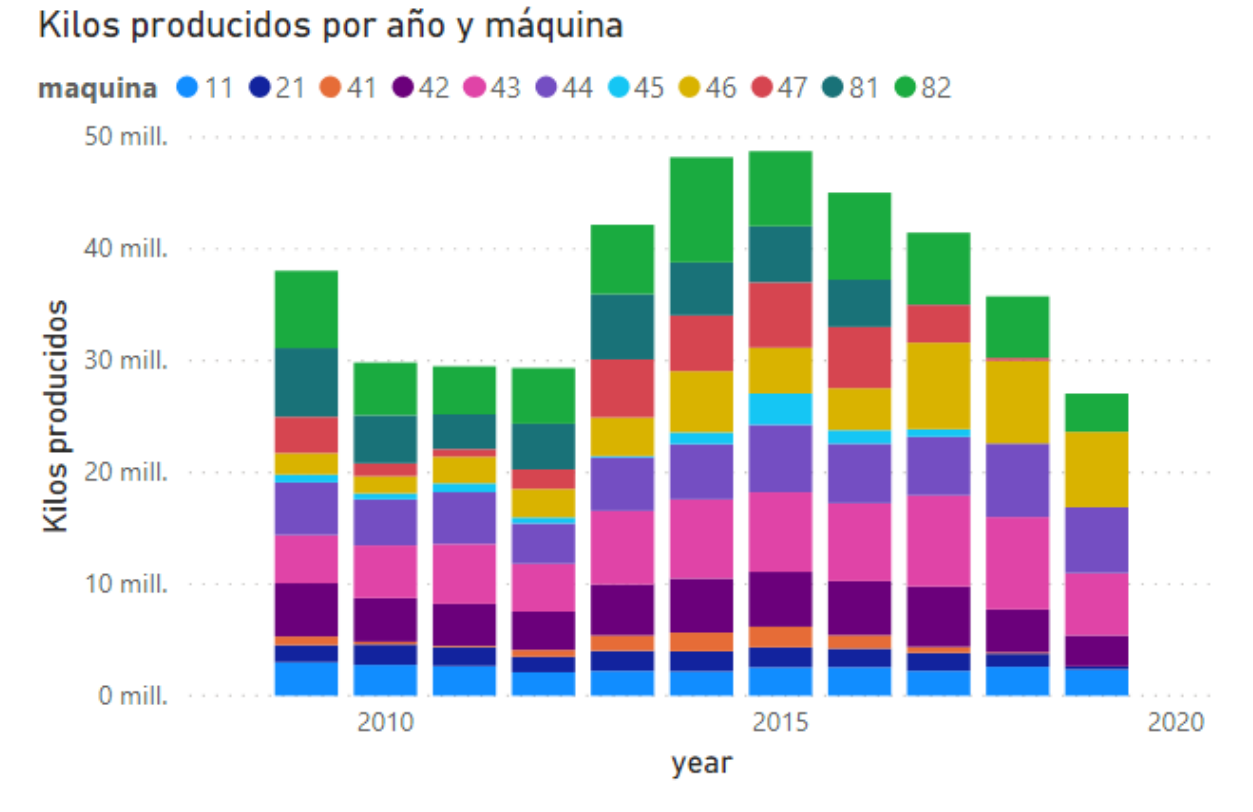

*Anexo C4: Producción en kilos por máquina del periodo entre 2009 y 2019 del área de conversión*

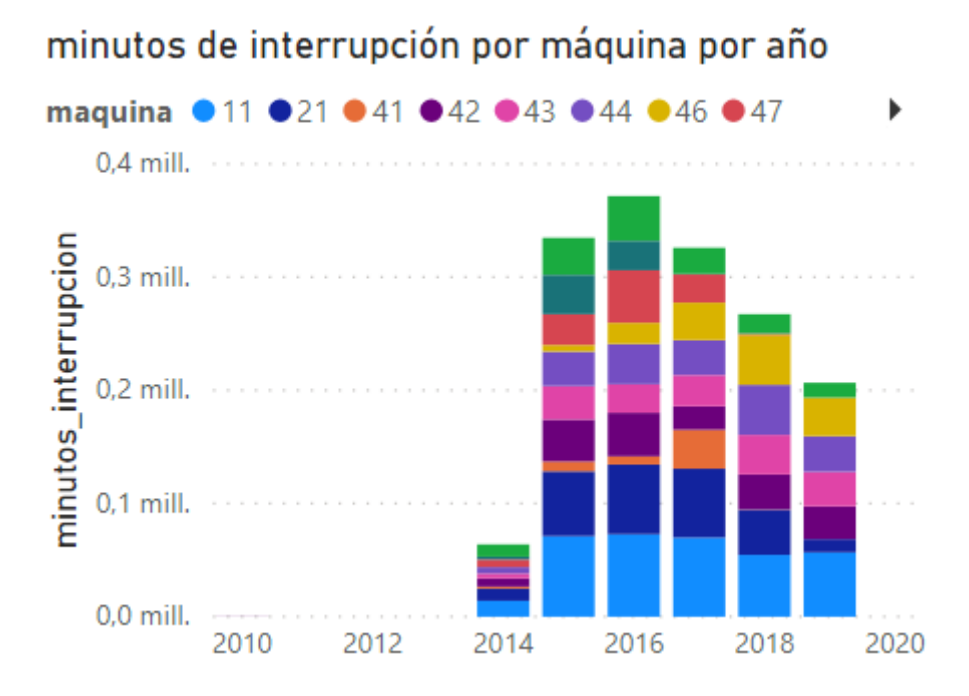

*Anexo C5: Minutos de interrupción no programada por máquina últimos años*

#### **98**
| Interrupción             | Subtipo Interrupción                            |        | cantidad   suma de minutos |  |
|--------------------------|-------------------------------------------------|--------|----------------------------|--|
| MECÁNICA                 | <b>INTERRUPCION MECANICA</b>                    | 2.324  | 414.198                    |  |
| <b>ELECTRICA</b>         | <b>INTERRUPCI?N ELECTRICA</b>                   | 1.039  | 135.846                    |  |
| <b>FALTA DE PERSONAL</b> | <b>SIN MAESTRO</b>                              | 423    | 125.446                    |  |
| Parada Frecuente         | <b>CALENTAR DIE</b>                             | 590    | 73.840                     |  |
| OTRAS INTERRUPCIONES     | <b>CAMBIO TAREAS</b>                            | 1.583  | 66.582                     |  |
| CAMBIO DE LINEA LAMINADO | CAMBIO LAMINADO COMPLETO                        | 658    | 64.390                     |  |
| <b>FALTA DE PERSONAL</b> | <b>SIN OFICIAL</b>                              | 276    | 60.522                     |  |
| Parada Frecuente         | <b>CAMBIO DE CUCHILLOS</b><br><b>CIRCULARES</b> | 1.691  | 58.842                     |  |
| Parada Frecuente         | <b>ENFRIAR DIE</b>                              | 449    | 44.099                     |  |
| <b>Total</b>             |                                                 | 15.785 | 1.570.640                  |  |

*Anexo C6: Minutos de interrupción no programada de anexo 24, por causa*

# **Anexo D: Productos que utilizan los productos de Papeles Cordillera**

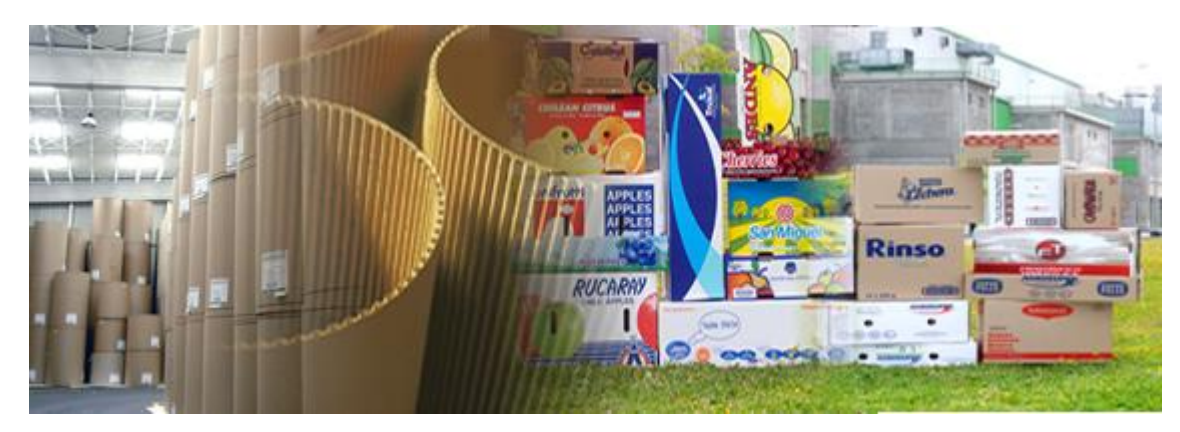

*Anexo D1: Papel para corrugar (Fuente: sitio web Papeles Cordillera)*

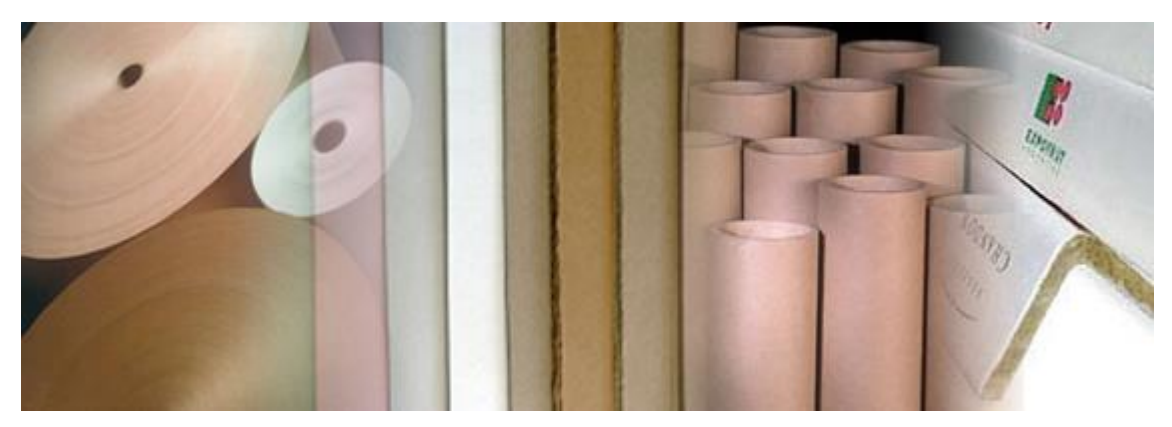

*Anexo D2: Tubetes (Fuente: sitio web Papeles Cordillera)*

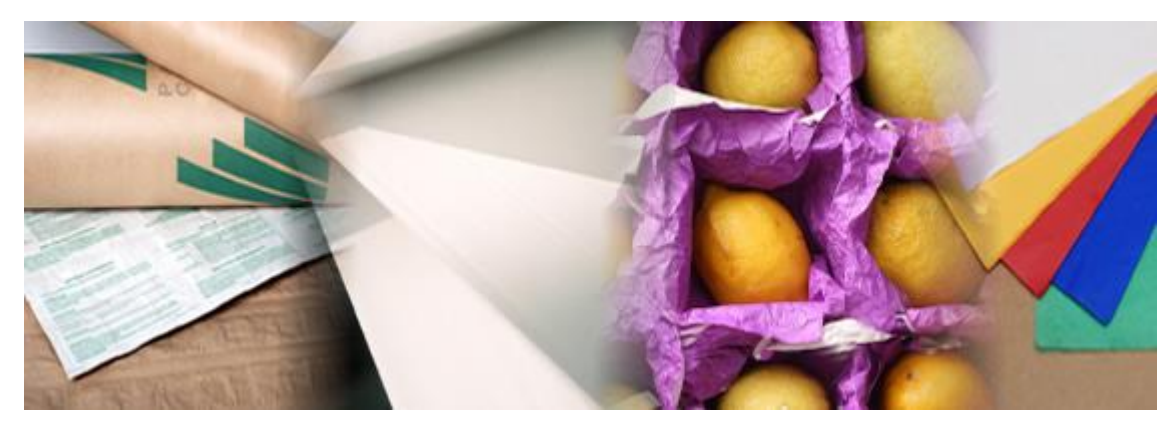

*Anexo D3: Papeles de envolver y embalaje (Fuente: sitio web Papeles Cordillera)*

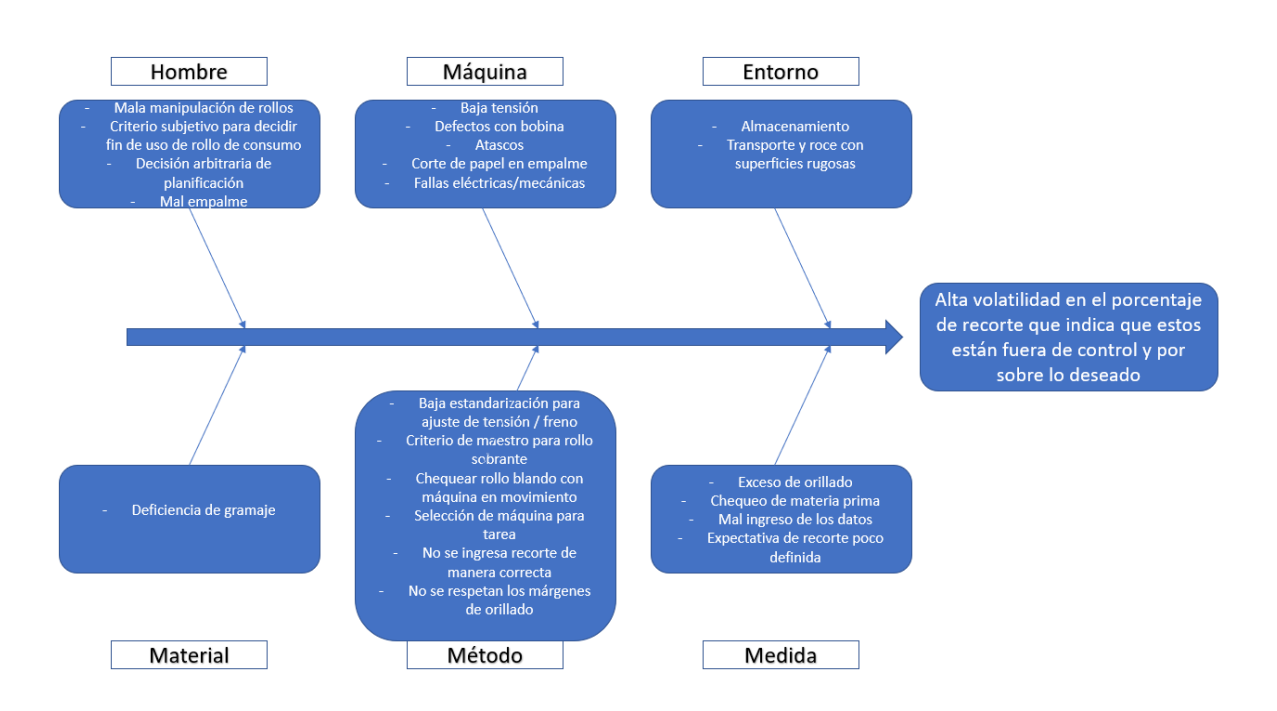

#### **Anexo E: Diagrama de Ishikawa proceso de recortes validado por conversión**

### **Anexo F: Diagrama nivel jerárquico 1 sobre flujo de información en cadena de valor (Jiménez Molina, 2018)**

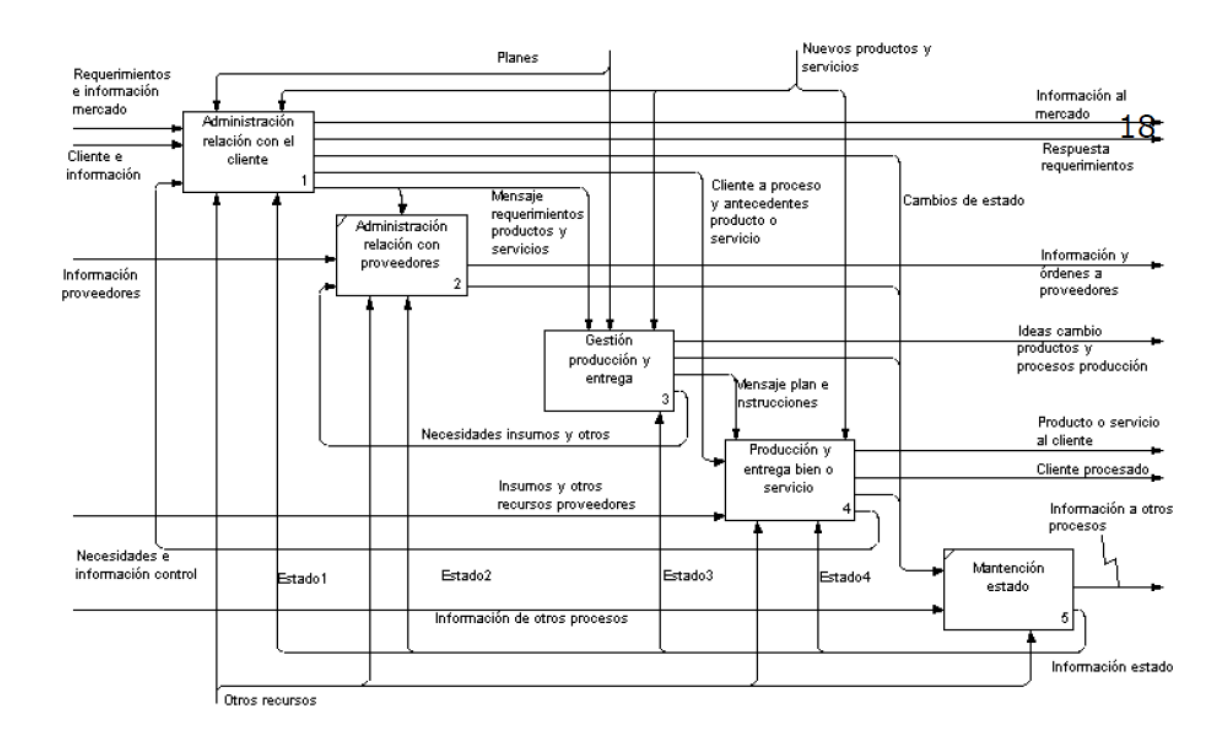

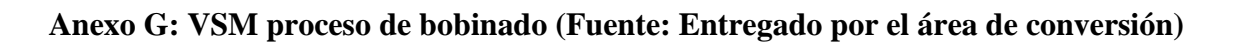

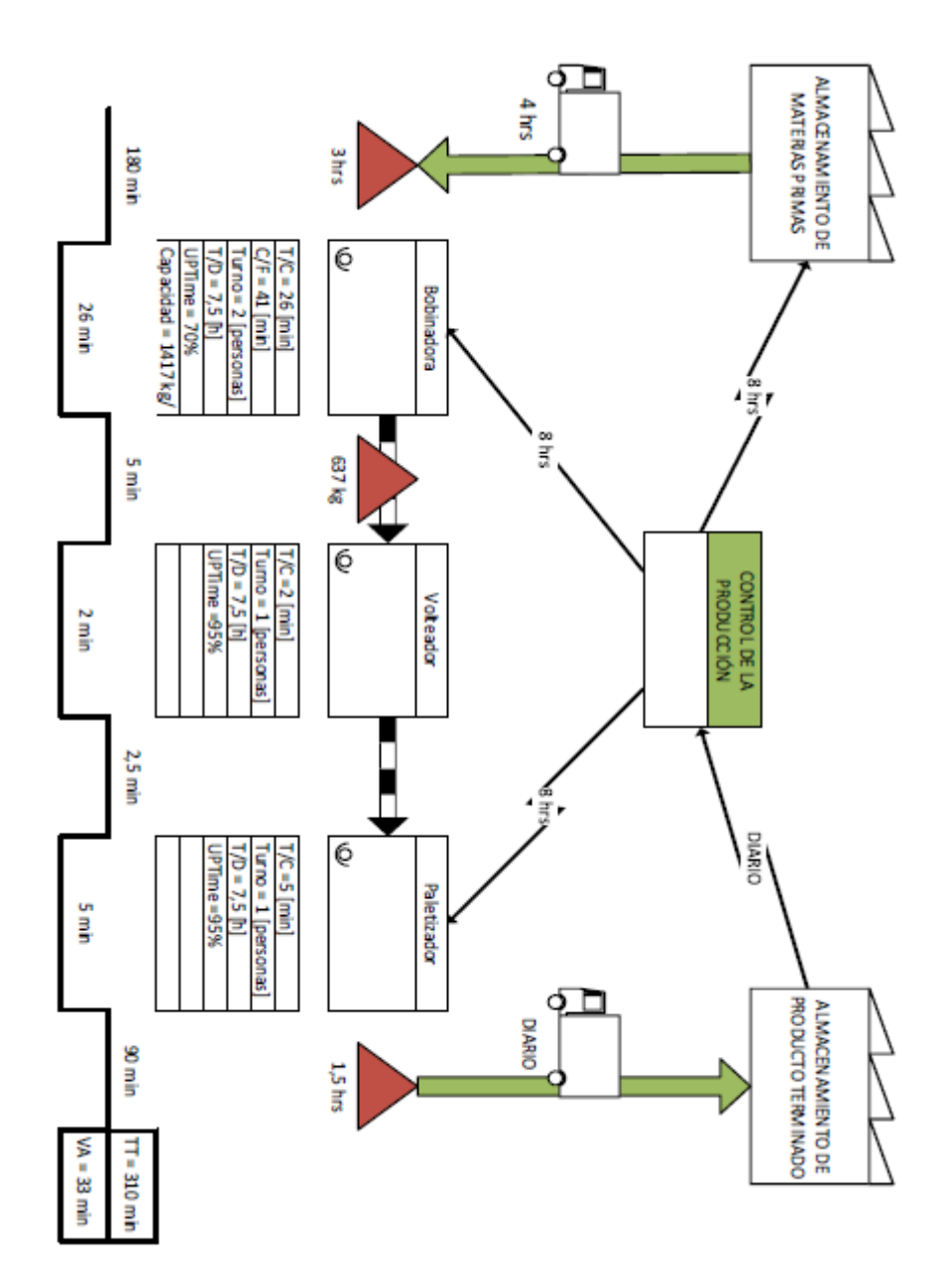

| <b>Etiquetas de</b><br>fila                   | $\mathbf{1}$ | $\overline{2}$ | $\mathbf{3}$ | $\overline{\mathbf{4}}$ | 5              | 6          | $\overline{7}$  | 8                    | $\boldsymbol{9}$  | <b>10</b>         | 11                | 12         |
|-----------------------------------------------|--------------|----------------|--------------|-------------------------|----------------|------------|-----------------|----------------------|-------------------|-------------------|-------------------|------------|
| Linea                                         | 474,         | 476,           | 477,         | 482,                    | 479,           | 482,       | 507,            | 506,                 | 505,              | 484,              | 486,              | 486,       |
|                                               | 28           | 72             | 52           | 70                      | 44             | 75         | 15              | 0 <sub>3</sub>       | 96                | 30                | 34                | 34         |
| <b>CO0202T</b>                                | 323,         | 323,           | 323,         | 326,                    | 326,           | 326,       | 346,            | 346,                 | 346,              | 320,              | 320,              | 320,       |
| E312                                          | 76           | 76             | 76           | 15                      | 15             | 15         | 92              | 92                   | 92                | 92                | 92                | 92         |
| <b>CO0205T</b>                                | 308,         | 308,           | 308,         | 308,                    | 308,           | 308,       | 327,            | 327,                 | 327,              | 304,              | 304,              | 304,       |
| E999                                          | 54           | 54             | 54           | 04                      | 04             | 04         | 42              | 42                   | 42                | 20                | 20                | 20         |
| <b>CO0208T</b>                                | 323,         | 323,           | 323,         | 323,                    | 323,           | 323,       | 345,            | 345,                 | 345,              | 319,              | 319,              | 319,       |
| E312                                          | 83           | 83             | 83           | 74                      | 74             | 74         | 73              | 73                   | 73                | 59                | 59                | 59         |
| <b>CO0209T</b>                                | 316,         | 316,           | 316,         | 316,                    | 316,           | 316,       | 338,            | 338,                 | 338,              | 312,              | 312,              | 312,       |
| E999                                          | 54           | 54             | 54           | 46                      | 46             | 46         | 53              | 53                   | 53                | 36                | 36                | 36         |
| <b>CO0420T</b>                                | 306,         | 306,           | 306,         | 305,                    | 305,           | 305,       | 324,            | 324,                 | 324,              | 302,              | 302,              | 302,       |
| E999                                          | 49           | 49             | 49           | 87                      | 87             | 87         | 44              | 44                   | 44                | 10                | 10                | <b>10</b>  |
| <b>CO0453T</b>                                | 287,         | 287,           | 287,         | 286,                    | 286,           | 286,       | 305,            | 305,                 | 305,              | 283,              | 283,              | 283,       |
| E999                                          | 68           | 68             | 68           | 99                      | 99             | 99         | 04              | 04                   | 04                | 25                | 25                | 25         |
| <b>CO046M</b>                                 | 1732         | 1732           | 1732         | 1732                    | 1732           | 1732       | 1732            | 1732                 | 1732              | 1733              | 1733              | 1733       |
| <b>YE908</b>                                  | ,99          | ,99            | ,99          | ,59                     | ,59            | ,59        | ,65             | ,65                  | ,65               | ,30               | ,30               | ,30        |
| <b>CO0490T</b>                                | 321,         | 321,           | 321,         | 321,                    | 321,           | 321,       | 341,            | 341,                 | 341,              | 317,              | 317,              | 317,       |
| E312                                          | 27           | 27             | 27           | 02                      | 02             | 02         | 96              | 96                   | 96                | 00                | 00                | 00         |
| <b>CO0602T</b>                                | 335,         | 335,           | 335,         | 337,                    | 337,           | 337,       | 354,            | 354,                 | 354,              | 331,              | 331,              | 331,       |
| E999                                          | 86           | 86             | 86           | 03                      | 0 <sub>3</sub> | 03         | 16              | 16                   | 16                | 66                | 66                | 66         |
| CO0604T 298,                                  | 58           | 298,           | 298,         | 297,                    | 297,           | 297,       | <b>315,</b>     | 315,                 | 315,              | 294,              | 294,              | 294,       |
| E999                                          |              | 58             | 58           | 79                      | 79             | 79         | 43              | 43                   | 43                | 13                | 13                | 13         |
| CO0605T 333, 333, 333,<br>E999                | 54           | 54             | 54           | 334, 334,<br>63         | 63             | 334,<br>63 | 351, 351,<br>18 | <b>18</b>            | 351,<br><b>18</b> | <b>329,</b><br>30 | <b>329,</b><br>30 | 329,<br>30 |
| CO0606T 307, 307, 307, 307, 307, 307,<br>E999 | 07           | 07             | 07           | 27                      | 27             | 27         | 331, 331,<br>48 | 48                   | <b>331,</b><br>48 | 302,<br>91        | 302,<br>91        | 302,<br>91 |
| CO0610T 299, 299, 299, 298, 298, 298,<br>E999 | 11           | 11             | 11           | 54                      | 54             | 54         | 43              | 317, 317, 317,<br>43 | 43                | 294,<br>73        | 294,<br>73        | 294,<br>73 |

**Anexo H: Costos de papel presupuestados por área comercial para el año 2020 por tipo de papel según mes**

**CO0618T 309, 309, 309, 309, E999 27 27 27 32 309, 32 309, 32 332, 332, 89 89 332, 89 305, 305, 03 03 305, 03 CO0620T 299, E999 72 299, 72 299, 72 299, 39 299, 39 299, 39 319, 71 319, 319, 71 71 295, 295, 47 47 295, 47 CO0718Y 1619 1619 1619 1619 1619 1619 1619 1619 1619 1619 1619 1619 E908 ,21 ,21 ,21 ,01 ,01 ,01 ,04 ,04 ,04 ,37 ,37 ,37 CO0719Y 1561 1561 1561 1561 1561 1561 1561 1561 1561 1561 1561 1561 E907 ,73 ,73 ,73 ,53 ,53 ,53 ,56 ,56 ,56 ,88 ,88 ,88 CO0721Y 1705 1705 1705 1705 1705 1705 1705 1705 1705 1705 1705 1705 E908 ,71 ,71 ,71 ,34 ,34 ,34 ,40 ,40 ,40 ,99 ,99 ,99 CO0722Y 1583 1583 1583 1582 1582 1582 1582 1582 1582 1583 1583 1583 E908 ,06 ,06 ,06 ,88 ,88 ,88 ,91 ,91 ,91 ,20 ,20 ,20 CO0727Y 1558 1558 1558 1558 1558 1558 1558 1558 1558 1559 1559 1559 E908 ,96 ,96 ,96 ,79 ,79 ,79 ,81 ,81 ,81 ,08 ,08 ,08 CO0729Y 1543 1543 1543 1543 1543 1543 1543 1543 1543 1543 1543 1543 E908 ,20 ,20 ,20 ,04 ,04 ,04 ,07 ,07 ,07 ,32 ,32 ,32 CO0746Y 1114 1114 1114 1114 1114 1114 1114 1114 1114 1114 1114 1114 E906 ,59 ,59 ,59 ,47 ,47 ,47 ,49 ,49 ,49 ,69 ,69 ,69 CO0775Y 522, E901 96 522, 96 522, 96 522, 19 522, 19 522, 19 538, 24 538, 24 538, 24 518, 95 518, 95 518, 95 CO0790Y 451, E901 97 451, 97 451, 97 451, 98 451, 98 451, 98 474, 97 474, 474, 97 97 447, 85 447, 85 447, 85 CO0843T 514, 514, 514, E999 43 43 43 529, 98 529, 98 529, 98 563, 48 563, 48 563, 48 547, 547, 31 31 547, 31 CO086M 1251 1251 1251 1251 1251 1251 1251 1251 1251 1251 1251 1251 YE906 ,87 ,87 ,87 ,77 ,77 ,77 ,79 ,79 ,79 ,94 ,94 ,94 CO0896T 539, 539, E999 50 50 539, 50 558, 15 558, 15 558, 15 599, 05 599, 05 599, 05 577, 94 577, 94 577, 94 CO0940T 350, E999 20 350, 20 350, 20 350, 26 350, 26 350, 26 374, 51 374, 51 374, 51 345, 84 345, 84 345, 84 CO1790Y 462, E901 73 462, 73 462, 73 462, 73 462, 73 462, 73 485, 61 485, 485, 61 61 458, 65 458, 65 458, 65**

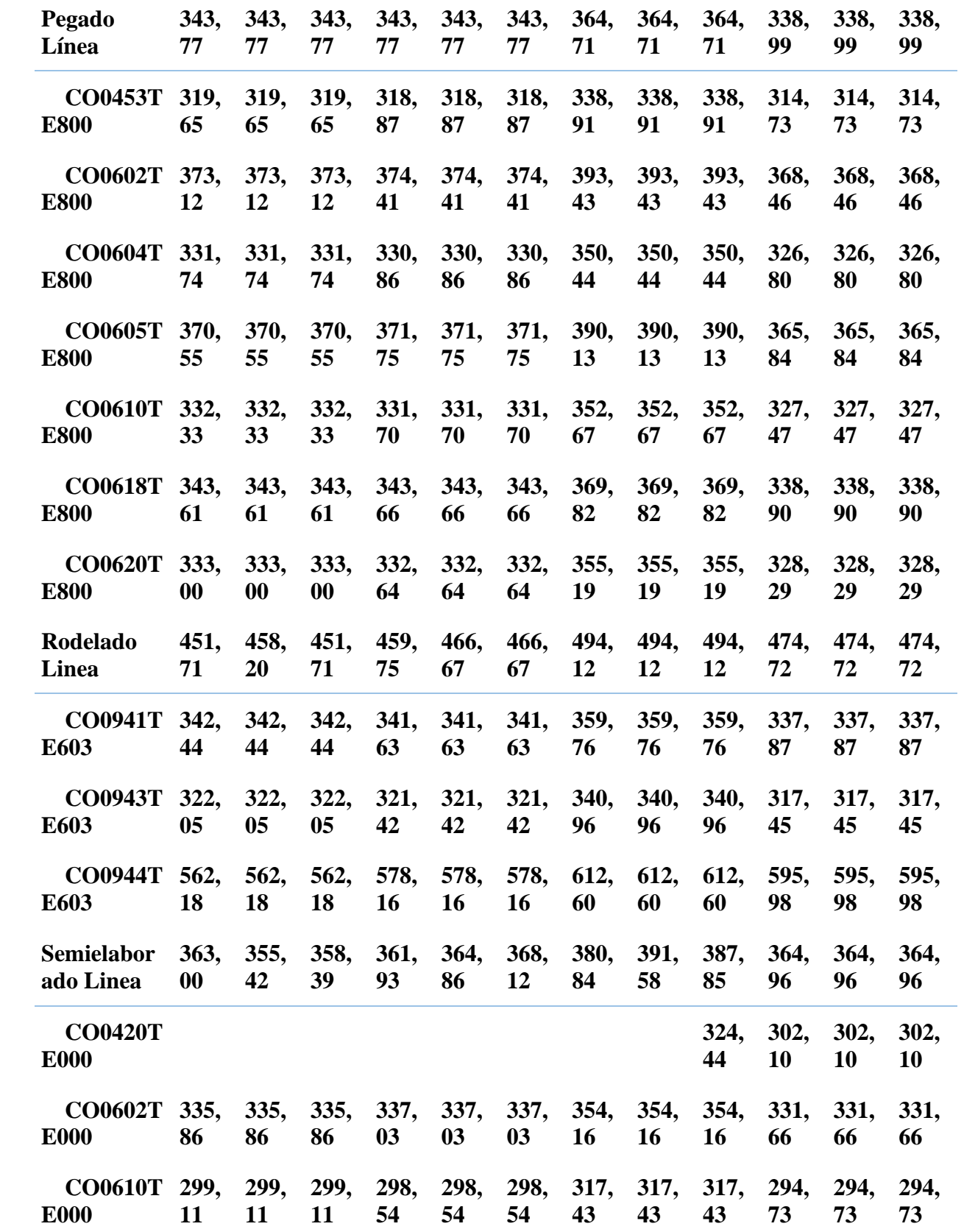

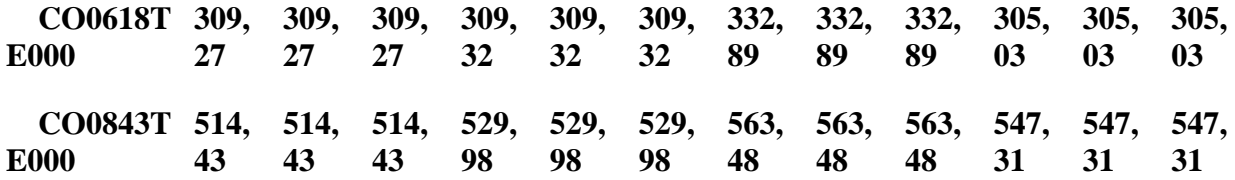

# **Anexo I: Consumo energético del área de conversión (KWh)**

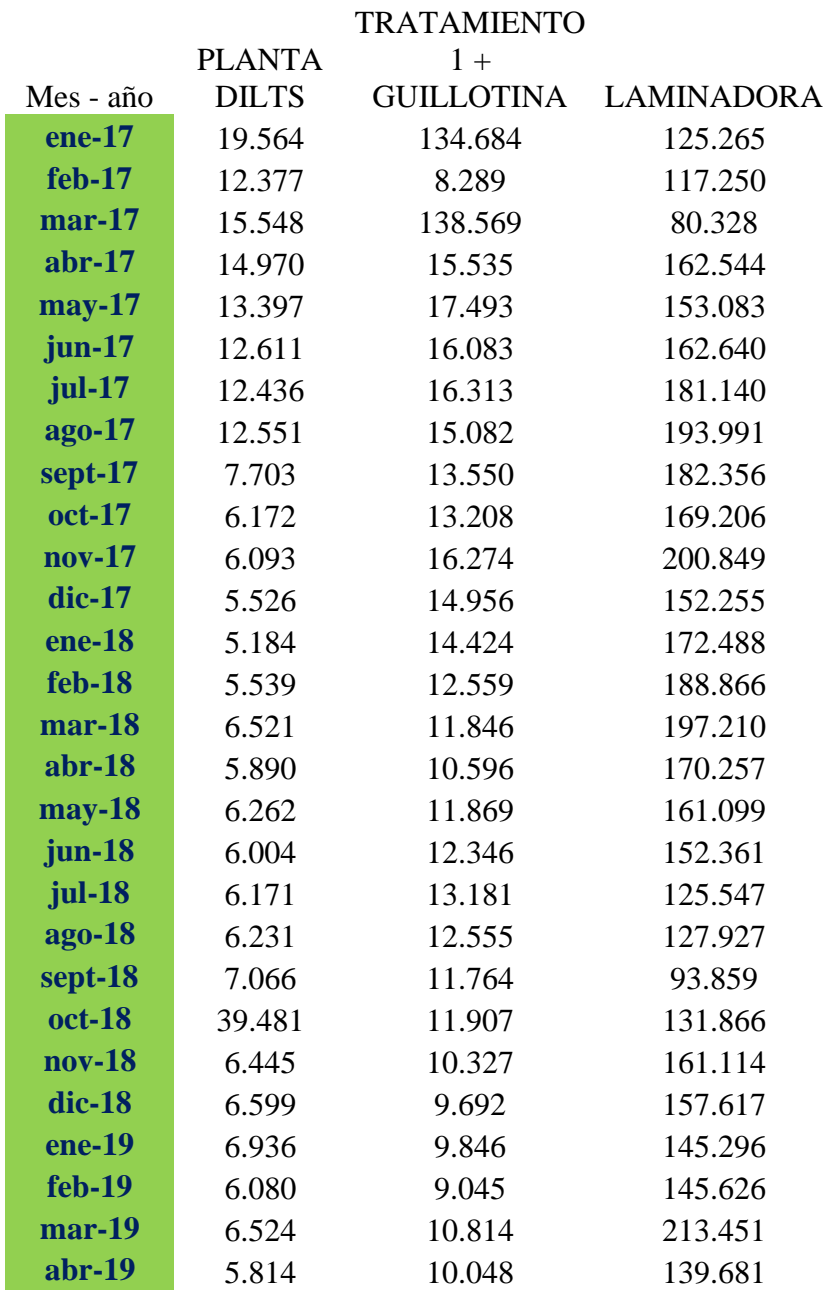

**106**

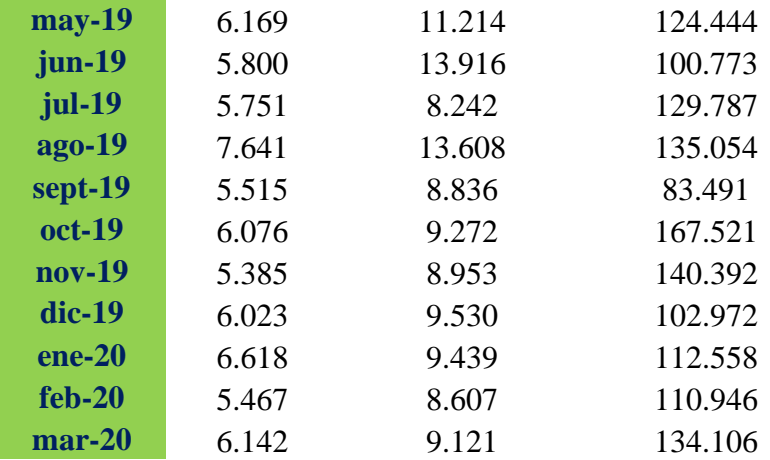

# **Anexo J: Gasto energético del área de conversión (USD)**

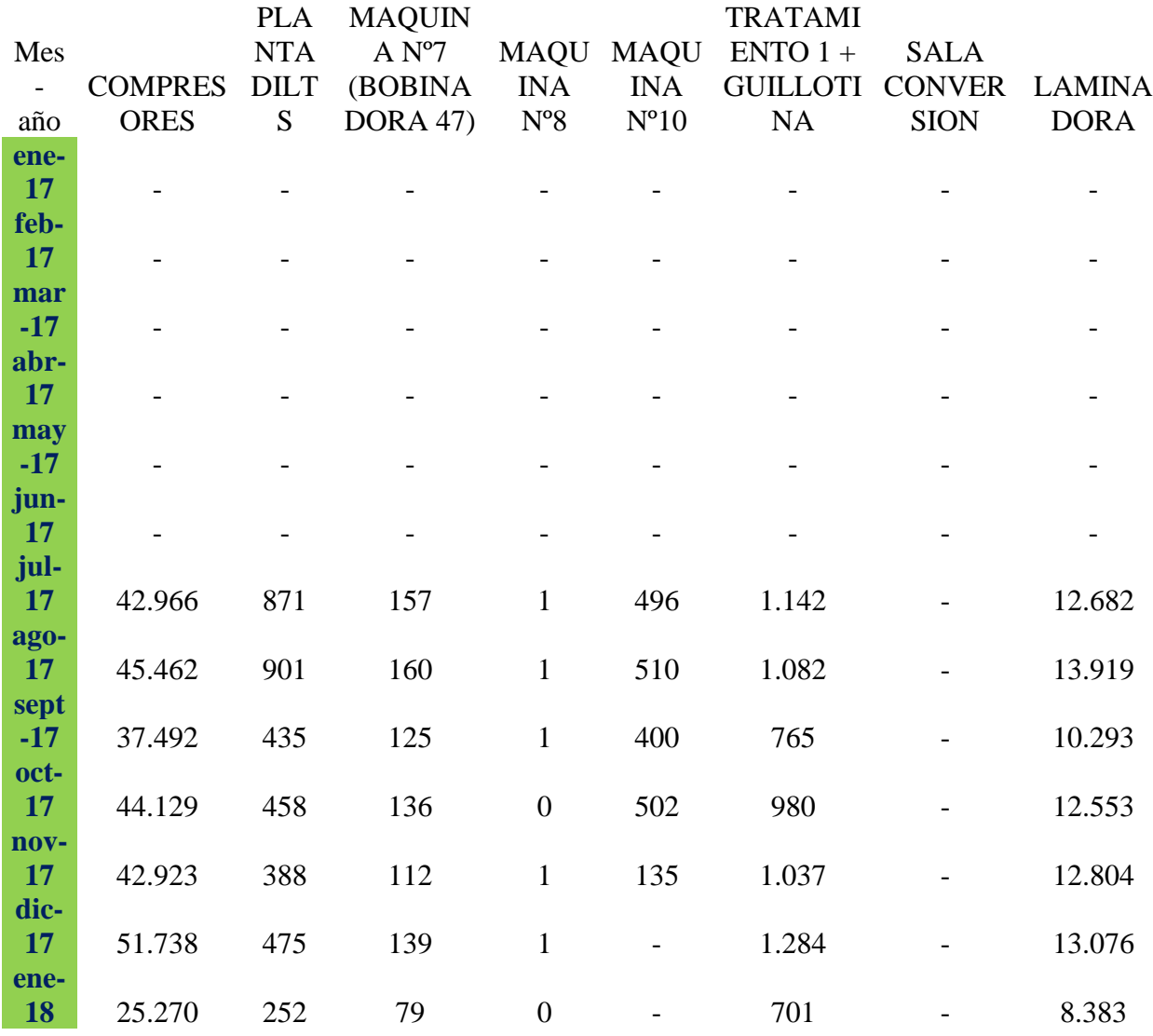

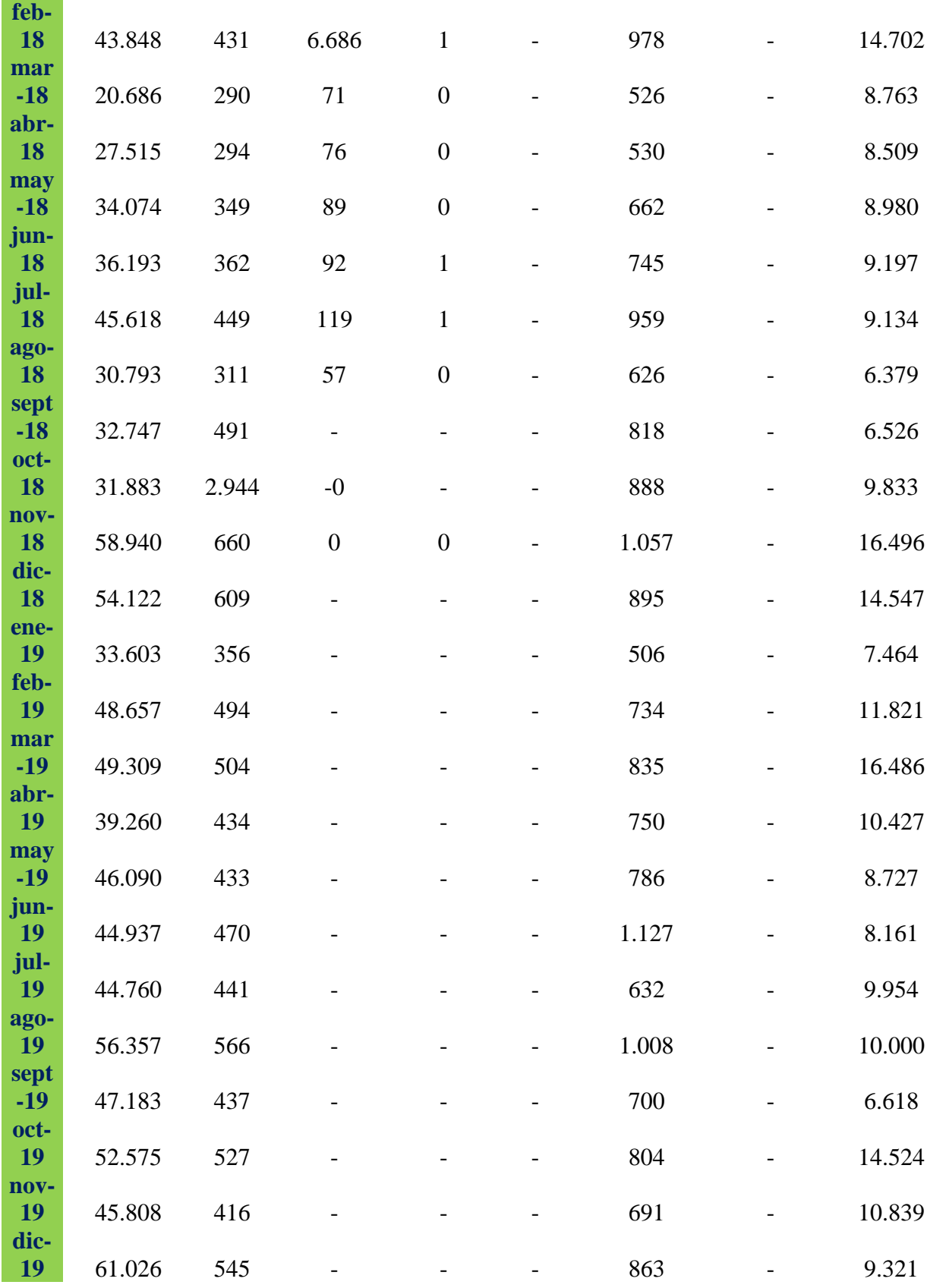

# **Anexo K: Boxplot consumos y productos**

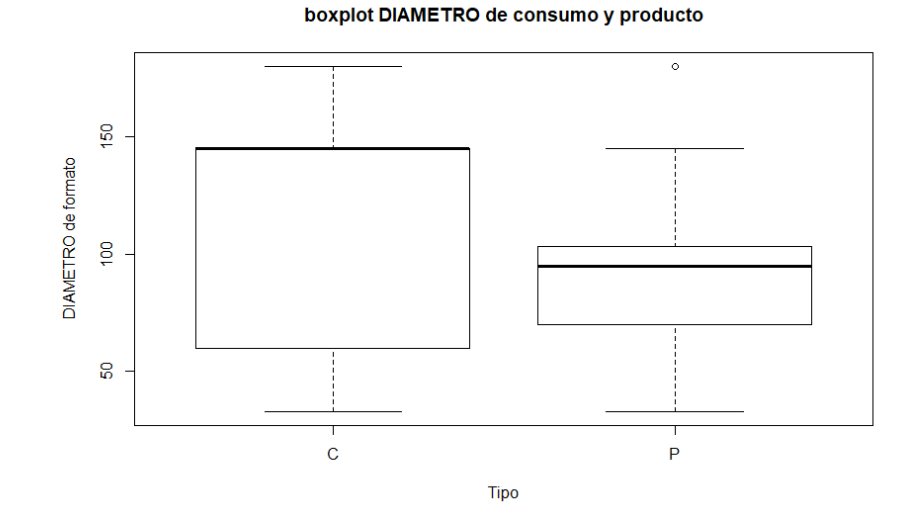

*Anexo K1: Boxplot de diámetro de rollos de consumo y de rollos de producto.*

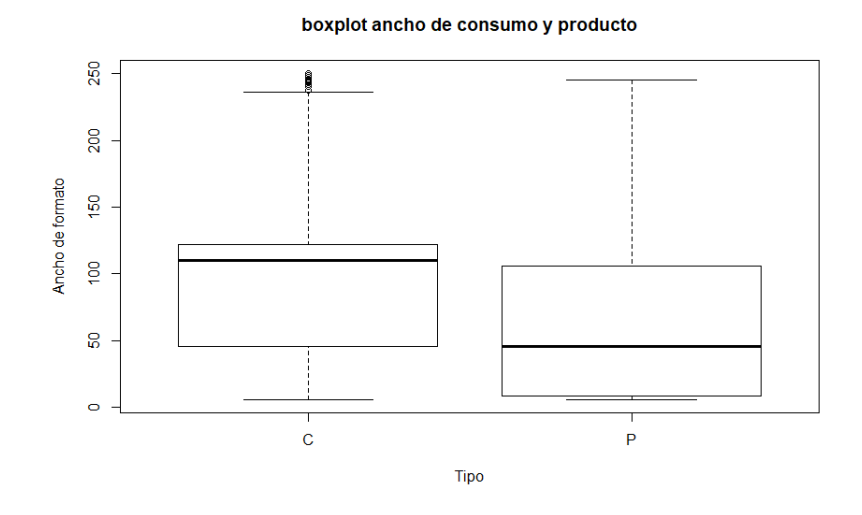

*Anexo K2: Boxplot de ancho de rollos de consumo y rollos de producto.*

#### **Anexo L: Factores sobre recortes**

**Papel de inicio para comparación = CO0202T Máquina de inicio para comparación = 42**

**Call:**

 $lm(formula = RECORTE \sim PROD$  **KILOS** +  $gramaje + minutos$  interrupcion + **as.factor(MAQUINA) + as.factor(PAPEL), data = piso\_planta)**

> **Residuals: Min 1Q Median 3Q Max -7060.5 -934.9 -221.6 460.2 17689.9**

**Coefficients: (1 not defined because of singularities)**

**Estimate Std. Error t value Pr(>|t|)**

**(Intercept) 1.294e+03 1.465e+03 0.883 0.377189 PROD\_KILOS 6.678e-02 3.120e-03 21.403 < 2e-16 \*\*\* gramaje -1.173e+01 1.008e+01 -1.164 0.244671 minutos\_interrupcion 1.219e-02 3.315e-02 0.368 0.713165 as.factor(MAQUINA)43 -4.945e+02 3.028e+02 -1.633 0.102586 as.factor(MAQUINA)44 7.802e+01 1.822e+02 0.428 0.668520 as.factor(MAQUINA)46 -2.423e+01 2.225e+02 -0.109 0.913307 as.factor(PAPEL)CO0205T 1.296e+03 1.054e+03 1.229 0.219092 as.factor(PAPEL)CO0250M 2.393e+03 1.404e+03 1.704 0.088661 . as.factor(PAPEL)CO0260M 1.903e+03 1.011e+03 1.882 0.060092 . as.factor(PAPEL)CO035FZ -1.222e+03 1.459e+03 -0.838 0.402332 as.factor(PAPEL)CO036AZ -5.196e+02 1.702e+03 -0.305 0.760247 as.factor(PAPEL)CO036FZ -1.016e+03 1.693e+03 -0.600 0.548607 as.factor(PAPEL)CO0420T 1.914e+03 8.692e+02 2.202 0.027797 \* as.factor(PAPEL)CO0453T 7.535e+02 1.191e+03 0.633 0.527132 as.factor(PAPEL)CO046MY -5.729e+02 1.334e+03 -0.430 0.667592 as.factor(PAPEL)CO0490T 1.864e+02 1.148e+03 0.162 0.871035 as.factor(PAPEL)CO0510T 2.700e+03 7.198e+02 3.751 0.000183 \*\*\* as.factor(PAPEL)CO0515T 3.719e+03 8.999e+02 4.133 3.80e-05 \*\*\***

**as.factor(PAPEL)CO0516T 3.316e+03 1.033e+03 3.210 0.001359 \*\* as.factor(PAPEL)CO0517T 5.015e+03 2.196e+03 2.283 0.022557 \* as.factor(PAPEL)CO0523T 1.424e+03 8.492e+02 1.677 0.093737 . as.factor(PAPEL)CO0525T 3.430e+03 1.739e+03 1.972 0.048825 \* as.factor(PAPEL)CO0528T 2.306e+03 1.399e+03 1.648 0.099648 . as.factor(PAPEL)CO0536T 2.683e+03 1.088e+03 2.466 0.013775 \* as.factor(PAPEL)CO0537T 1.642e+03 1.044e+03 1.574 0.115800 as.factor(PAPEL)CO0543T 3.743e+03 7.636e+02 4.902 1.06e-06 \*\*\* as.factor(PAPEL)CO0574T 2.855e+03 8.320e+02 3.431 0.000618 \*\*\* as.factor(PAPEL)CO0582T 4.194e+03 8.724e+02 4.808 1.69e-06 \*\*\* as.factor(PAPEL)CO0602T 1.238e+03 8.673e+02 1.427 0.153701 as.factor(PAPEL)CO0604T 2.585e+02 8.590e+02 0.301 0.763502 as.factor(PAPEL)CO0605T -5.418e+02 2.249e+03 -0.241 0.809638 as.factor(PAPEL)CO0606T 7.895e+02 9.153e+02 0.863 0.388538 as.factor(PAPEL)CO0610T 1.007e+03 8.193e+02 1.229 0.219117 as.factor(PAPEL)CO0618T 1.207e+02 6.919e+02 0.174 0.861524 as.factor(PAPEL)CO0620T 1.192e+03 8.066e+02 1.478 0.139574 as.factor(PAPEL)CO0627T 1.952e+03 1.532e+03 1.274 0.202843 as.factor(PAPEL)CO0716Y -7.250e+02 1.168e+03 -0.621 0.534988 as.factor(PAPEL)CO0718Y -6.054e+02 1.172e+03 -0.517 0.605511 as.factor(PAPEL)CO0719Y -4.637e+02 1.103e+03 -0.420 0.674261 as.factor(PAPEL)CO0721Y -2.648e+02 1.030e+03 -0.257 0.797190 as.factor(PAPEL)CO0722Y -5.376e+02 1.008e+03 -0.533 0.593999 as.factor(PAPEL)CO0723Y -6.564e+02 1.766e+03 -0.372 0.710174 as.factor(PAPEL)CO0727Y -6.796e+02 9.836e+02 -0.691 0.489739 as.factor(PAPEL)CO0729Y 4.031e+01 1.174e+03 0.034 0.972623 as.factor(PAPEL)CO0732Y 1.591e+03 1.278e+03 1.245 0.213428 as.factor(PAPEL)CO0733Y -7.867e+02 1.846e+03 -0.426 0.669996 as.factor(PAPEL)CO0842T 5.643e+02 1.618e+03 0.349 0.727229 as.factor(PAPEL)CO0843T 1.326e+03 8.469e+02 1.566 0.117579 as.factor(PAPEL)CO0844T 1.437e+03 1.508e+03 0.953 0.340674 as.factor(PAPEL)CO0878T 2.311e+03 1.368e+03 1.689 0.091530 . as.factor(PAPEL)CO0896T 7.566e+02 7.496e+02 1.009 0.312931**

**as.factor(PAPEL)CO0898T 1.315e+03 2.163e+03 0.608 0.543406 as.factor(PAPEL)CO0920T 2.679e+03 7.844e+02 3.415 0.000655 \*\*\* as.factor(PAPEL)CO0930T 4.886e+03 1.611e+03 3.033 0.002468 \*\* as.factor(PAPEL)CO0932T 1.211e+03 1.812e+03 0.668 0.504167 as.factor(PAPEL)CO0940T 9.060e+02 9.750e+02 0.929 0.352914 as.factor(PAPEL)CO0941T 1.342e+03 8.296e+02 1.617 0.106086 as.factor(PAPEL)CO0943T -1.402e+03 7.861e+02 -1.784 0.074668 . as.factor(PAPEL)CO0944T 1.453e+03 8.142e+02 1.785 0.074453 . as.factor(PAPEL)CO0948T 3.233e+03 1.378e+03 2.345 0.019147 \* as.factor(PAPEL)CO0950T 8.859e+02 1.358e+03 0.652 0.514342 as.factor(PAPEL)CO0951T 2.865e+02 1.676e+03 0.171 0.864300 as.factor(PAPEL)CO0954T 3.240e+02 8.259e+02 0.392 0.694934 as.factor(PAPEL)CO0960T 2.991e+03 1.539e+03 1.943 0.052159 . as.factor(PAPEL)CO0961H 3.275e+03 1.599e+03 2.049 0.040657 \* as.factor(PAPEL)CO0964T 2.134e+03 9.156e+02 2.331 0.019885 \* as.factor(PAPEL)CO0965T 1.024e+03 7.116e+02 1.439 0.150509 as.factor(PAPEL)CO0967T 2.493e+03 1.643e+03 1.517 0.129385 as.factor(PAPEL)CO0969L -2.857e+01 1.239e+03 -0.023 0.981611 as.factor(PAPEL)CO1719Y NA NA NA NA**

> **--- Signif. codes: 0 '\*\*\*' 0.001 '\*\*' 0.01 '\*' 0.05 '.' 0.1 ' ' 1**

**Residual standard error: 2063 on 1419 degrees of freedom (117 observations deleted due to missingness) Multiple R-squared: 0.4002, Adjusted R-squared: 0.3711 F-statistic: 13.72 on 69 and 1419 DF, p-value: < 2.2e-16**

#### *Anexo L1: Regresión lineal de factores sobre kilos de recorte*

## Call:

lm(formula = RECORTE ~ PROD\_KILOS + as.factor(MAQUINA) + as.factor(PAPEL), data = piso\_planta)

## Residuals:

Min 1Q Median 3Q Max -7052.7 -888.2 -215.4 413.0 17866.9

## Coefficients:

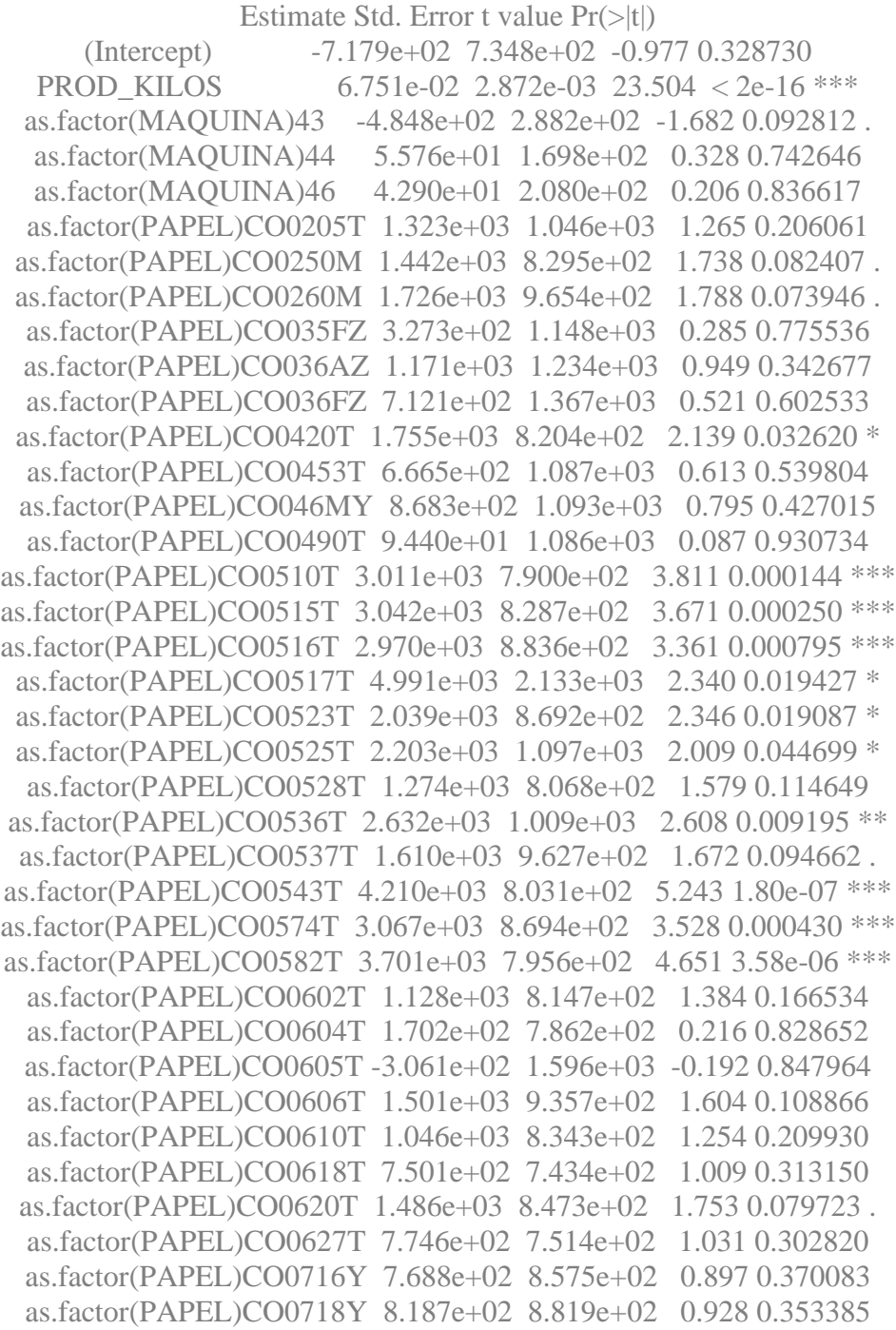

as.factor(PAPEL)CO0719Y 9.514e+02 8.151e+02 1.167 0.243321 as.factor(PAPEL)CO0721Y 1.102e+03 7.565e+02 1.457 0.145264 as.factor(PAPEL)CO0722Y 8.597e+02 7.360e+02 1.168 0.242923 as.factor(PAPEL)CO0723Y 7.094e+02 1.600e+03 0.443 0.657548 as.factor(PAPEL)CO0727Y 6.722e+02 7.579e+02 0.887 0.375278 as.factor(PAPEL)CO0729Y 1.307e+03 1.011e+03 1.293 0.196346 as.factor(PAPEL)CO0732Y 2.913e+03 1.089e+03 2.675 0.007545 \*\* as.factor(PAPEL)CO0733Y 7.837e+02 1.591e+03 0.493 0.622376 as.factor(PAPEL)CO0842T 6.288e+02 1.597e+03 0.394 0.693898 as.factor(PAPEL)CO0843T 1.247e+03 8.060e+02 1.547 0.122131 as.factor(PAPEL)CO0844T 1.063e+03 1.366e+03 0.778 0.436663 as.factor(PAPEL)CO0878T 1.275e+03 7.714e+02 1.653 0.098536 . as.factor(PAPEL)CO0896T 1.179e+03 8.084e+02 1.458 0.145046 as.factor(PAPEL)CO0898T 1.625e+03 2.139e+03 0.760 0.447504 as.factor(PAPEL)CO0920T 3.122e+03 8.475e+02 3.683 0.000238 \*\*\* as.factor(PAPEL)CO0930T 3.573e+03 1.363e+03 2.622 0.008818 \*\* as.factor(PAPEL)CO0932T 6.631e+02 1.591e+03 0.417 0.676858 as.factor(PAPEL)CO0940T 1.563e+03 9.587e+02 1.631 0.103173 as.factor(PAPEL)CO0941T 1.242e+03 7.614e+02 1.632 0.102930 as.factor(PAPEL)CO0943T -1.260e+03 8.067e+02 -1.562 0.118583 as.factor(PAPEL)CO0944T 1.427e+03 7.714e+02 1.849 0.064582 . as.factor(PAPEL)CO0948T 2.298e+03 7.926e+02 2.900 0.003789 \*\* as.factor(PAPEL)CO0950T 7.833e+02 1.150e+03 0.681 0.495998 as.factor(PAPEL)CO0951T 1.594e+02 1.610e+03 0.099 0.921159 as.factor(PAPEL)CO0954T 8.497e+02 8.821e+02 0.963 0.335560 as.factor(PAPEL)CO0960T 1.776e+03 7.599e+02 2.338 0.019538 \* as.factor(PAPEL)CO0961H 3.881e+03 1.601e+03 2.424 0.015474 \* as.factor(PAPEL)CO0964T 2.005e+03 8.587e+02 2.335 0.019648 \* as.factor(PAPEL)CO0965T 1.694e+03 7.568e+02 2.238 0.025346 \* as.factor(PAPEL)CO0967T 2.425e+03 1.592e+03 1.524 0.127768 as.factor(PAPEL)CO0969L 1.278e+03 1.087e+03 1.176 0.239884 as.factor(PAPEL)CO1719Y 1.198e+03 1.101e+03 1.088 0.276722 ---

Signif. codes:  $0$  '\*\*\*' 0.001 '\*\*' 0.01 '\*' 0.05 '.' 0.1 ' ' 1

Residual standard error: 2011 on 1537 degrees of freedom Multiple R-squared: 0.3992, Adjusted R-squared: 0.3726 F-statistic: 15.02 on 68 and 1537 DF, p-value: < 2.2e-16

#### *Anexo L2: Regresión de factores sobre recortes*

| TIPO RECORTE               | <b>TOTAL</b>             |
|----------------------------|--------------------------|
| <b>RECORTE</b>             |                          |
| <b>PROGRAMADO</b>          | 1.514.763                |
| <b>RECORTE ORILLA</b>      | 426.849                  |
| RECORTE DE PROCESO         | 390.149                  |
| <b>RESTO DE BARRAS</b>     | 86.811                   |
| ORILLA BLANDA              | 73.985                   |
| <b>ORILLA PICADA</b>       | 36.803                   |
| <b>BOBINADO</b>            |                          |
| <b>DEFECTUOSO</b>          | 33.227                   |
| <b>DESLAMINACION</b>       | 11.702                   |
| <b>HUMEDAD FUERA DE</b>    |                          |
| <b>NORMA</b>               | 10.080                   |
| <b>MALA FORMACION</b>      | 3.802                    |
| <b>DIAMETRO FUERA DE</b>   |                          |
| <b>NORMA</b>               | 2.755                    |
| <b>MACHUCADO</b>           | 1.671                    |
| <b>ARRUGAS</b>             | 1.408                    |
| <b>CORDON</b>              | 1.343                    |
| <b>ROLLO CORRIDO</b>       | 503                      |
| <b>BOBINA COLAPSADA</b>    | 459                      |
| <b>EXCESO DE EMPALMES</b>  | 390                      |
| <b>FUERA DE NORMA</b>      | 256                      |
| <b>PRESENCIA</b>           |                          |
| <b>BLANQUENATE OP</b>      | 199                      |
| <b>MANTO COMPLEJO</b>      |                          |
| (CON PE)                   |                          |
| <b>MANTO SIMPLE</b>        |                          |
| <b>DESECHO POLIETILENO</b> | $\overline{\phantom{a}}$ |
| ORILLA CON RESINA          |                          |
| <b>FORMATO FUERA DE</b>    |                          |
| NORMA.                     |                          |
| <b>PEGADO</b>              |                          |
| <b>MARCA DE ESPUMA</b>     |                          |

*Anexo L3: Causas de recortes, con kilos de recortes del año 2019.*

## **Anexo M: Tabla de datos con detalle de funcionamiento en producción y consumo energético por máquina**

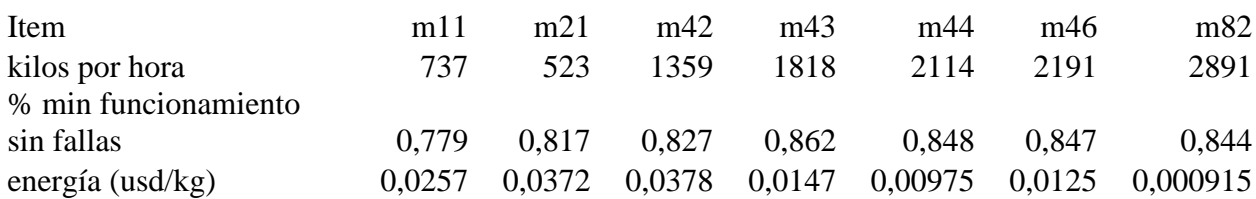